## SAS-EG7.1統計分析軟體 在試驗設計之應用 (一)入門課程

呂椿棠 楊滿霞 tang@tari.gov.tw ymh@tari.gov.tw 農業試驗所

1

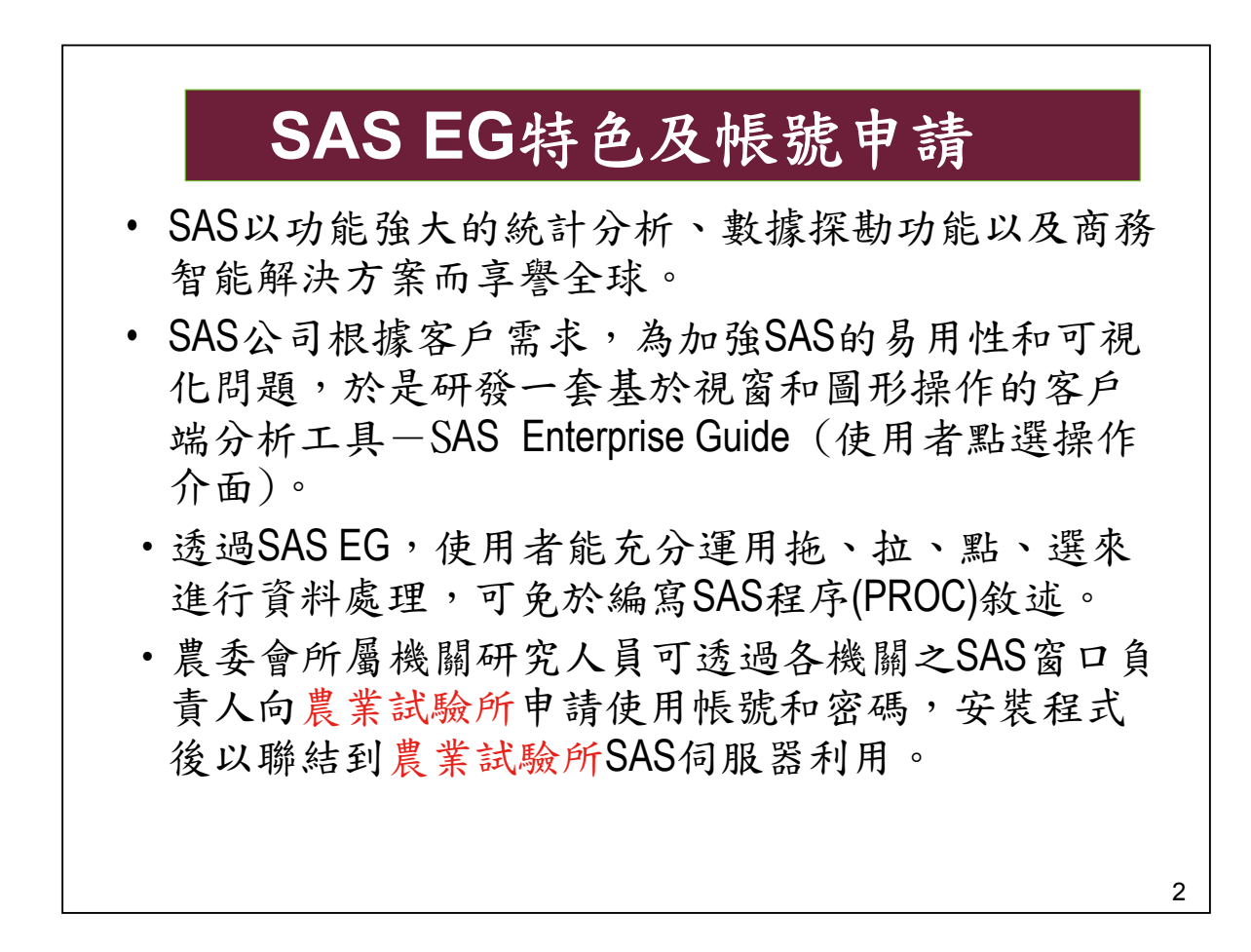

3 課程內容 1.讀取資料檔. 2.計算摘要統計量(如SD,SE,CV) 3.處理流程及分析結果的檔案管理 4.檢測變數是否呈常態分布 (倘不符合常態分布,則應將原 始資料進行適當轉換;資料轉換建議利用EXCEL可較 簡便。轉換後應再進行常態性測驗,以資確認。) 5.以常態資料進行單因子試驗CRD之變方分析及LSD測驗, 並繪製處理平均值比較圖(含誤差線) 6.以常態資料進行單因子試驗CRD(不等重複)之變方分析 及LSD測驗,並繪製處理平均值比較圖(含誤差線) 7.以常態資料進行單因子試驗RCBD之變方分析及LSD測驗, 並繪製處理平均值比較圖(含誤差線) 8.以常態資料進行單因子試驗拉丁方設計之變方分析及 LSD測驗,並繪製處理平均值比較圖(含誤差線)

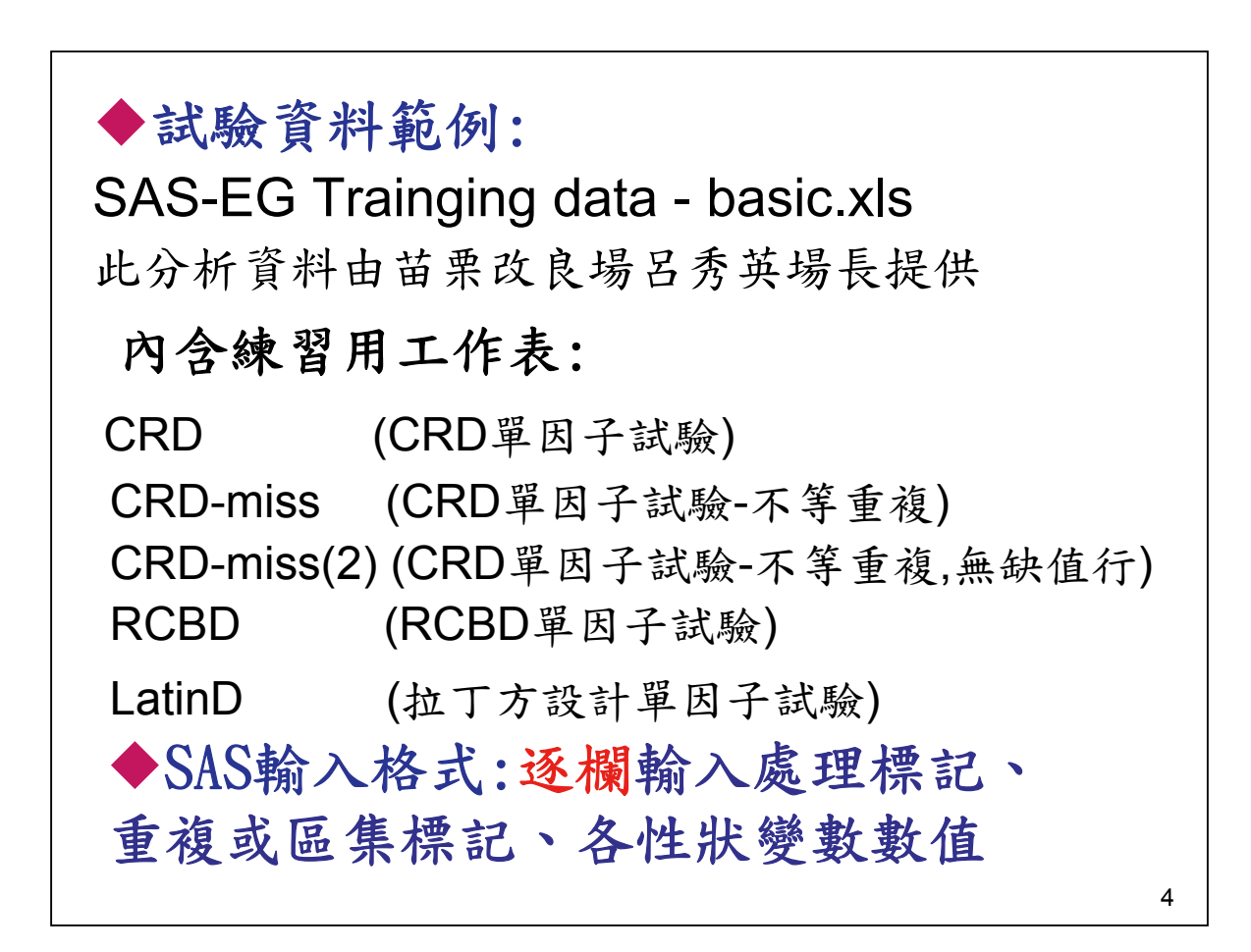

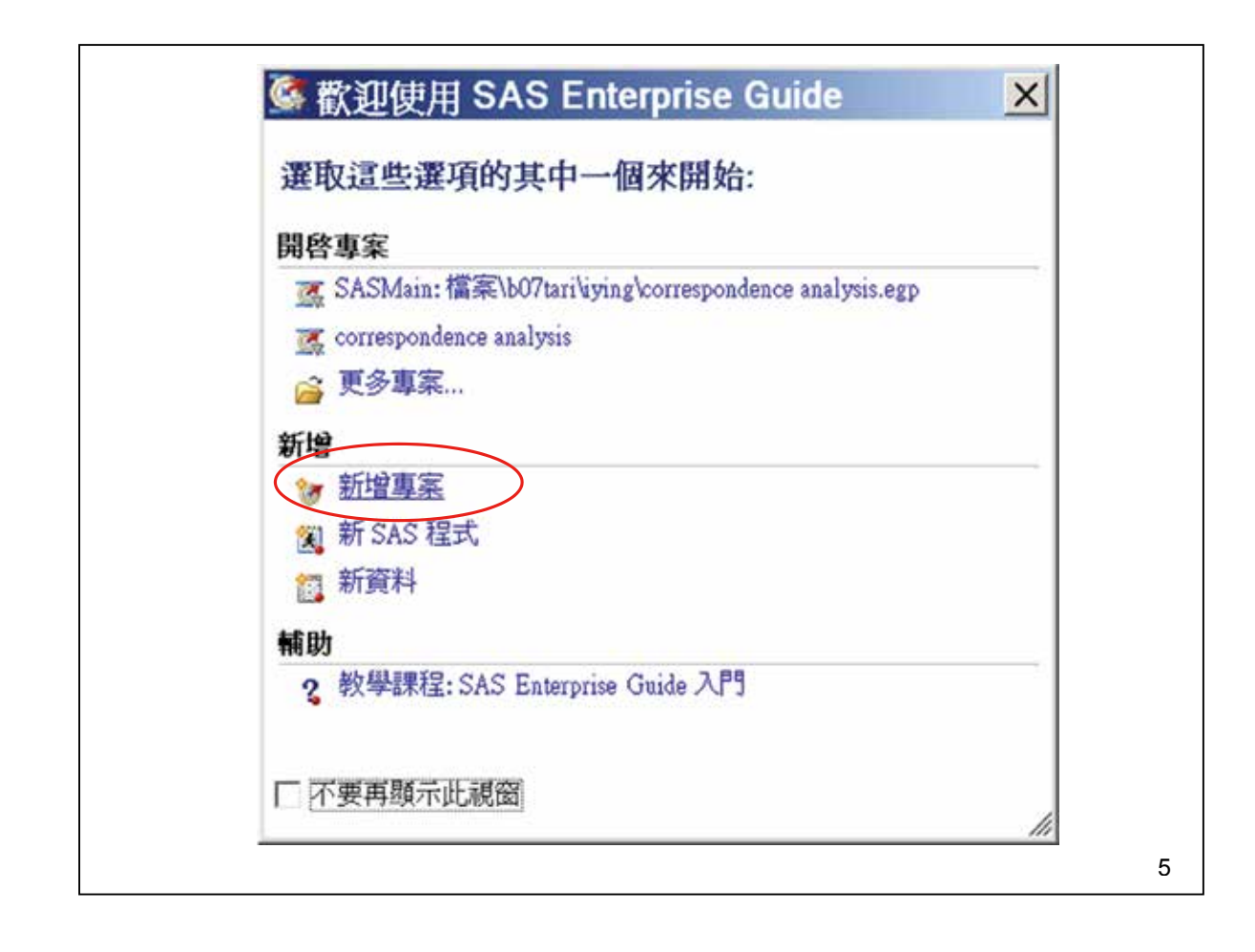

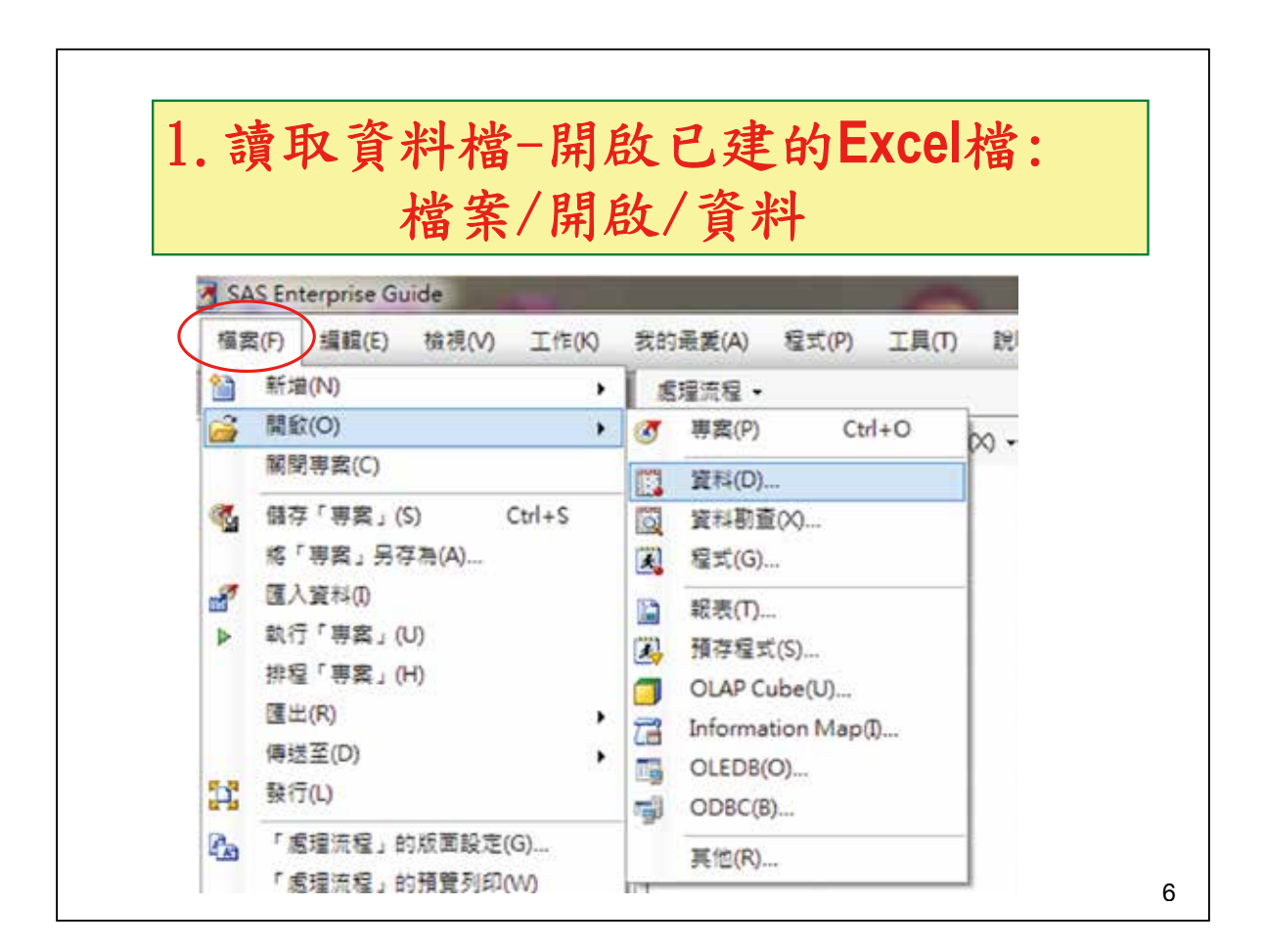

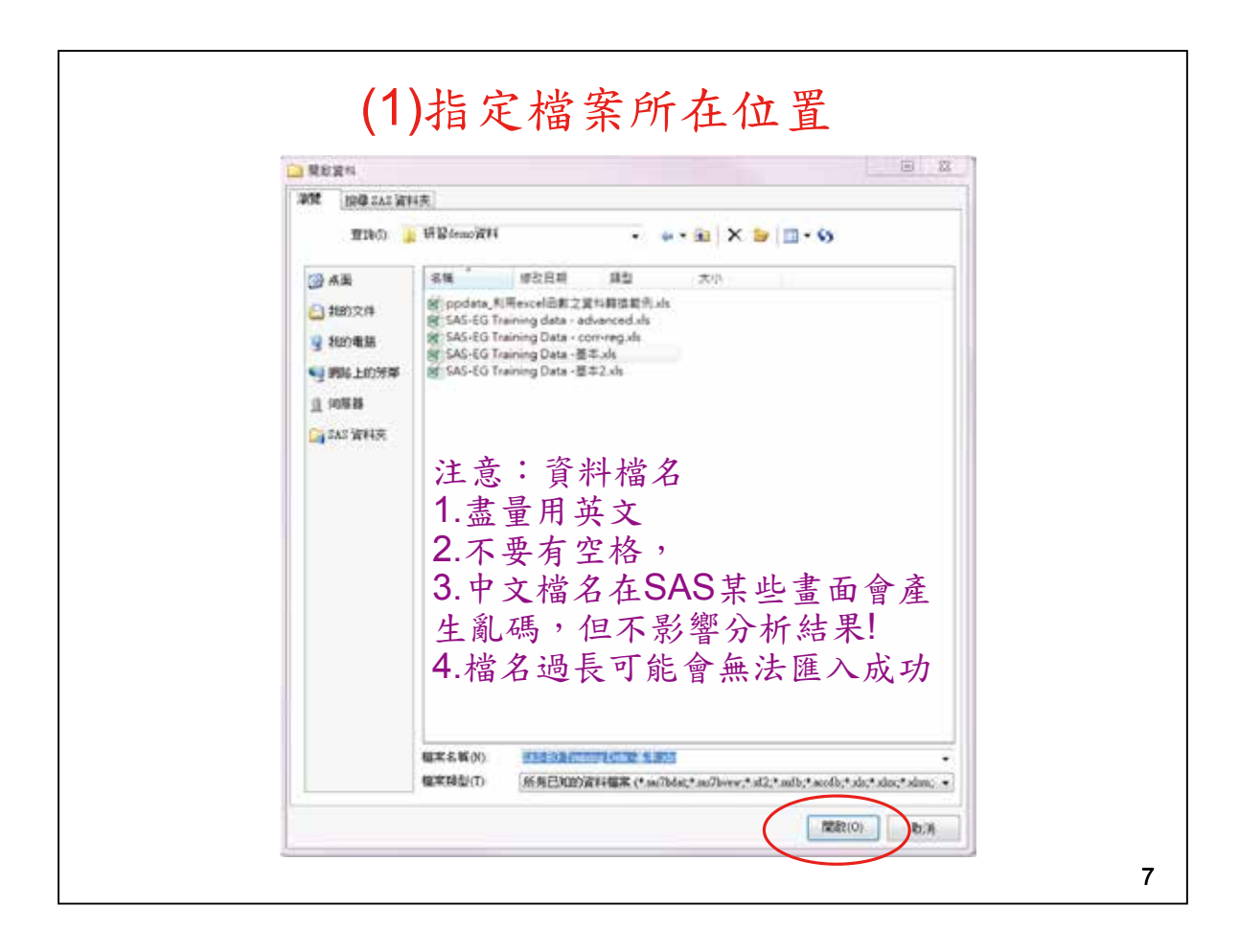

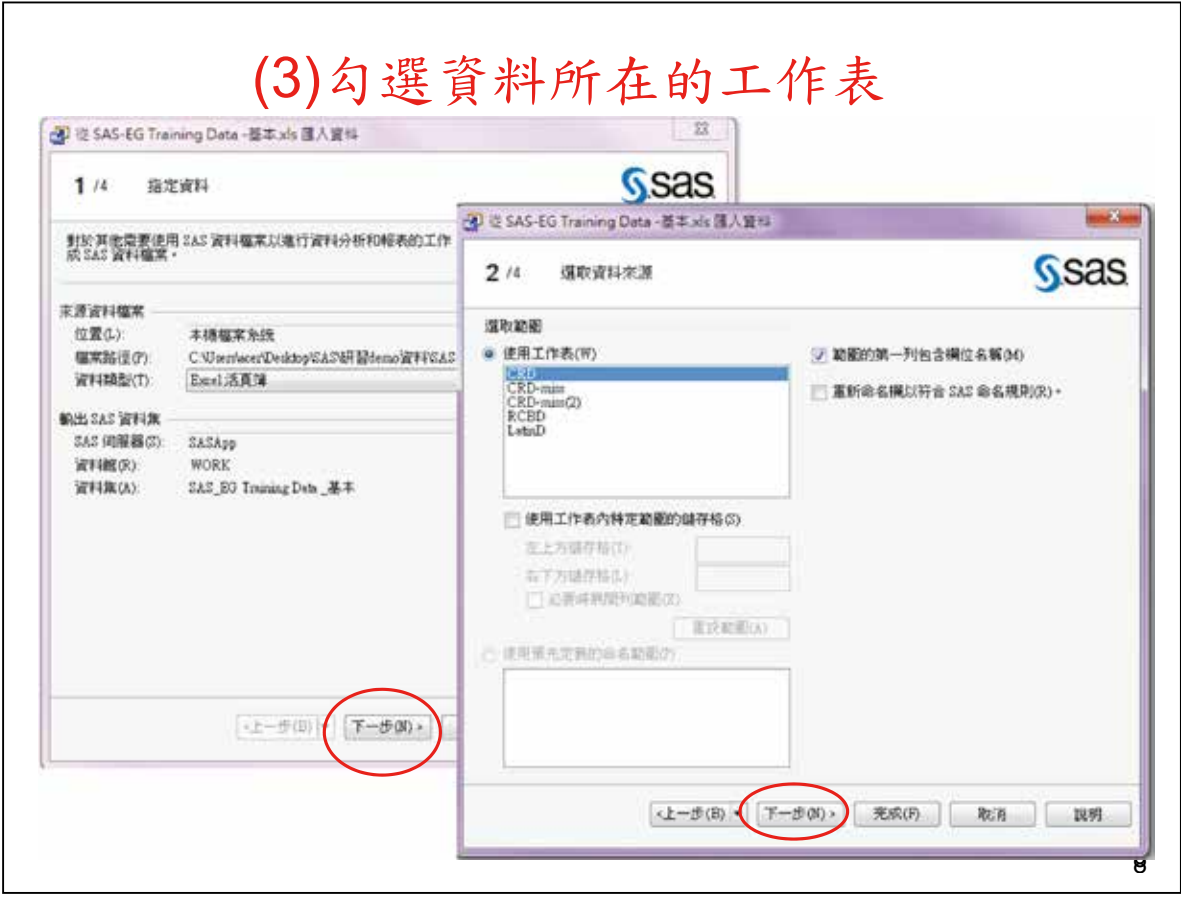

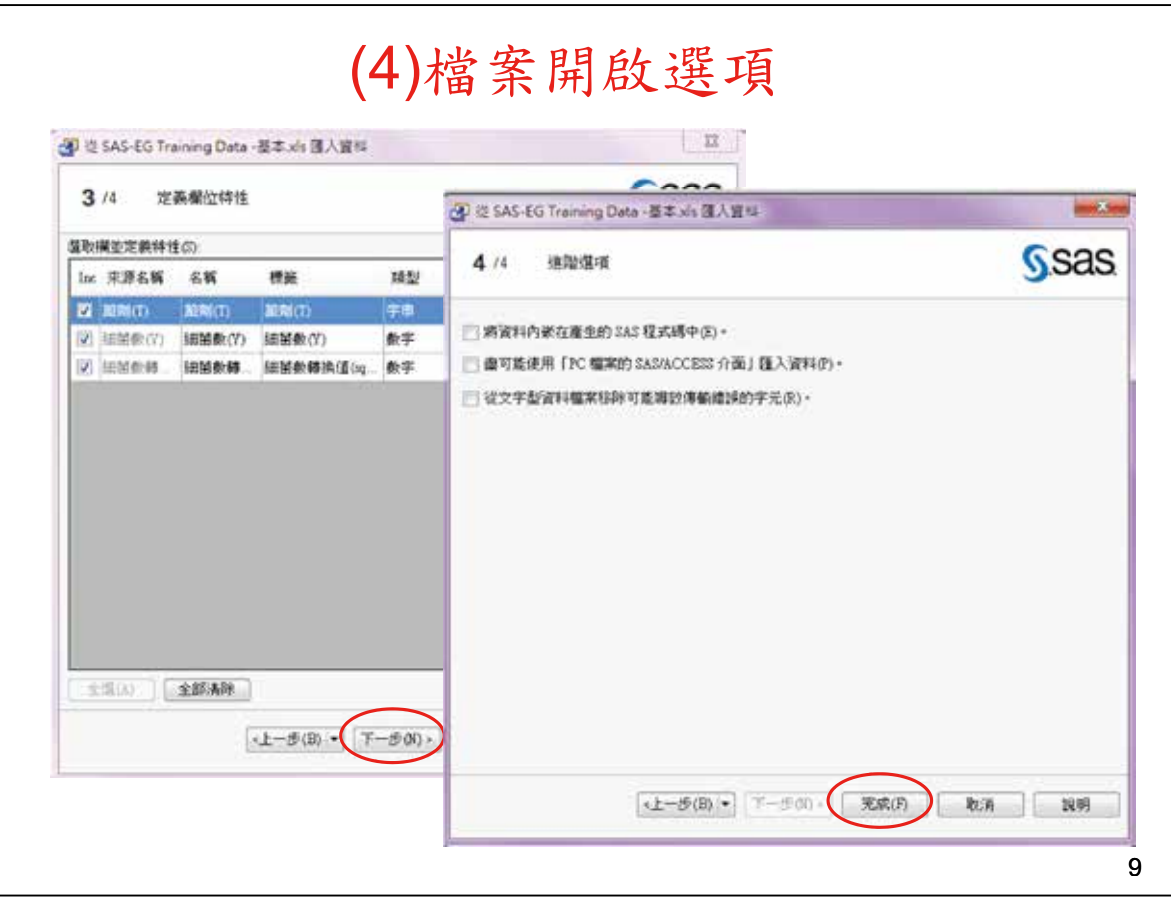

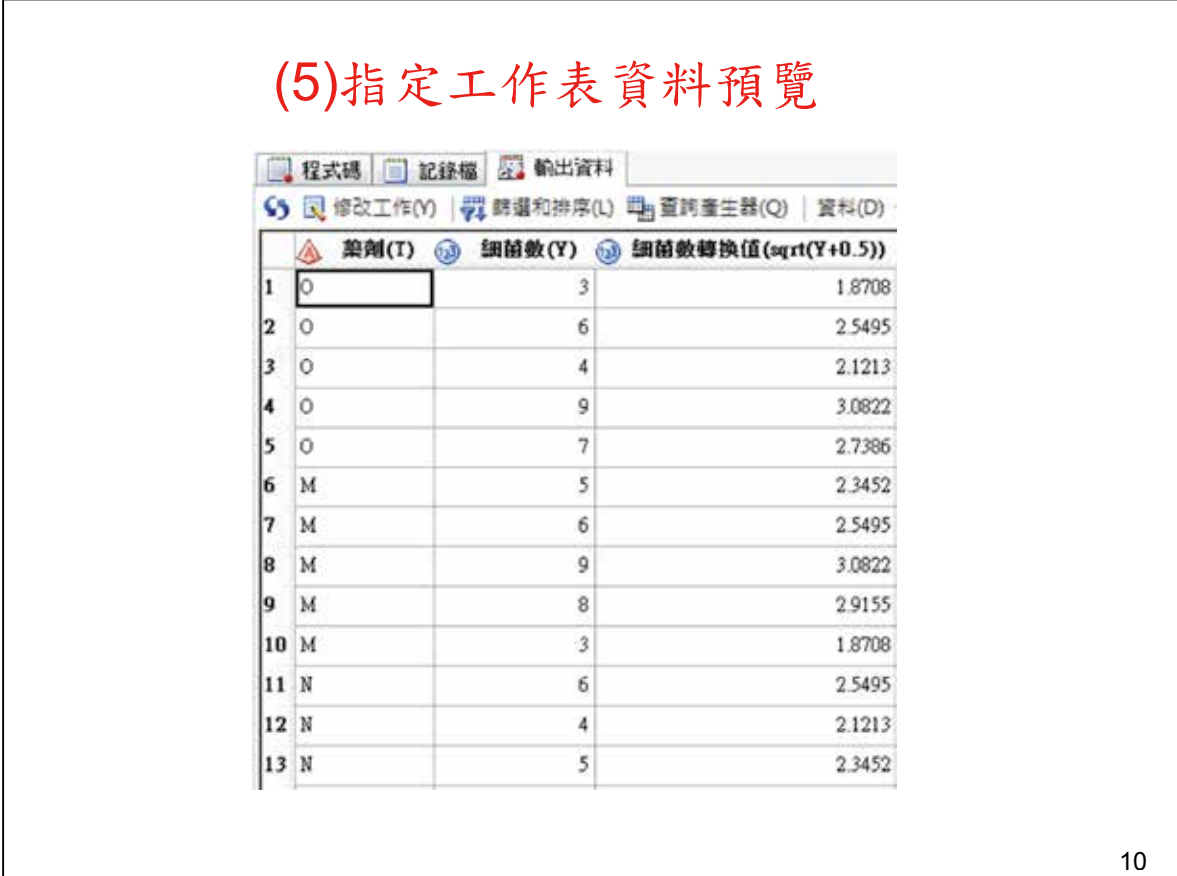

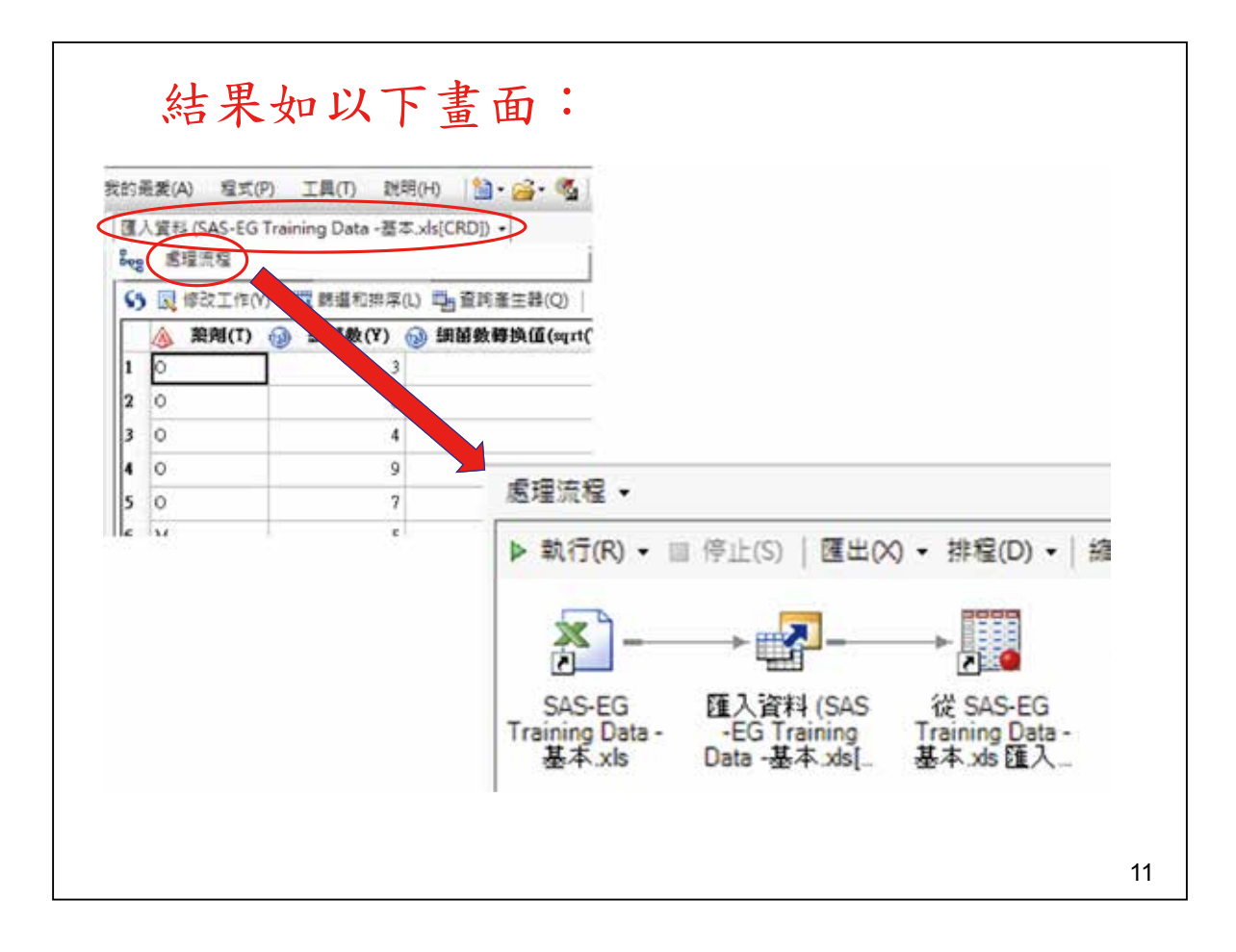

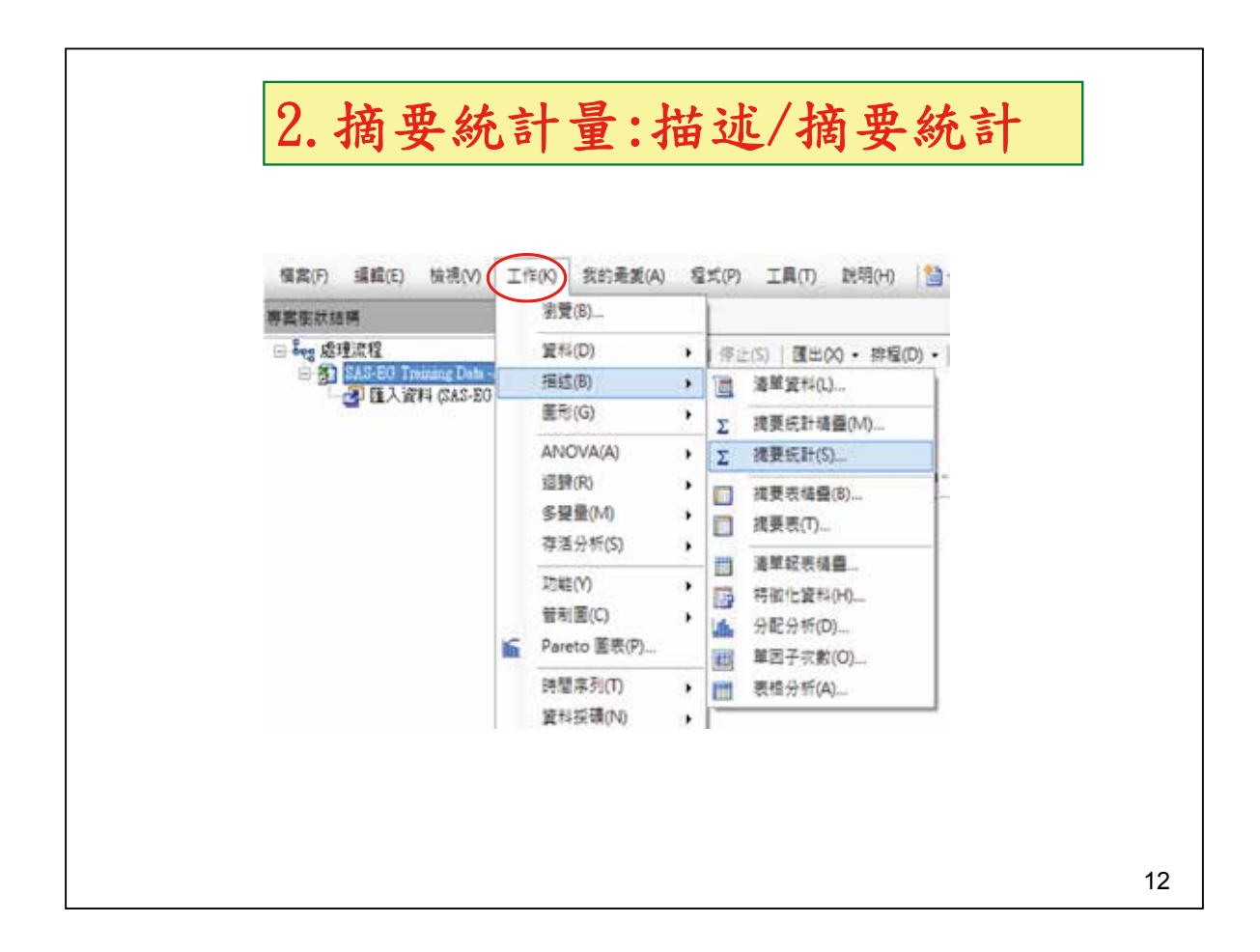

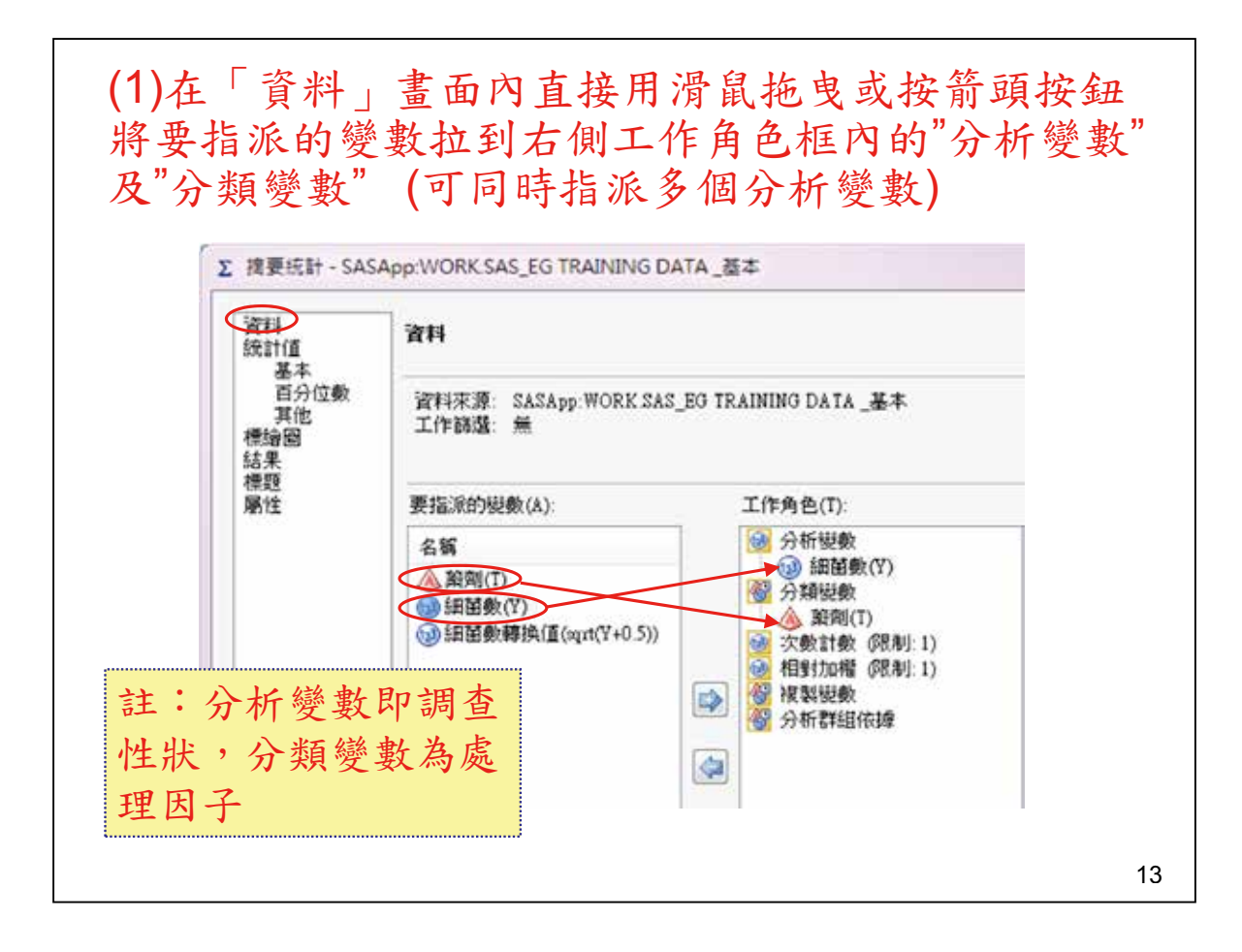

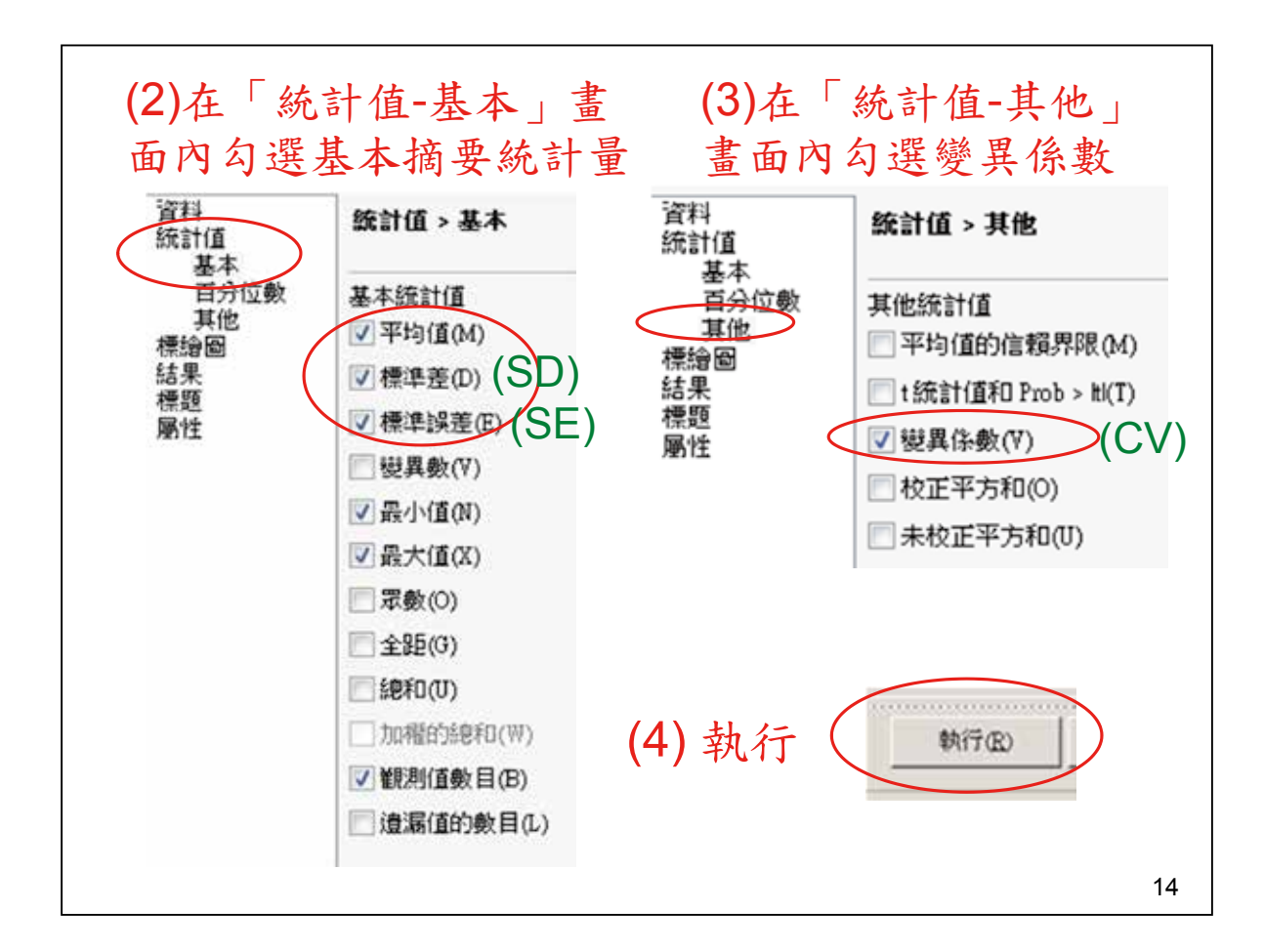

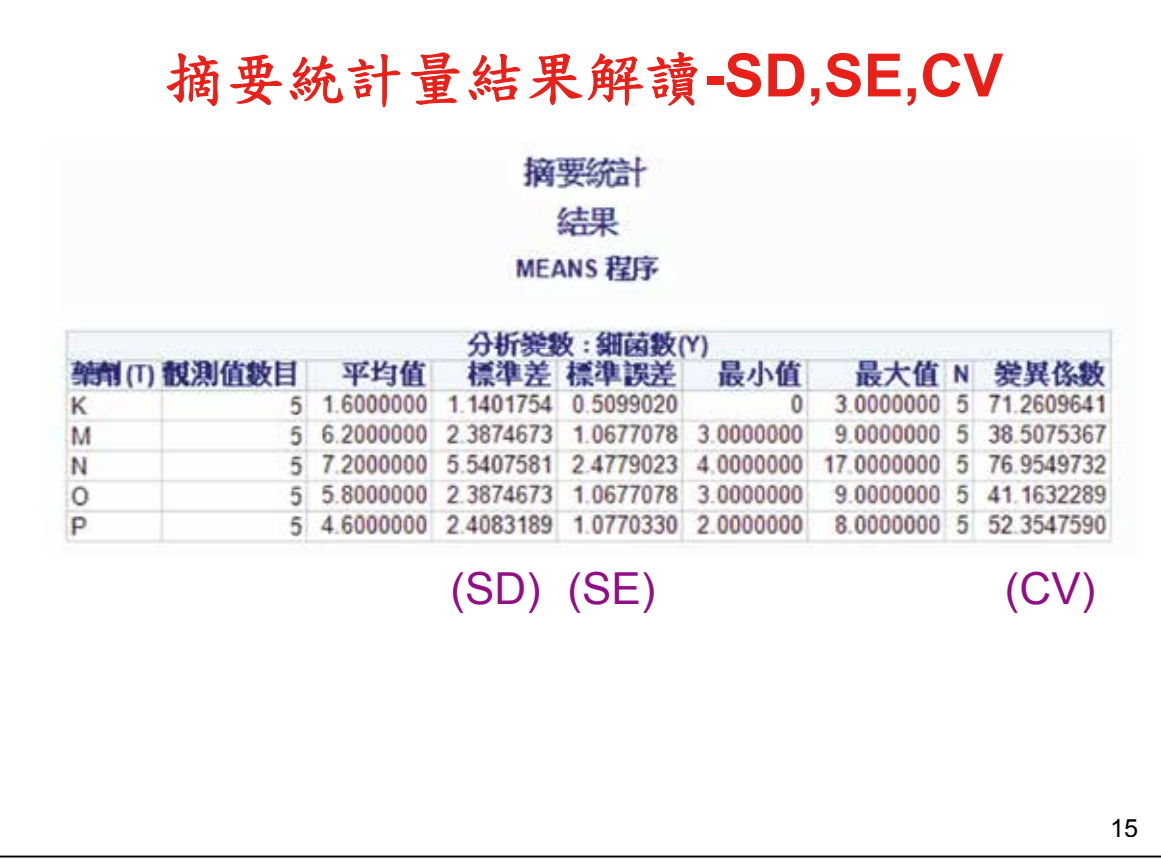

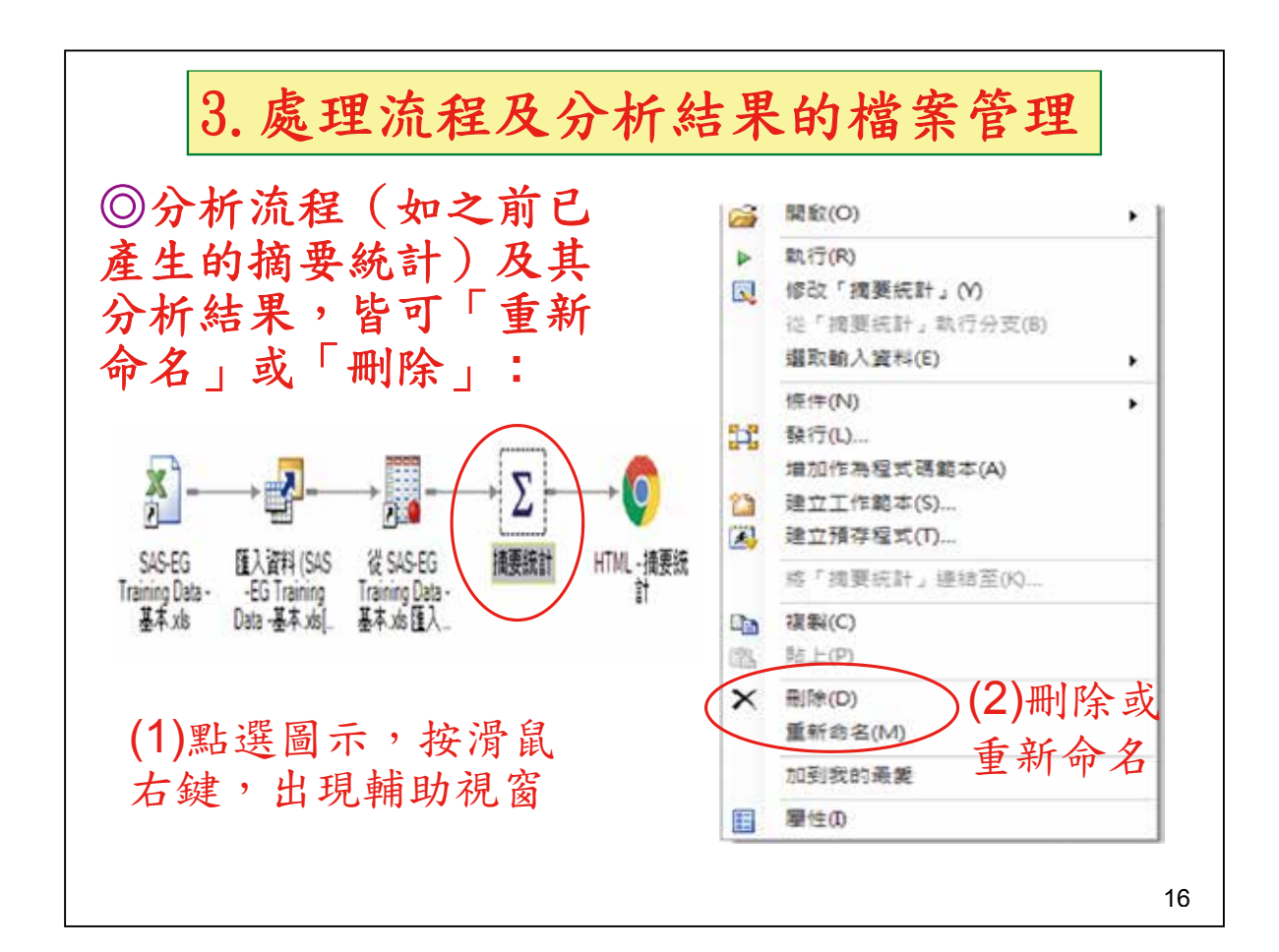

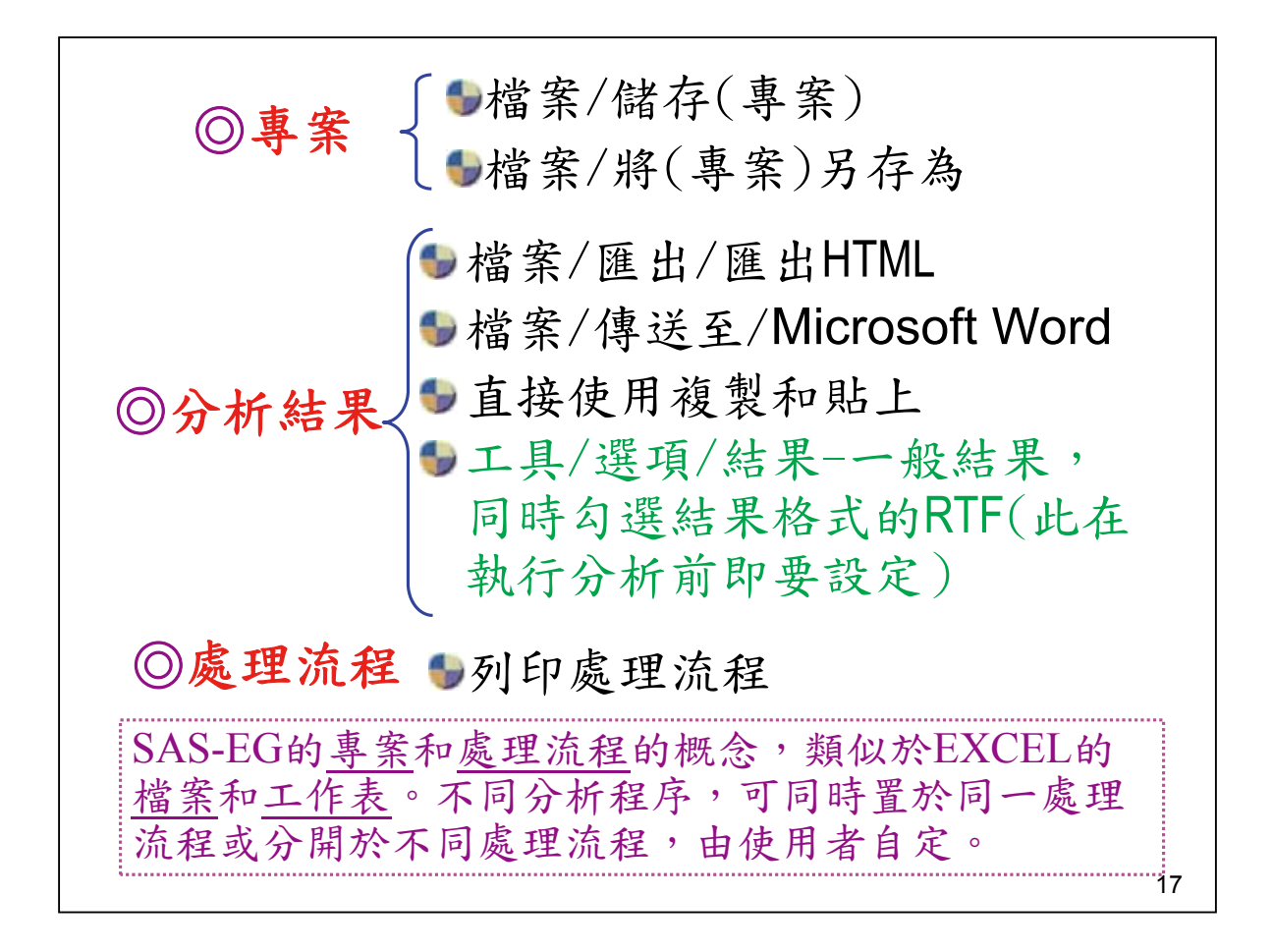

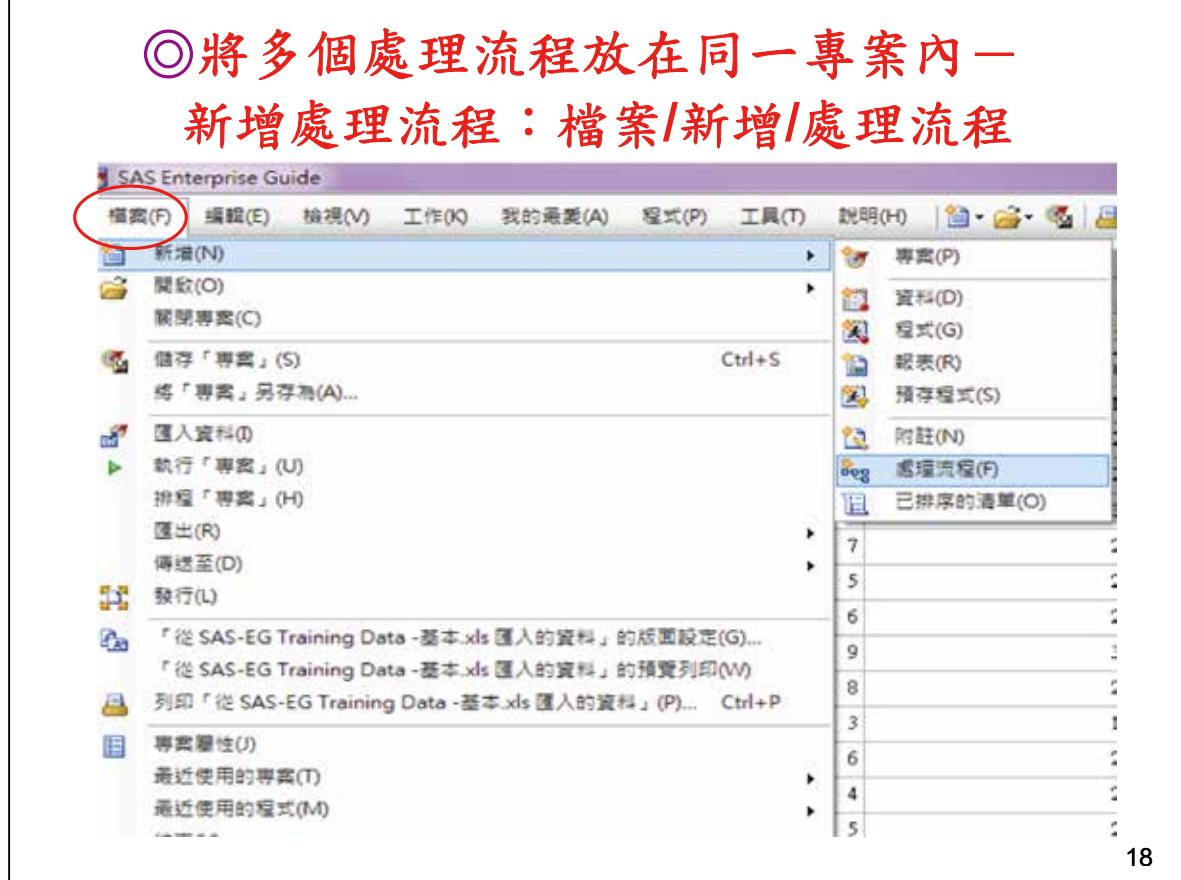

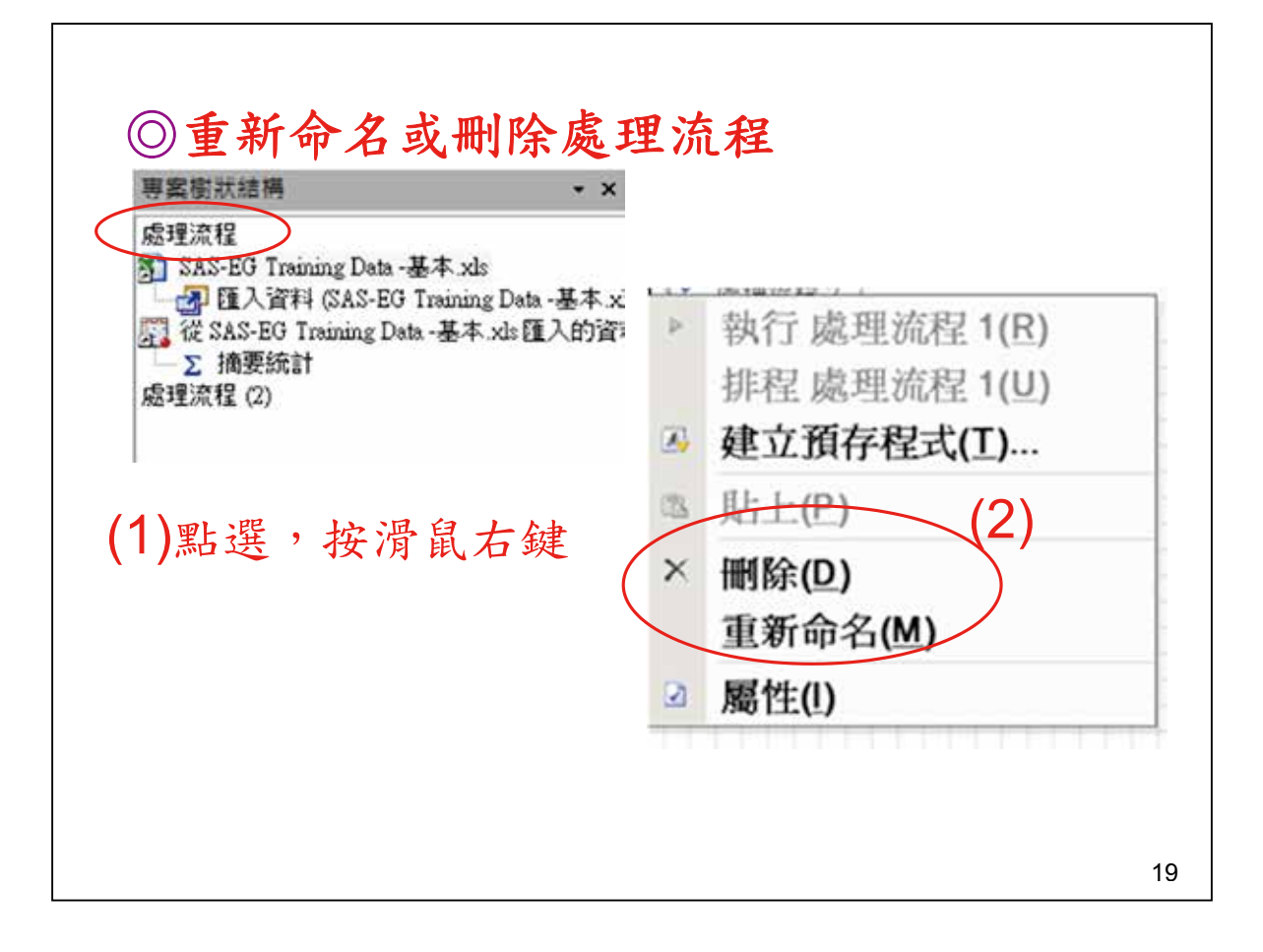

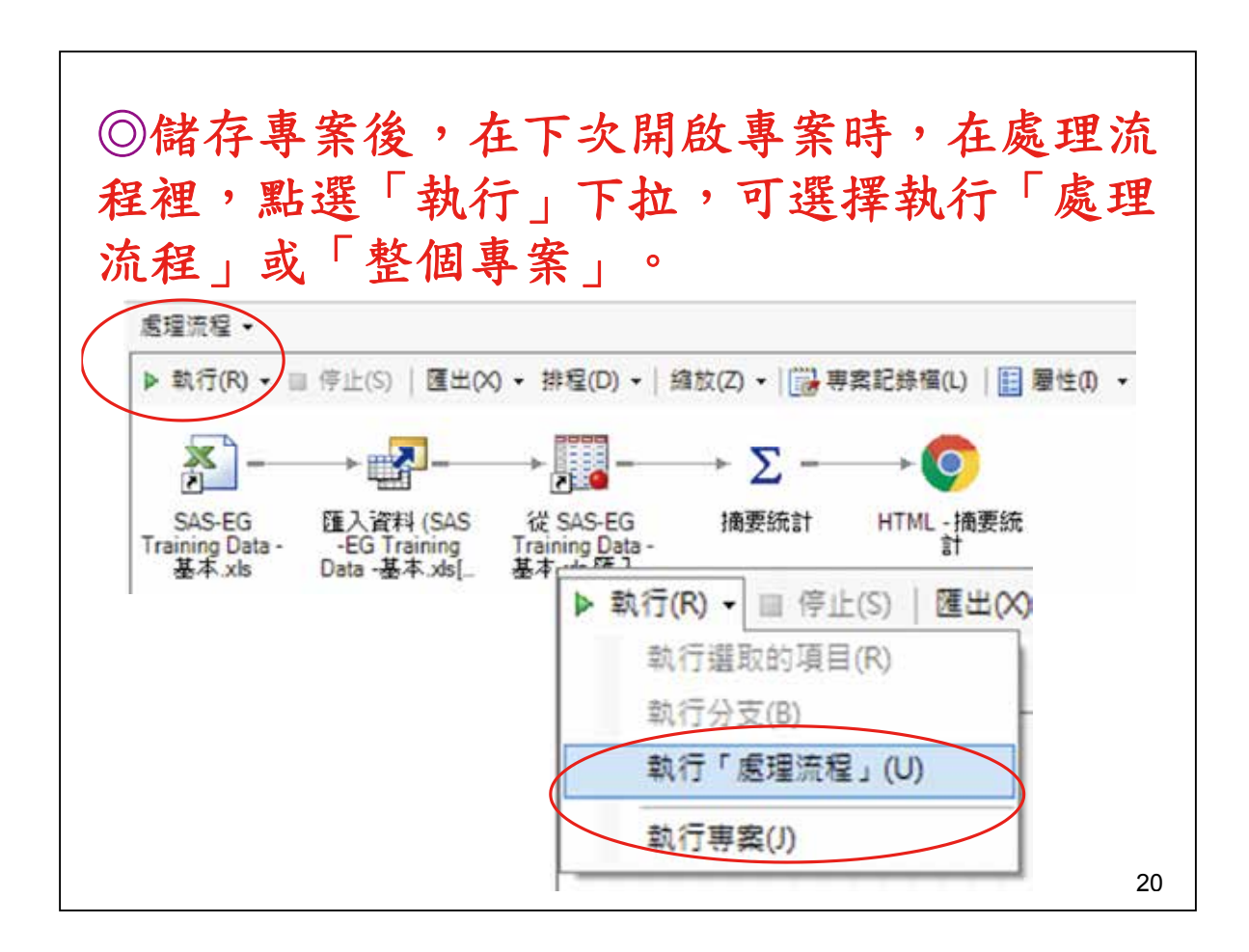

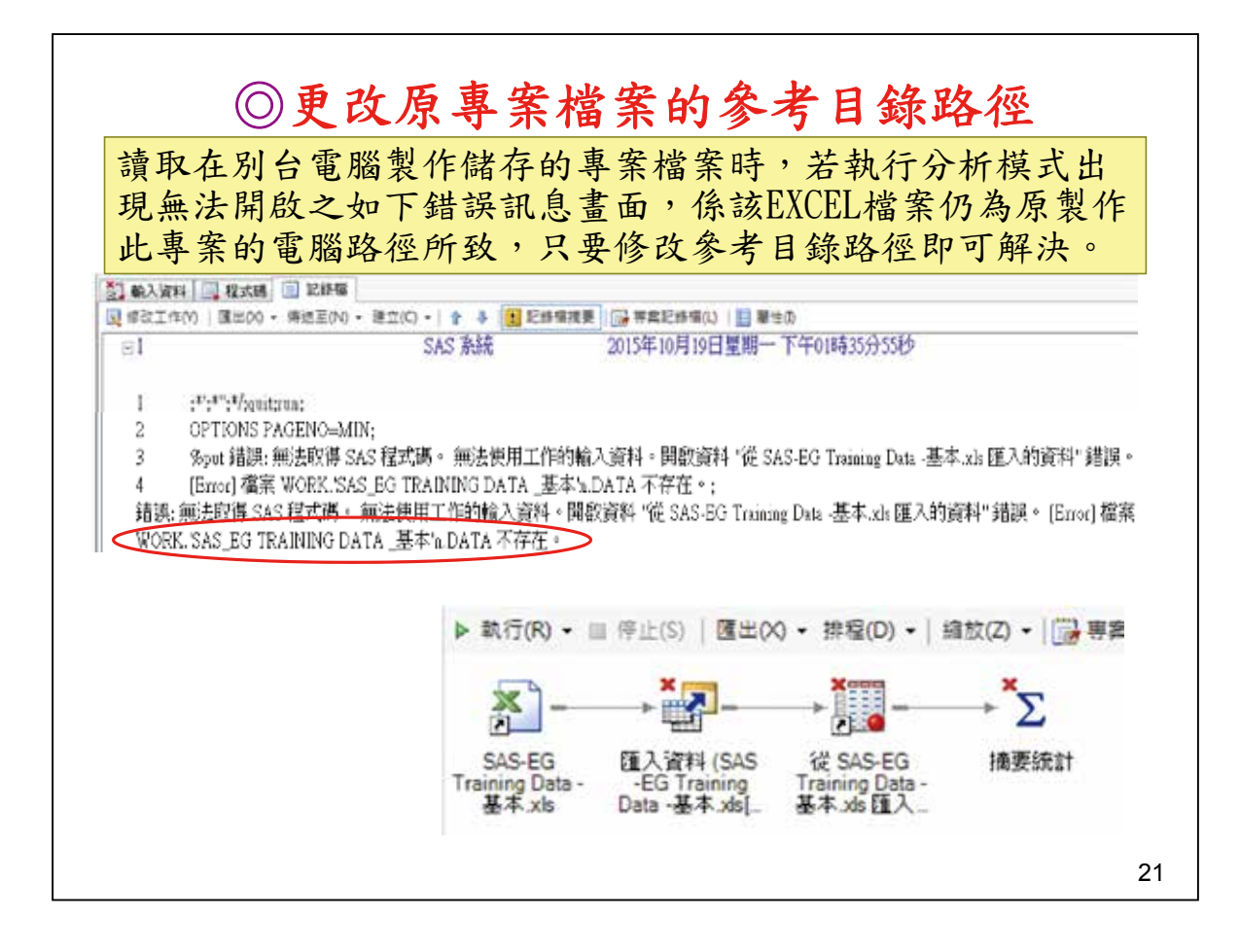

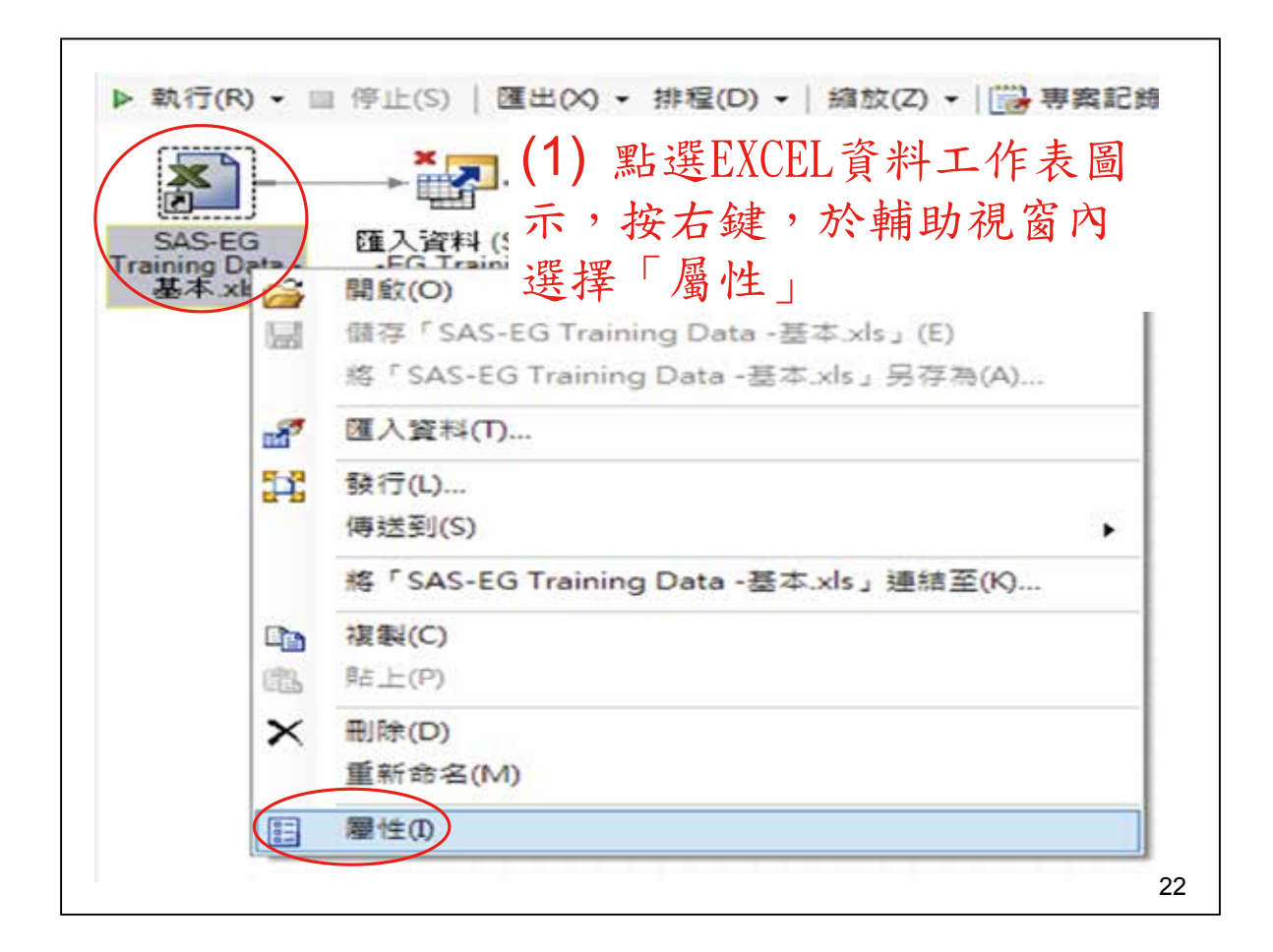

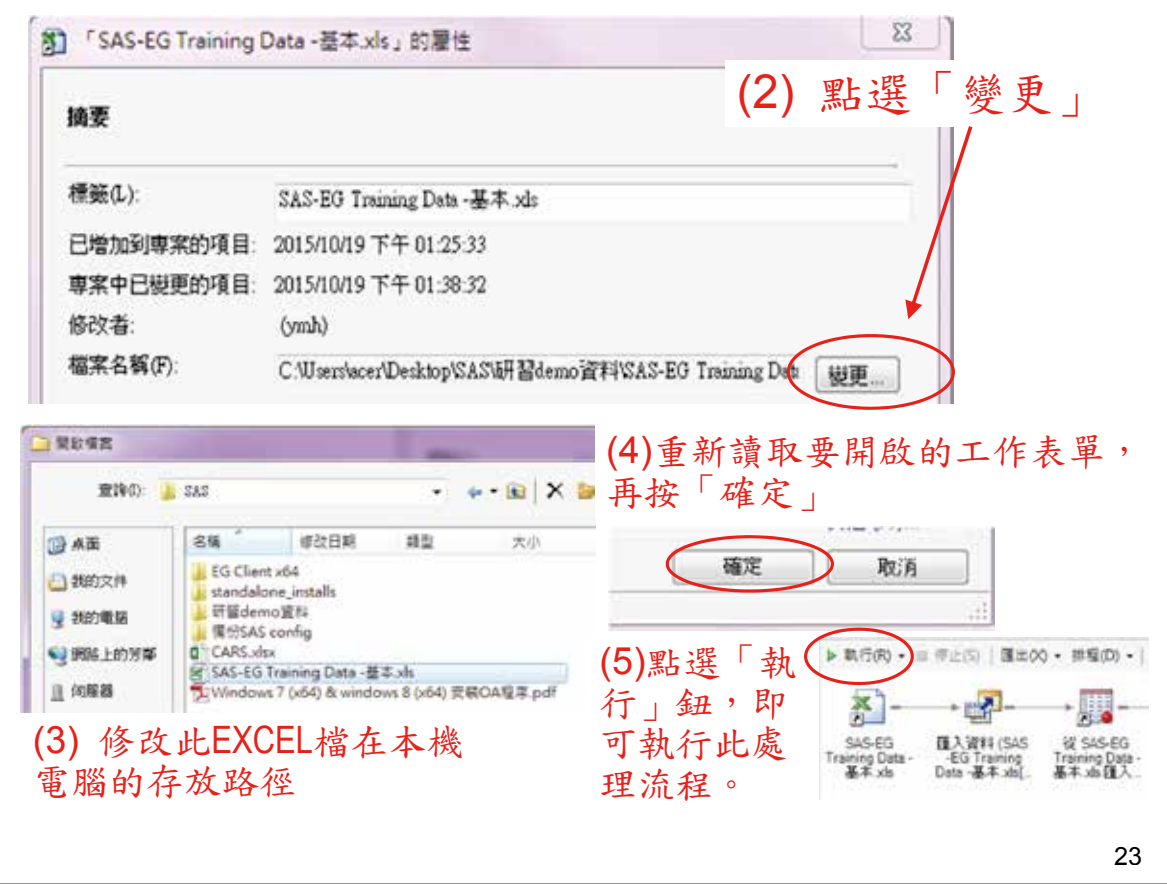

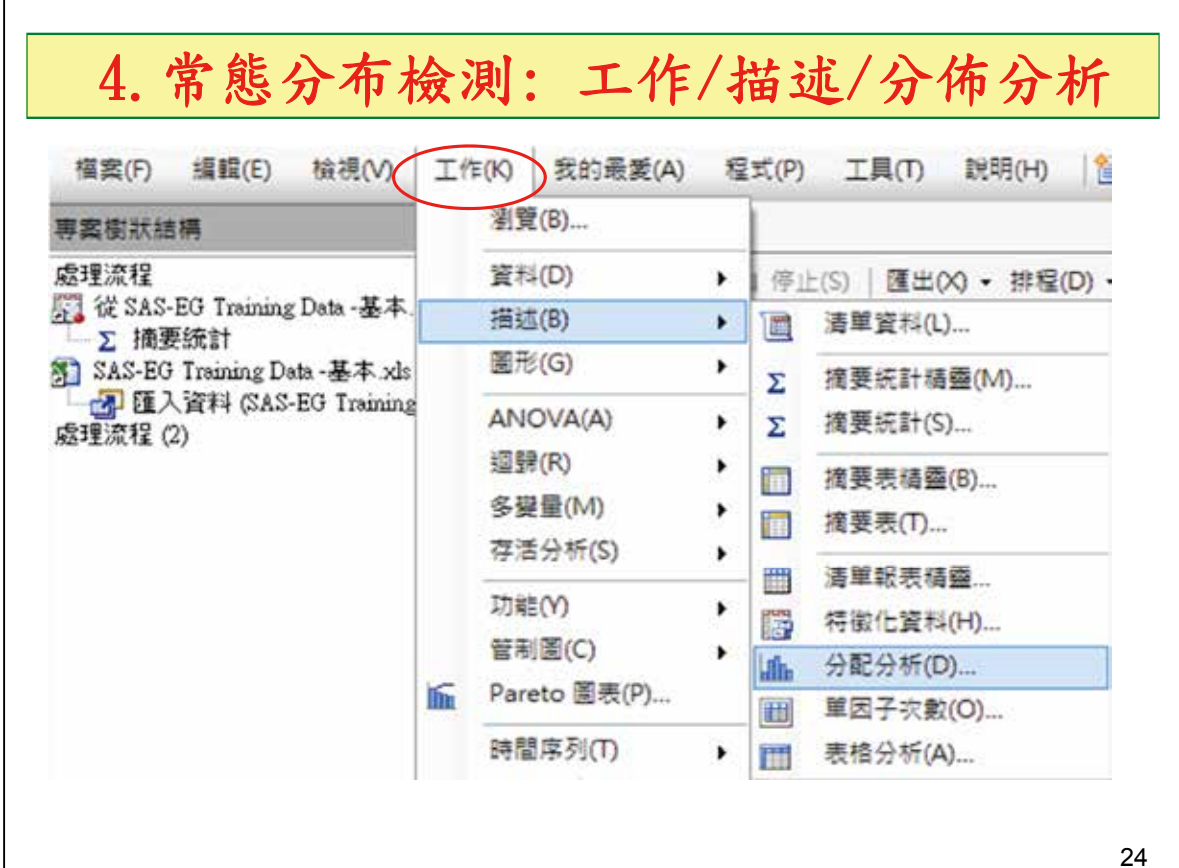

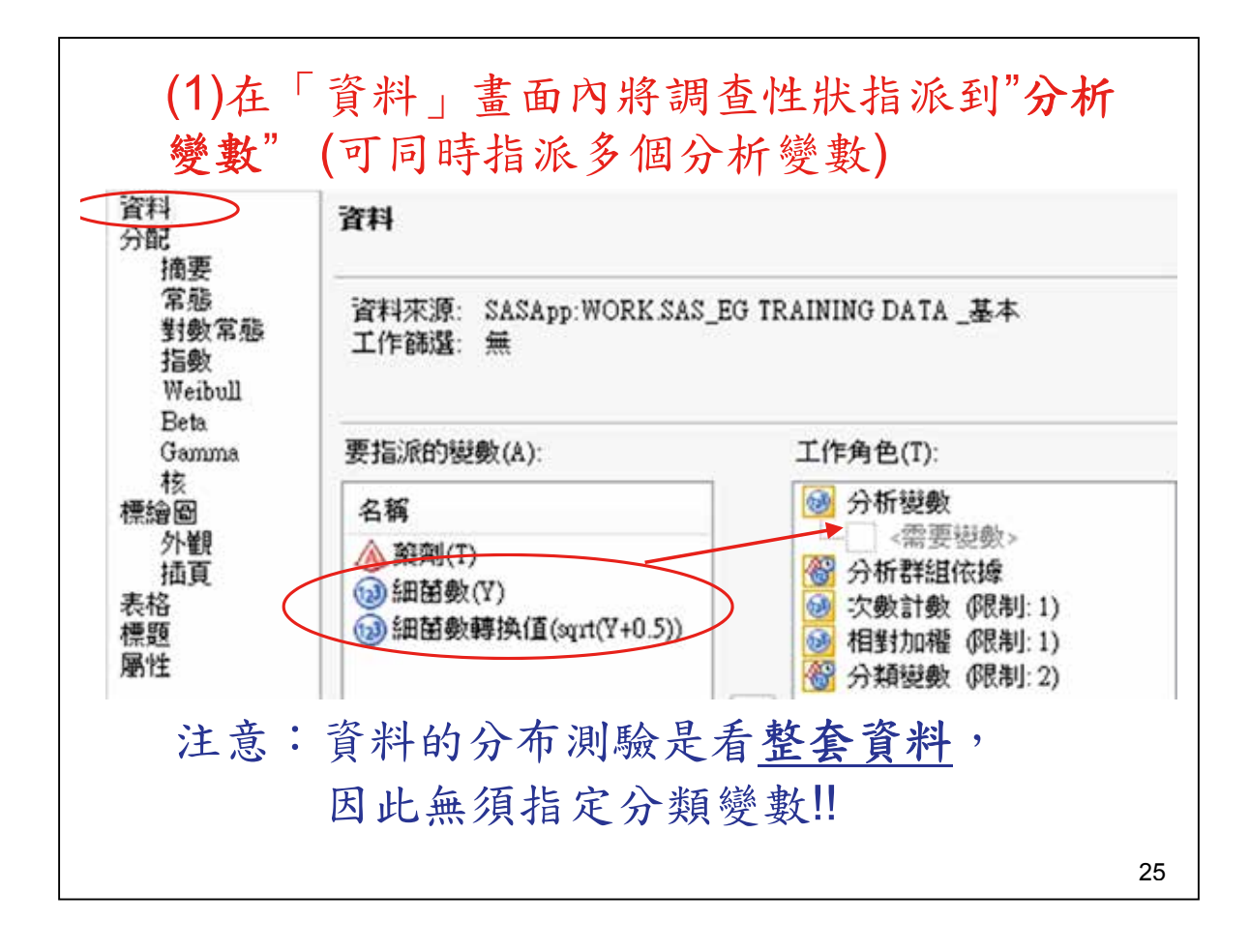

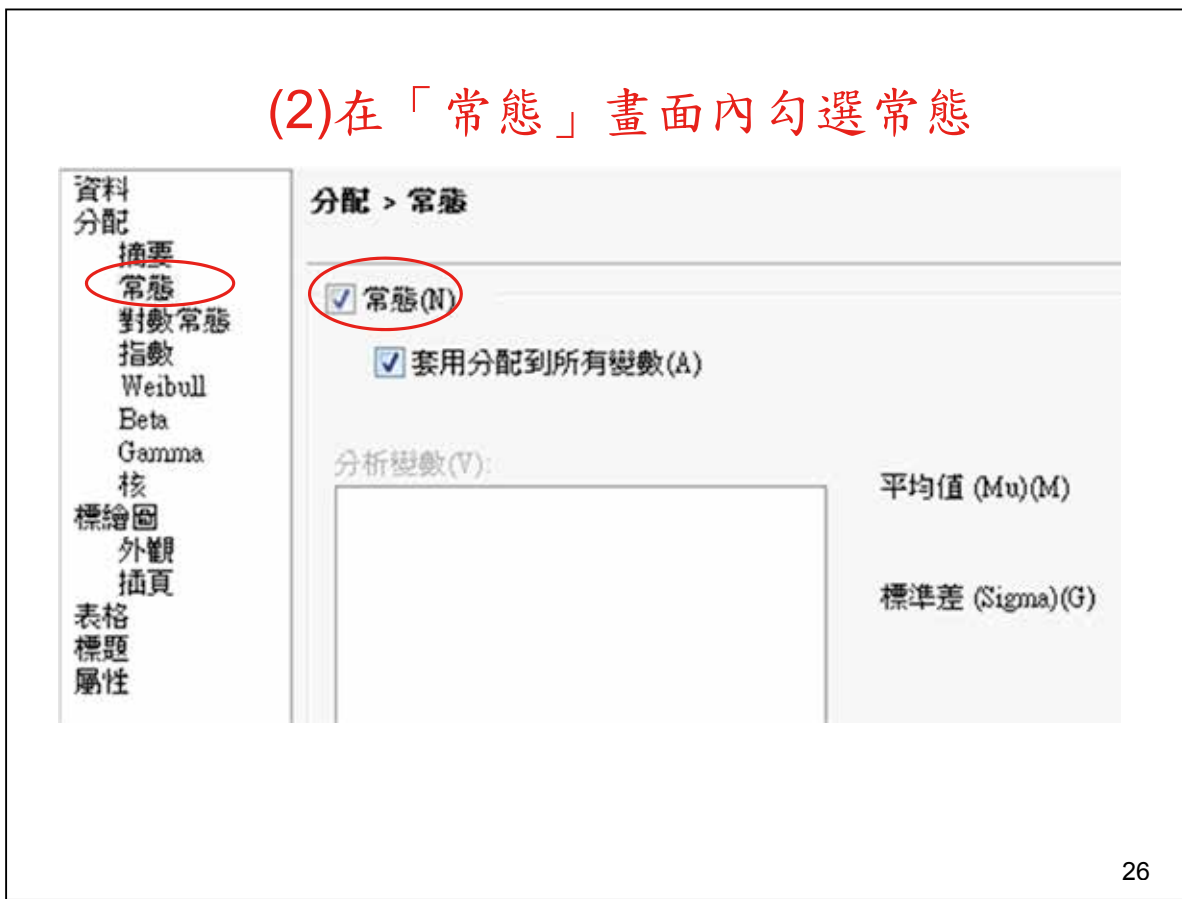

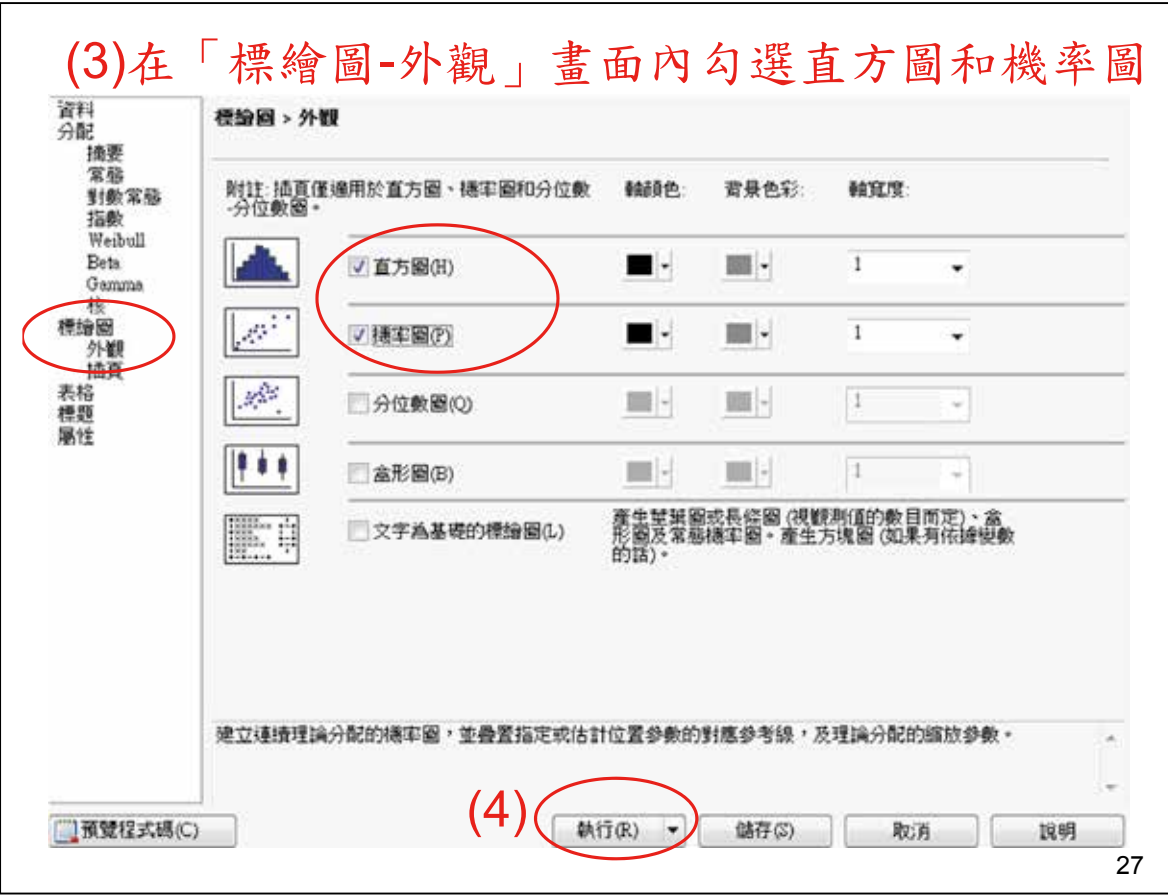

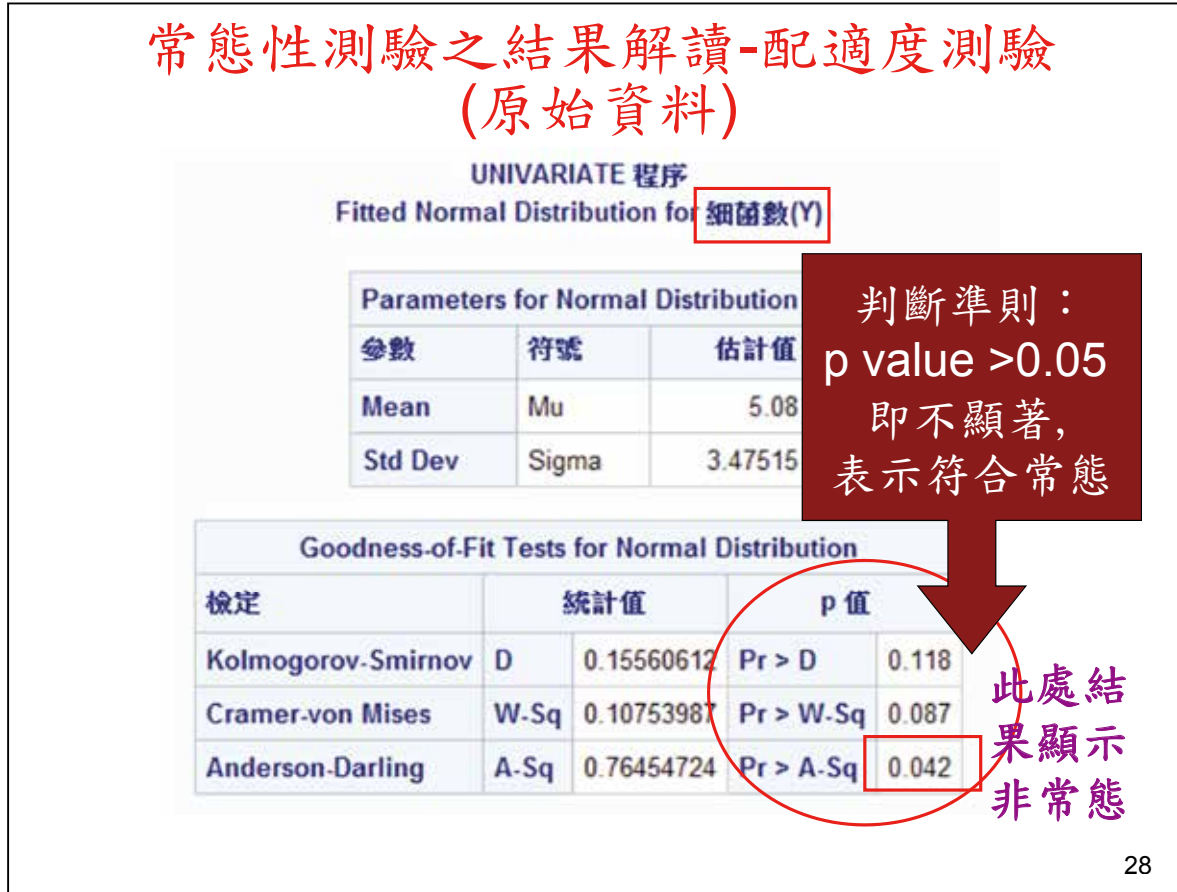

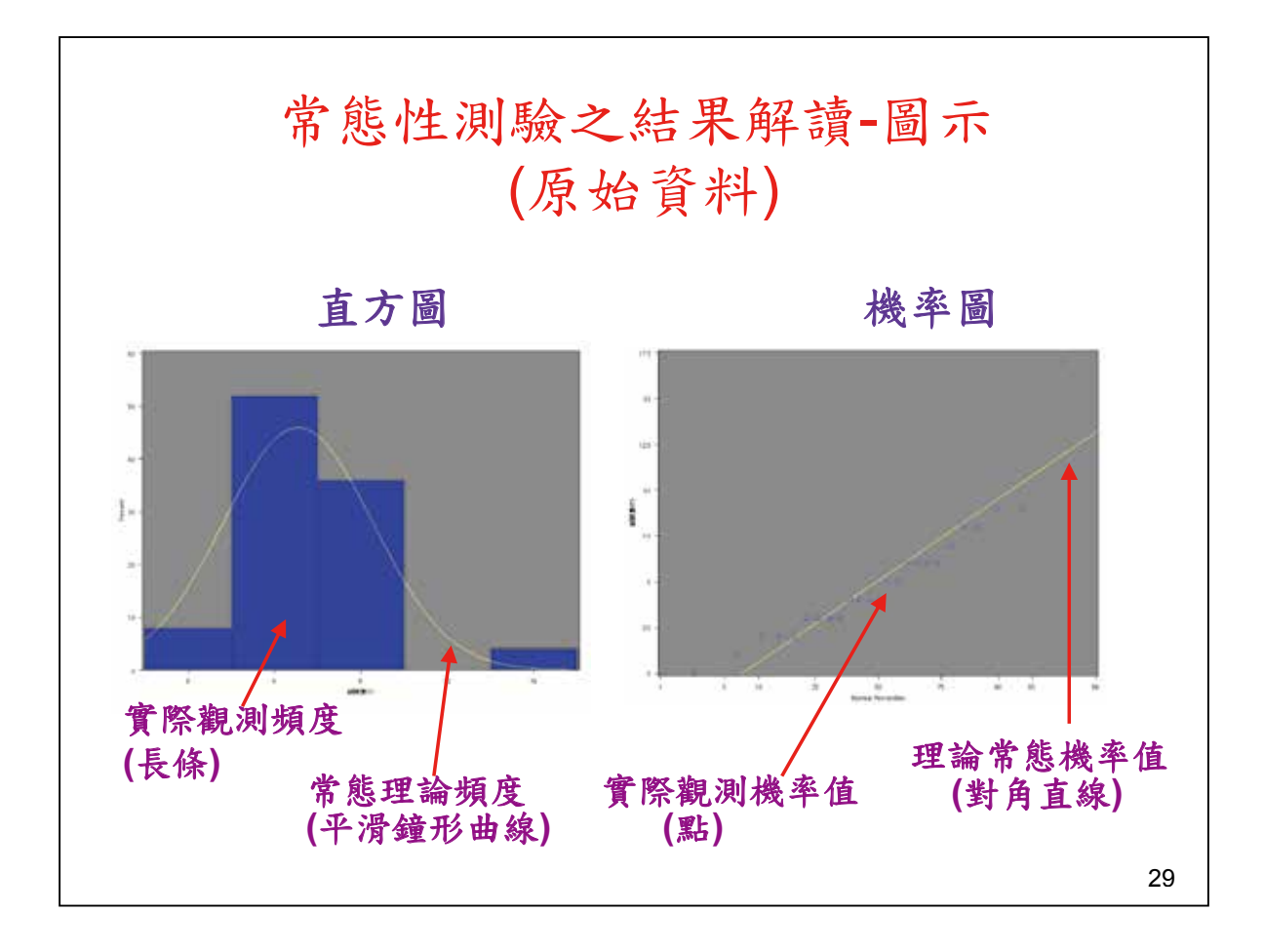

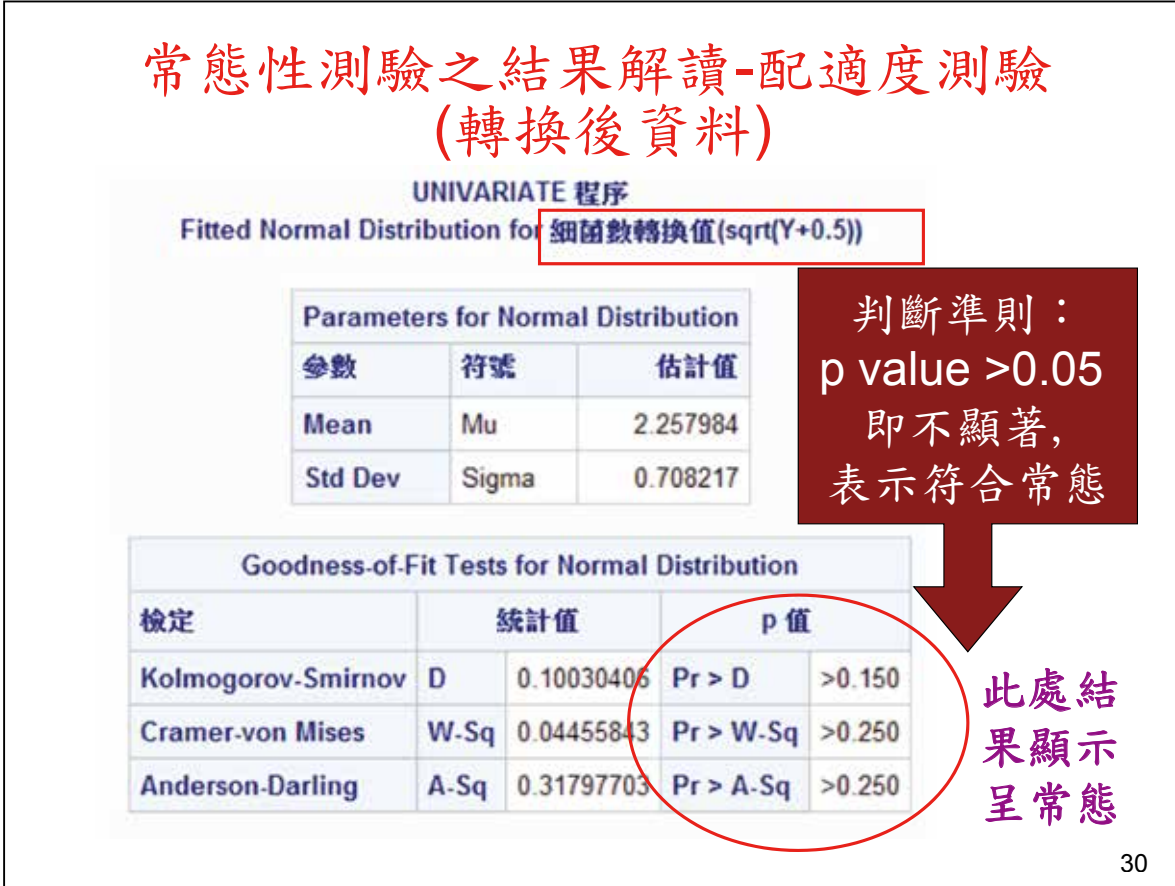

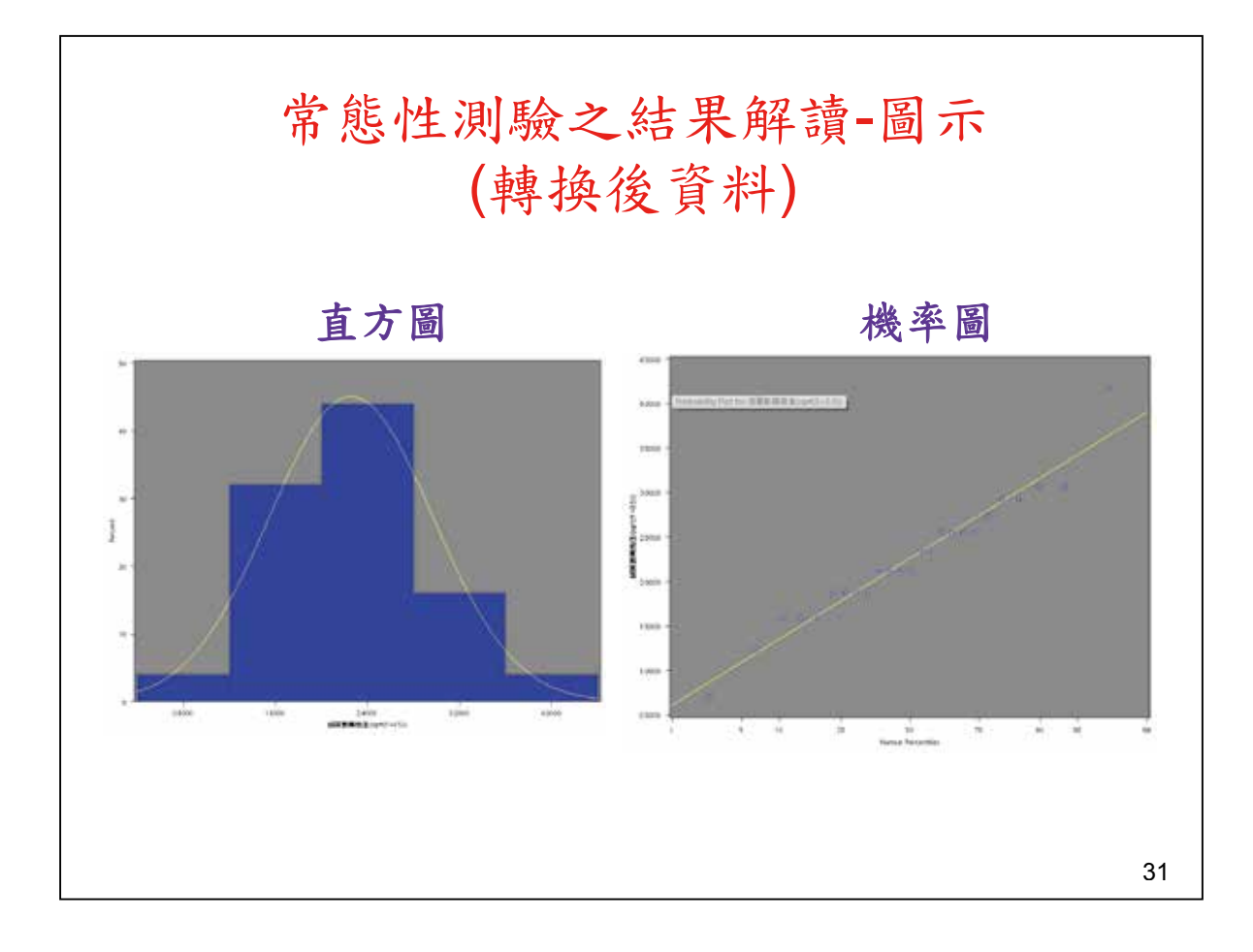

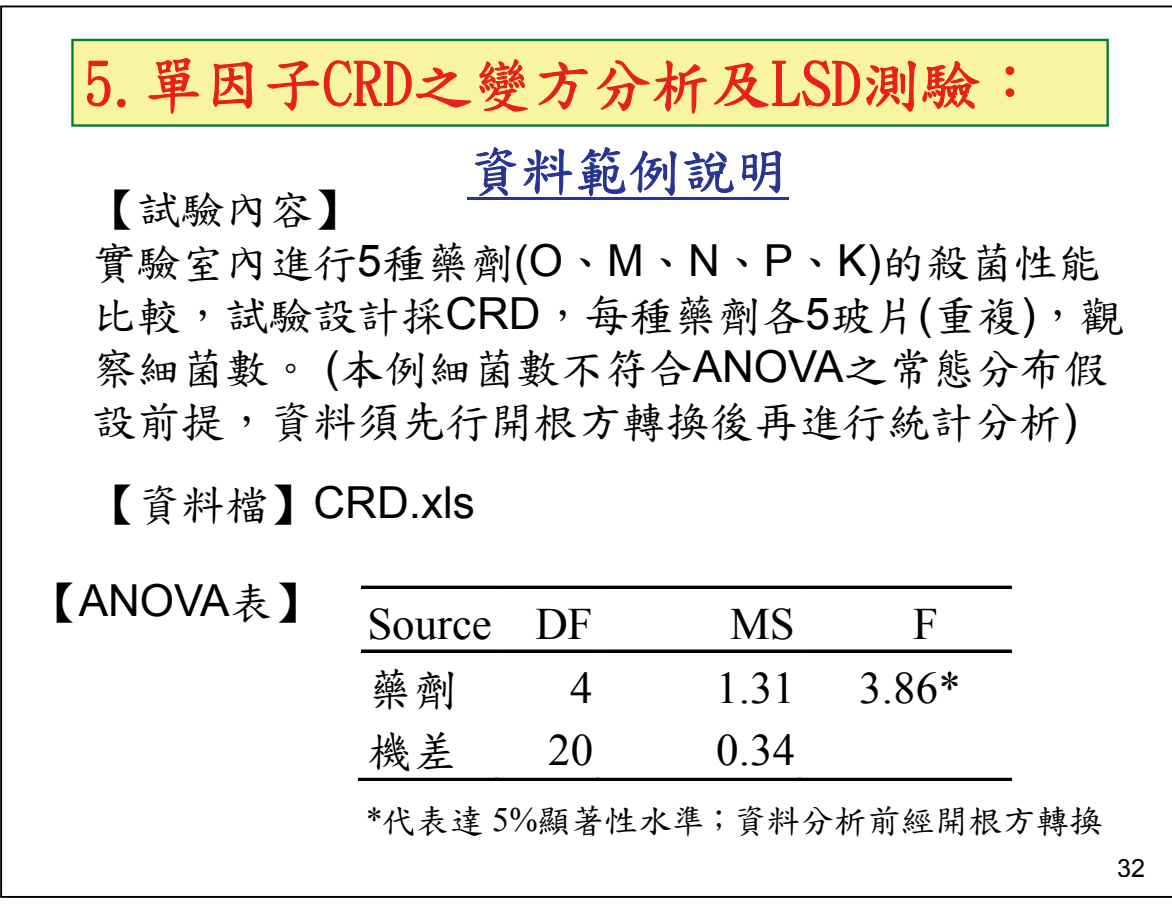

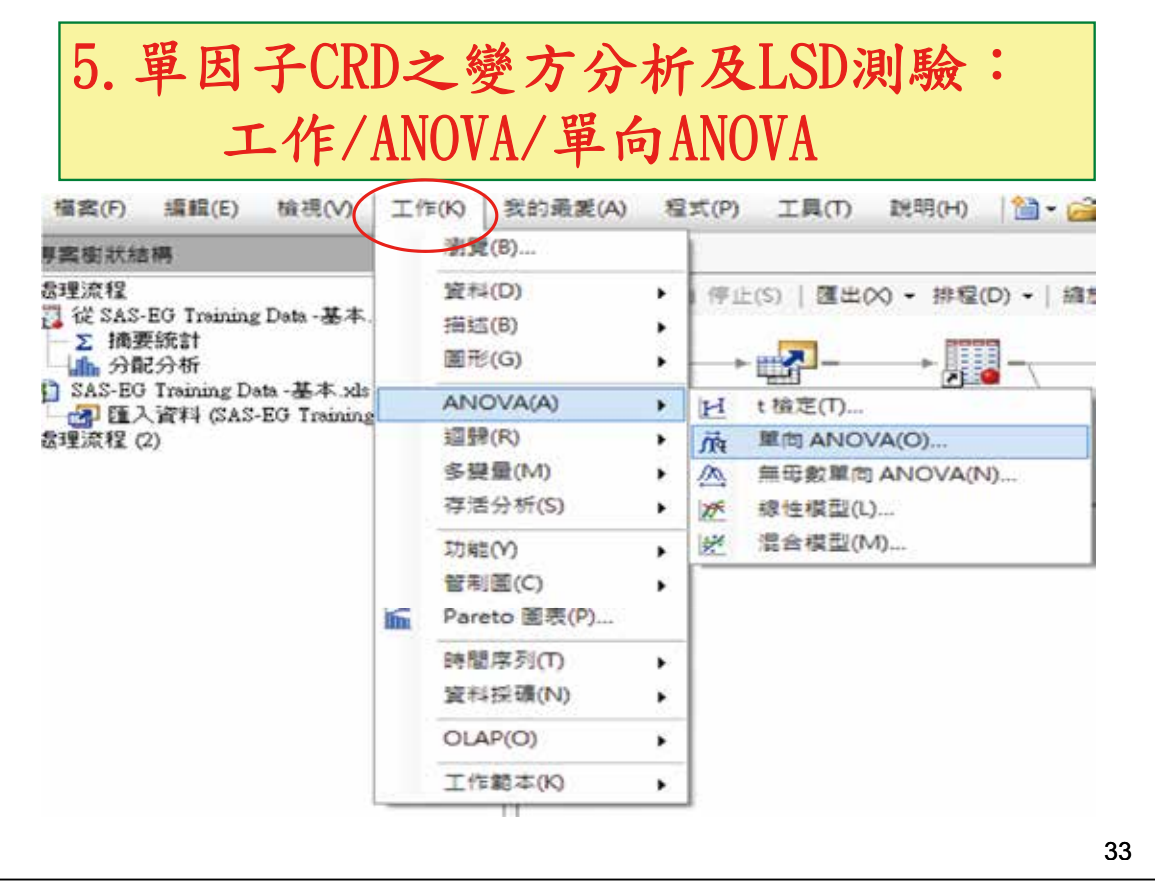

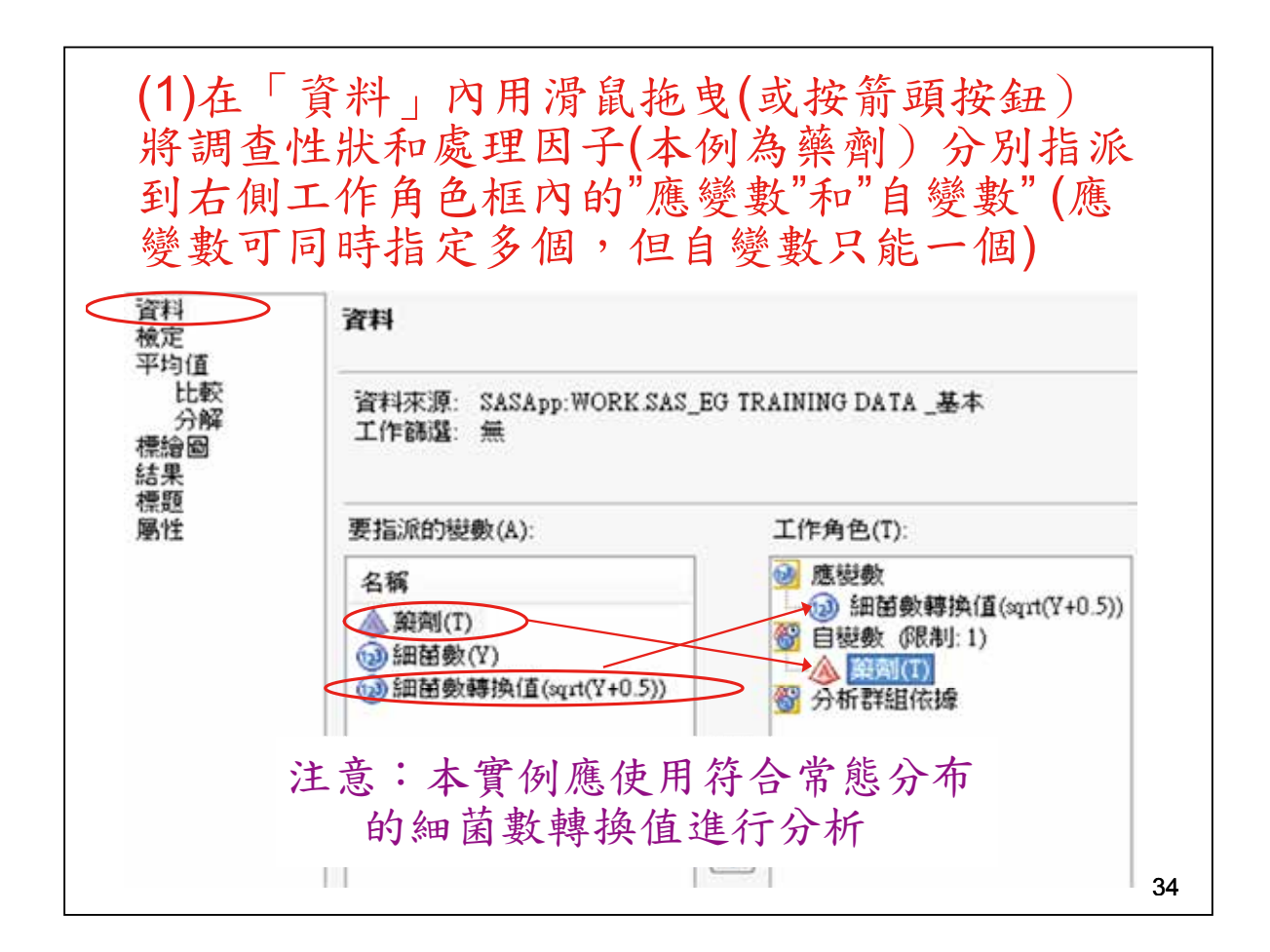

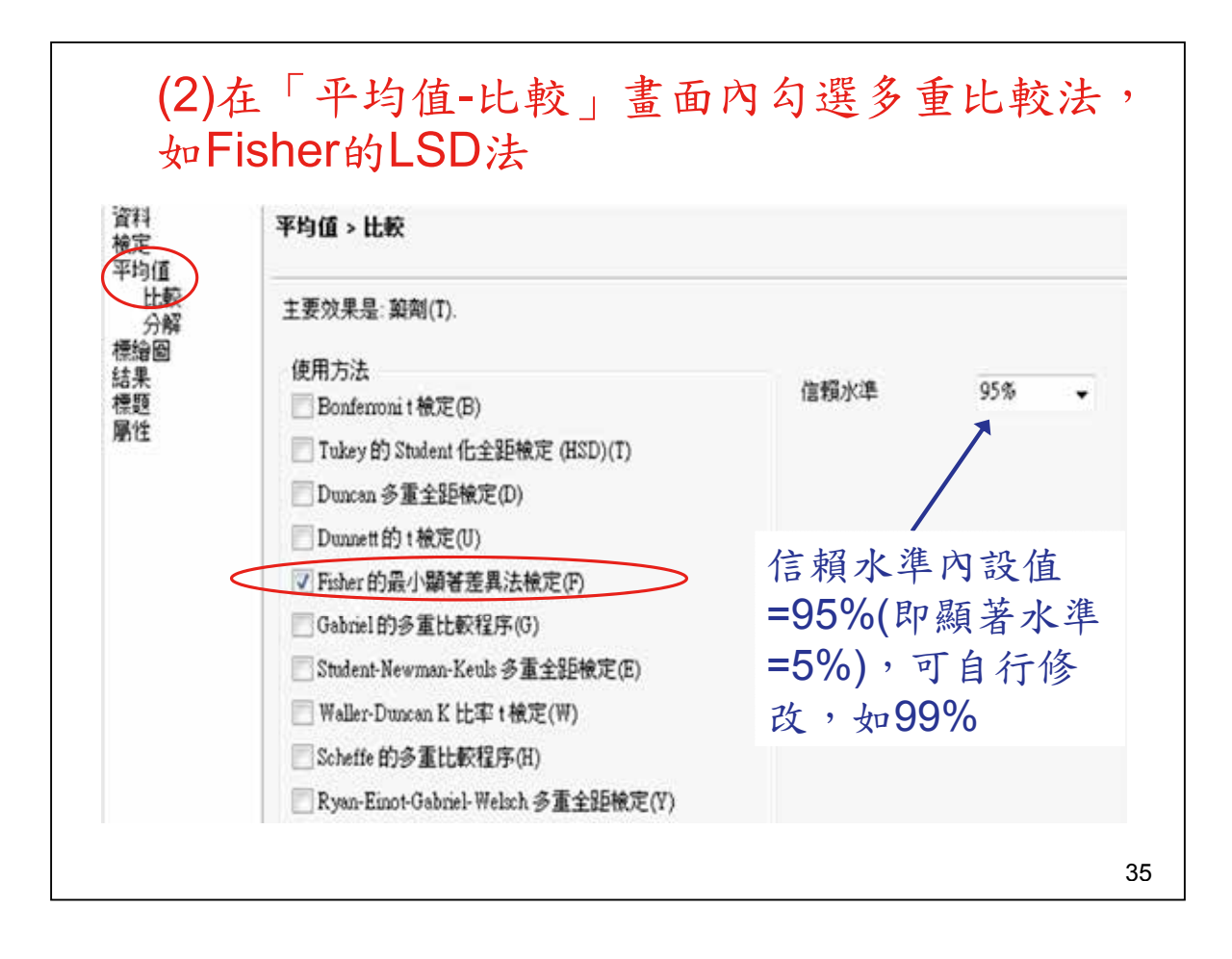

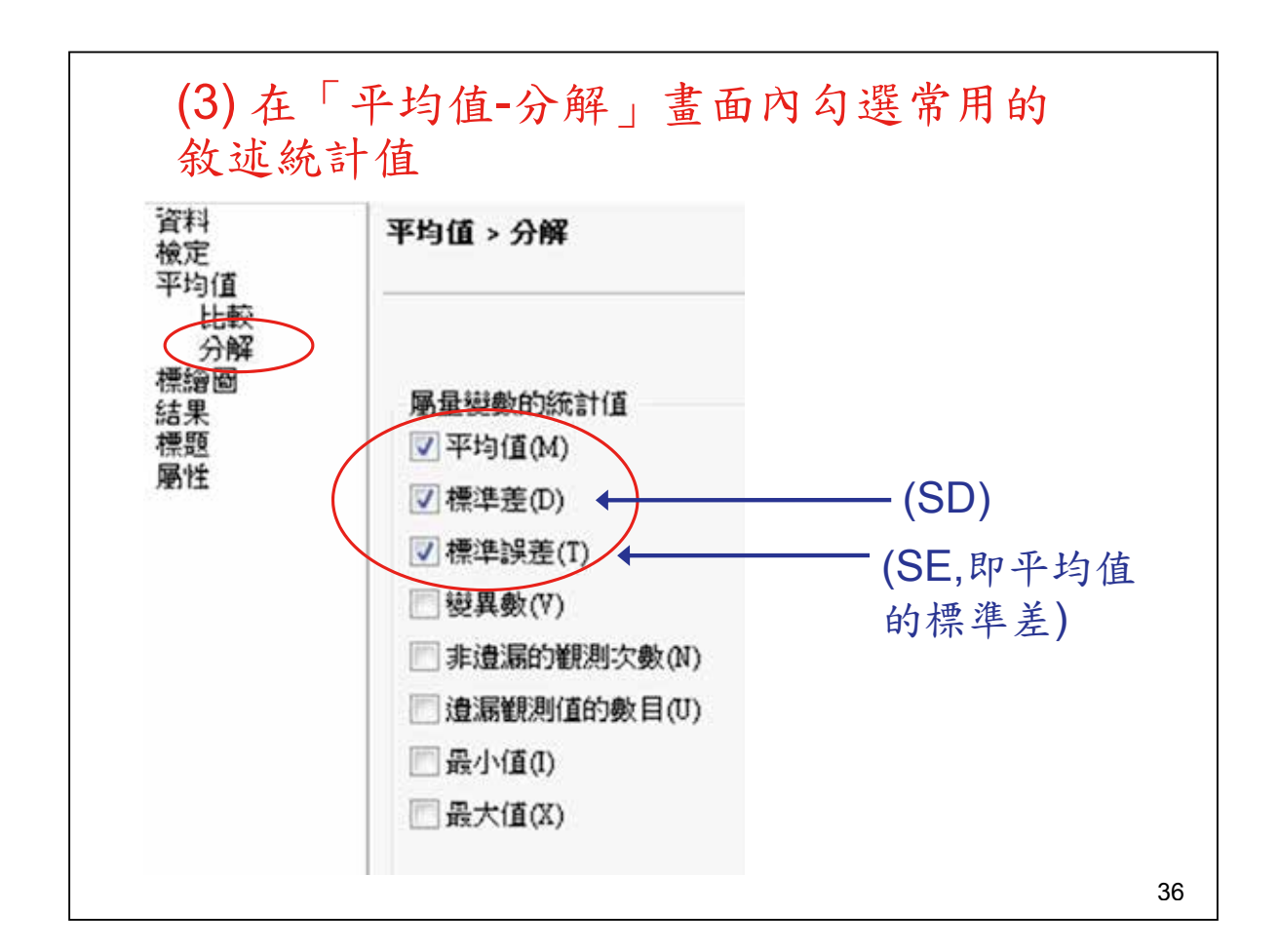

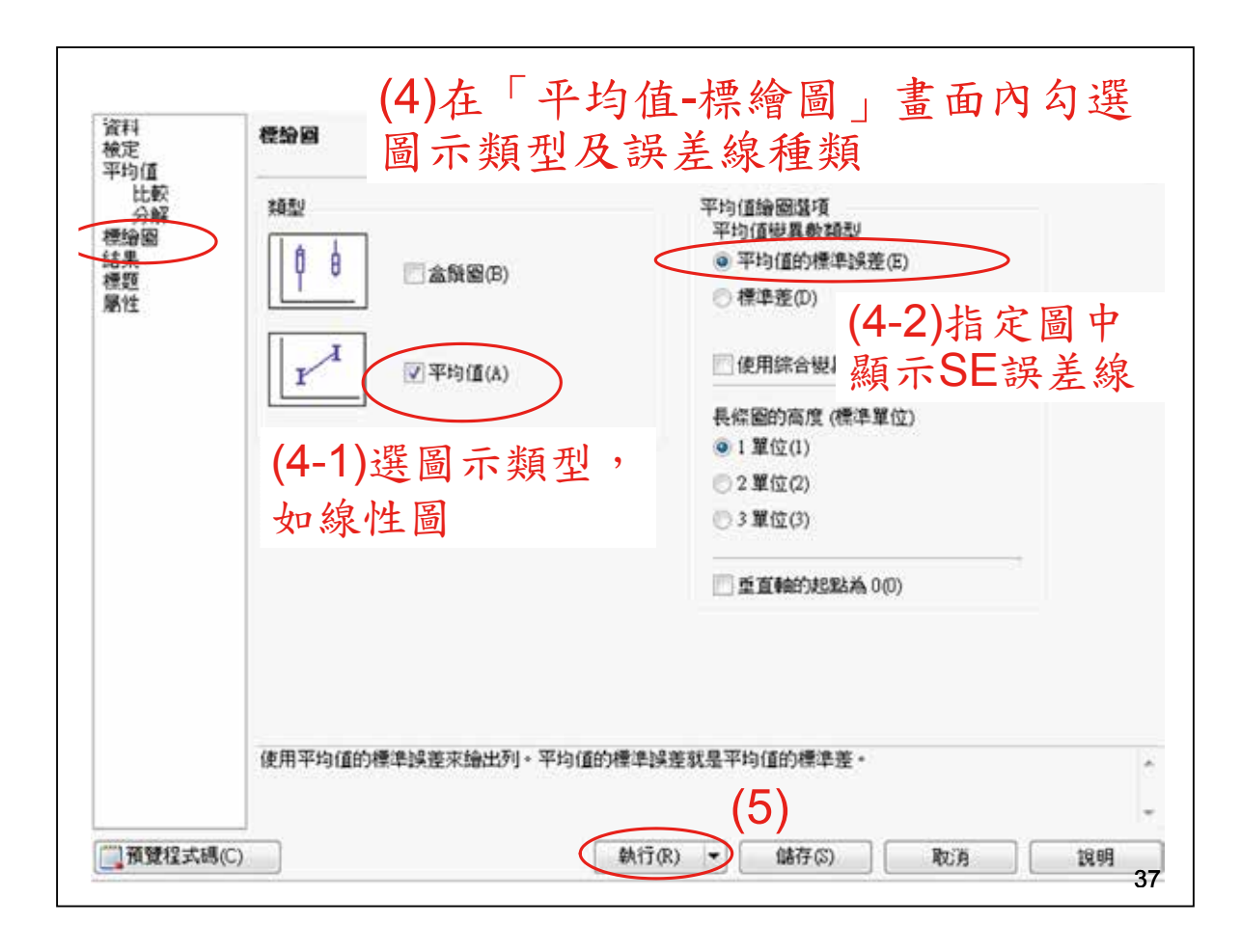

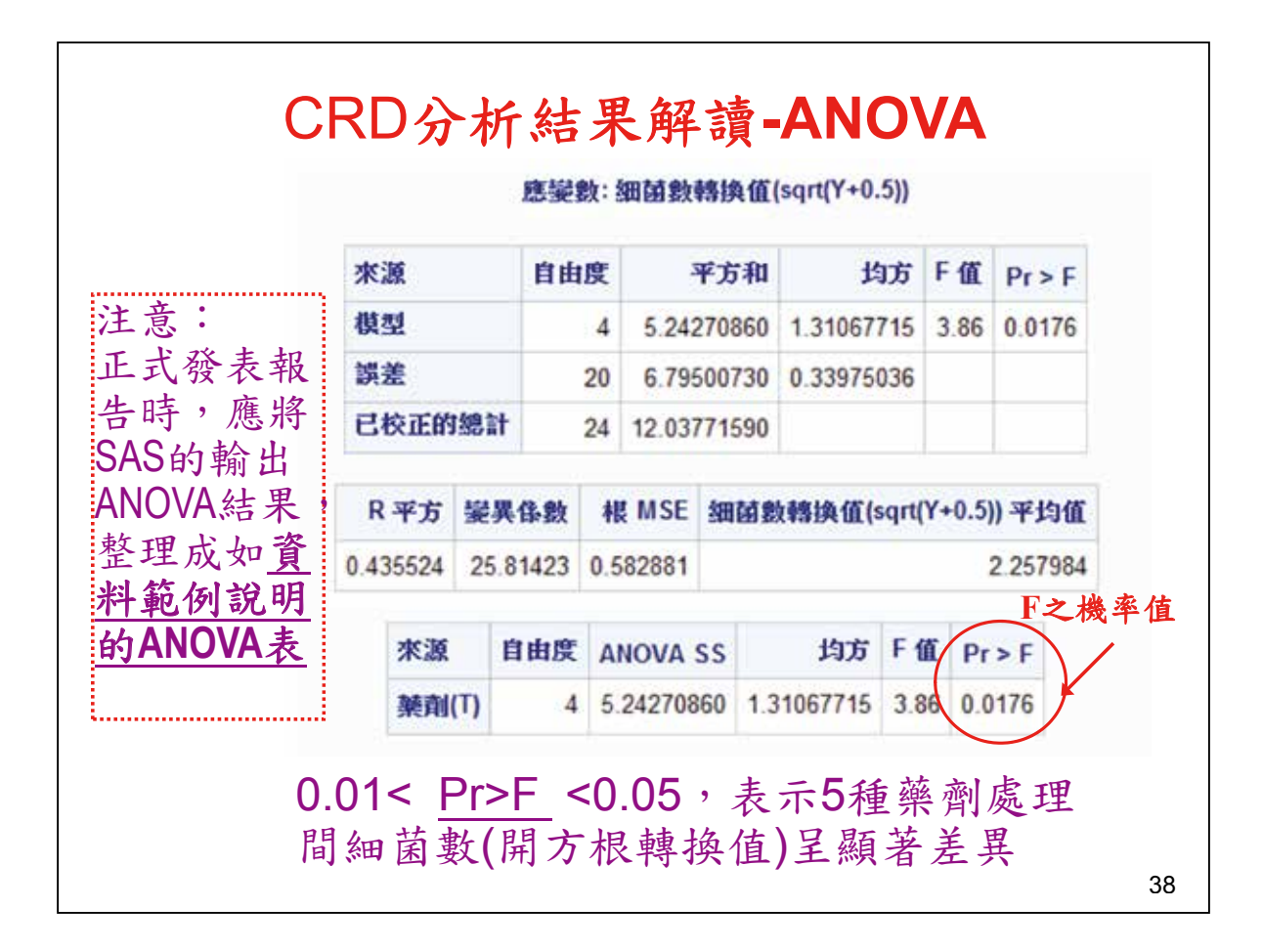

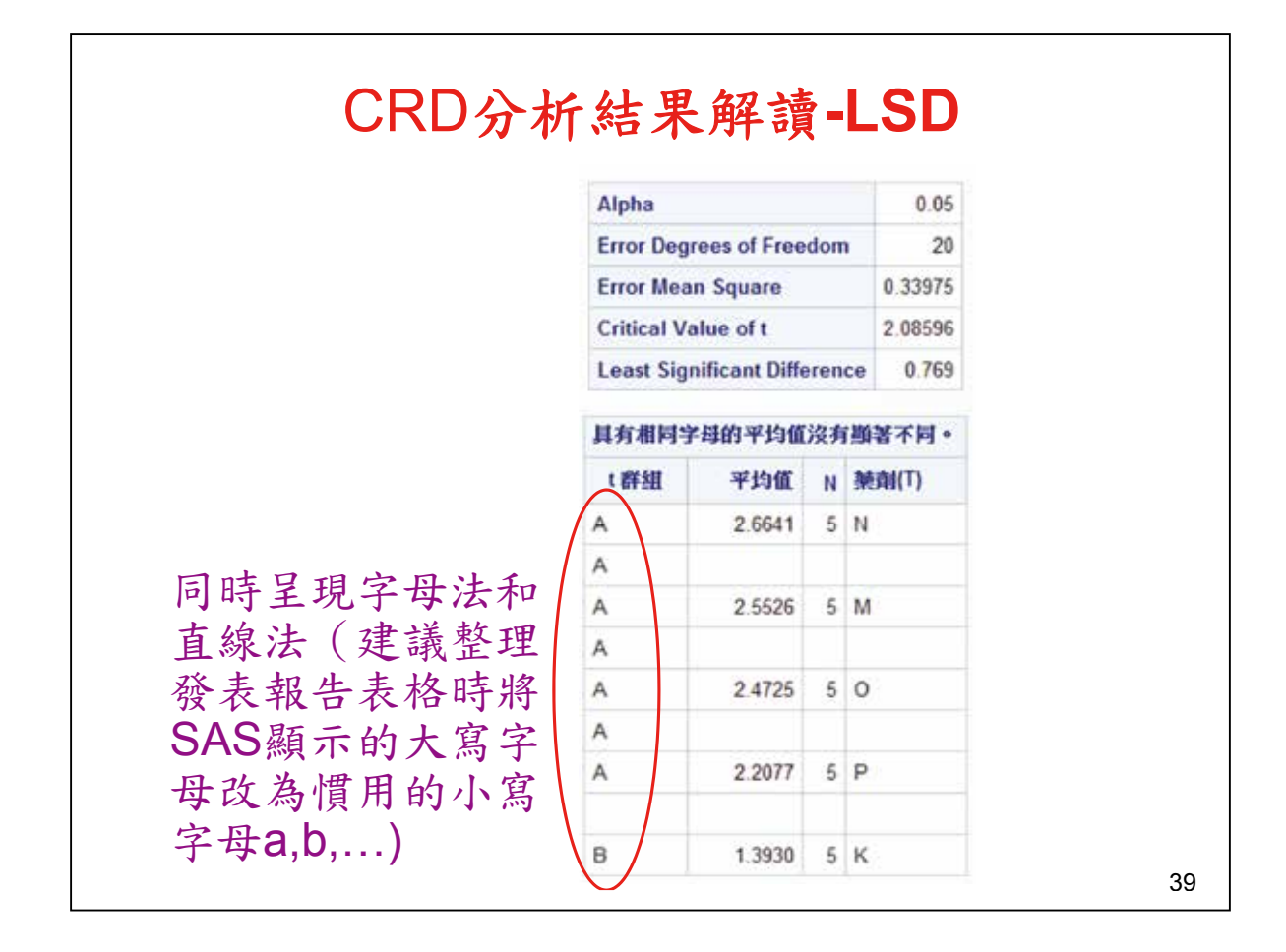

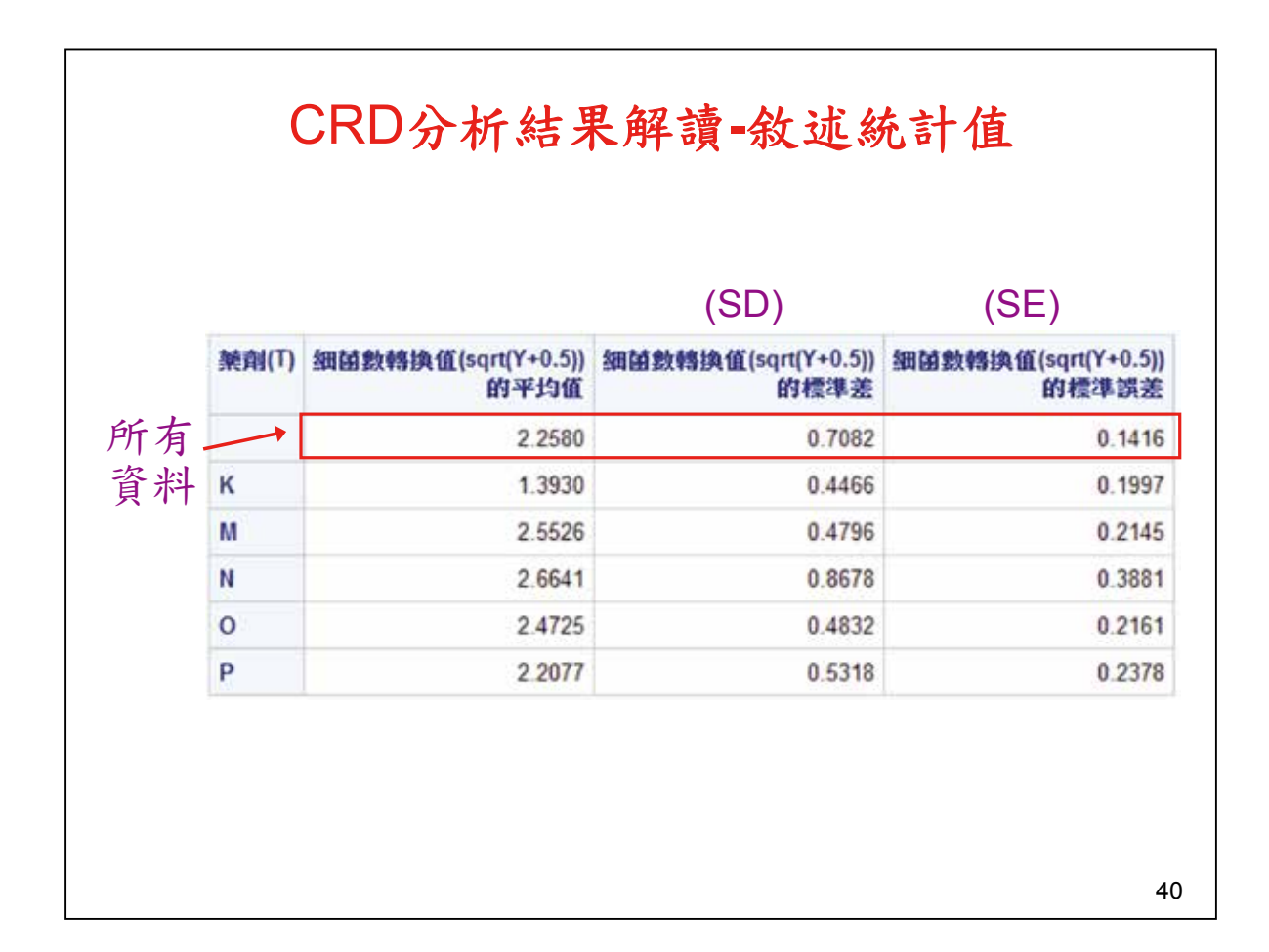

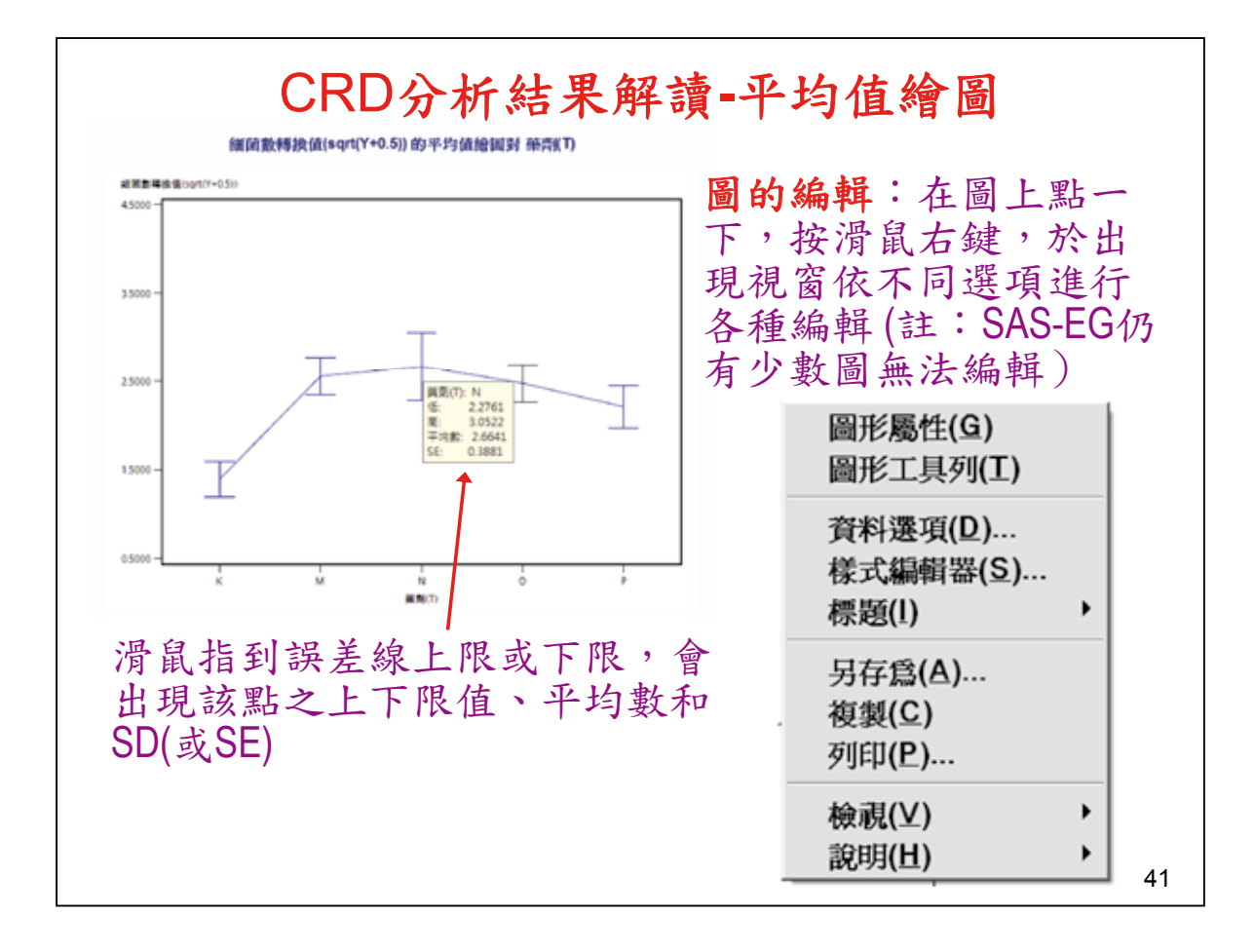

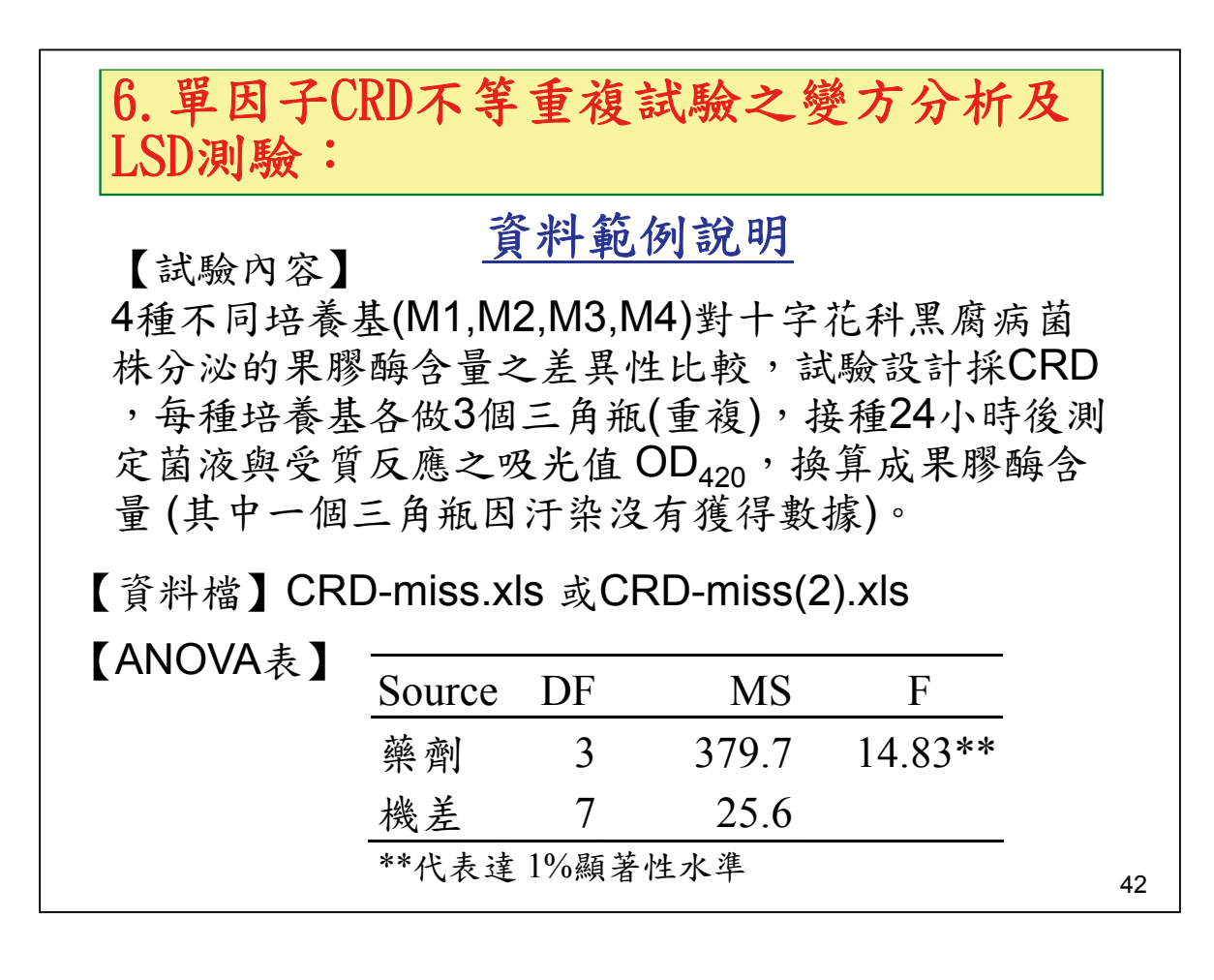

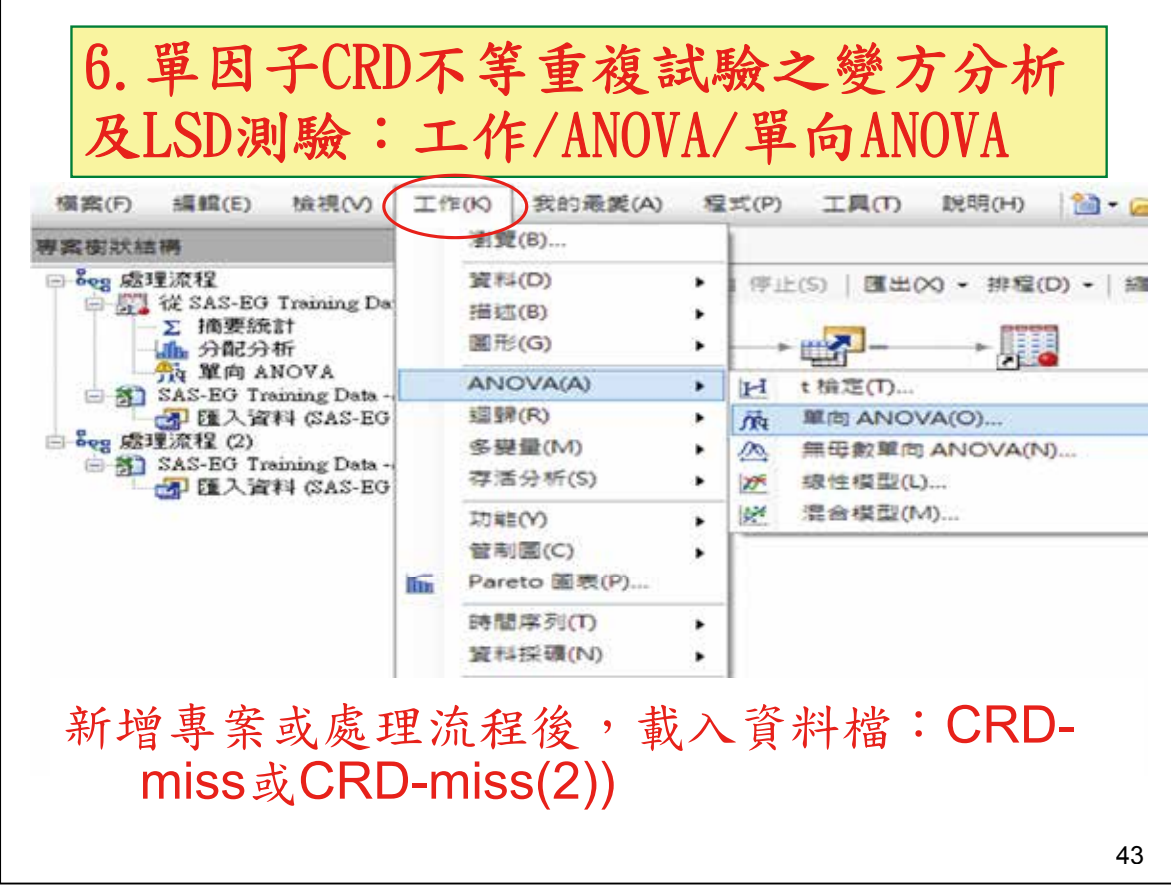

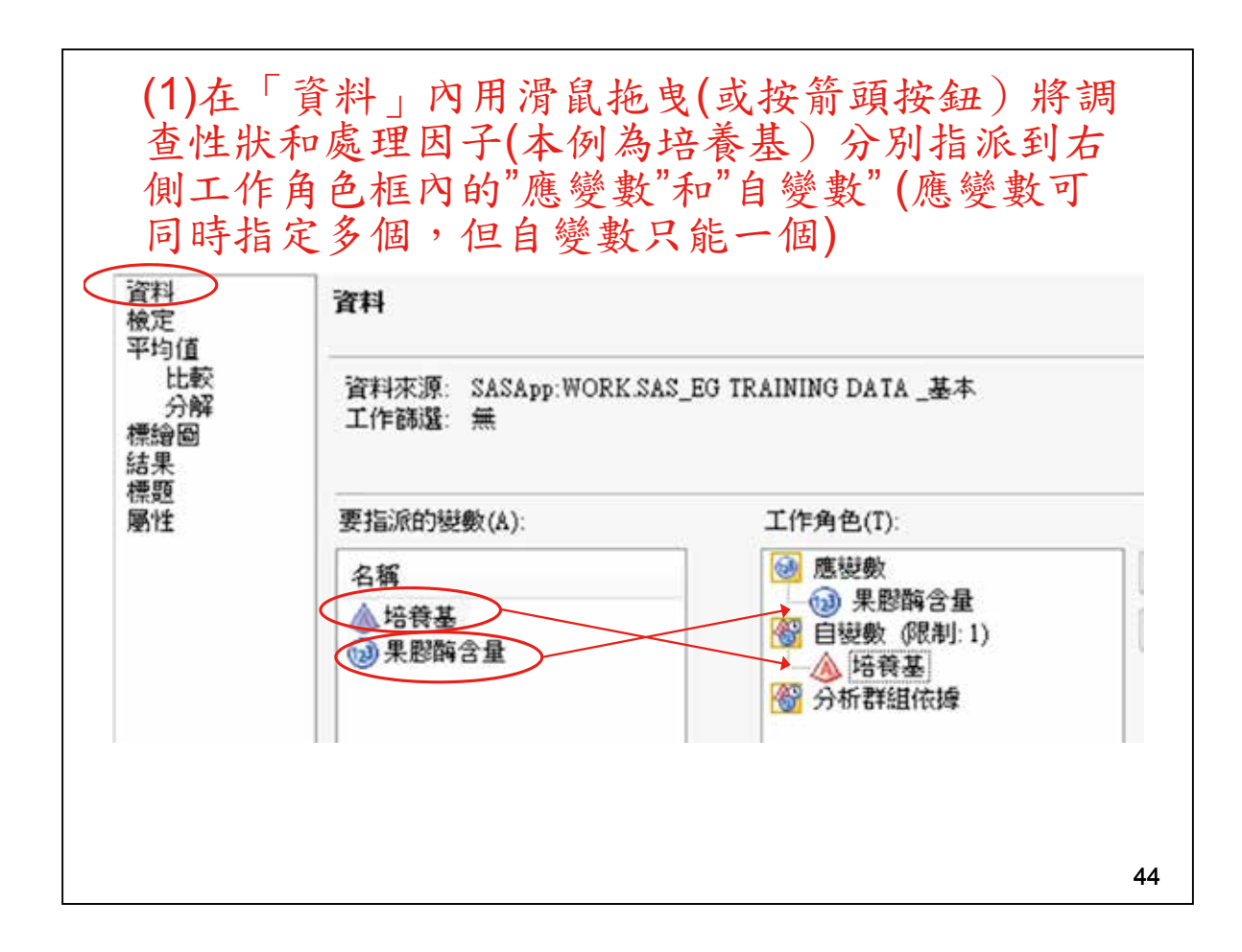

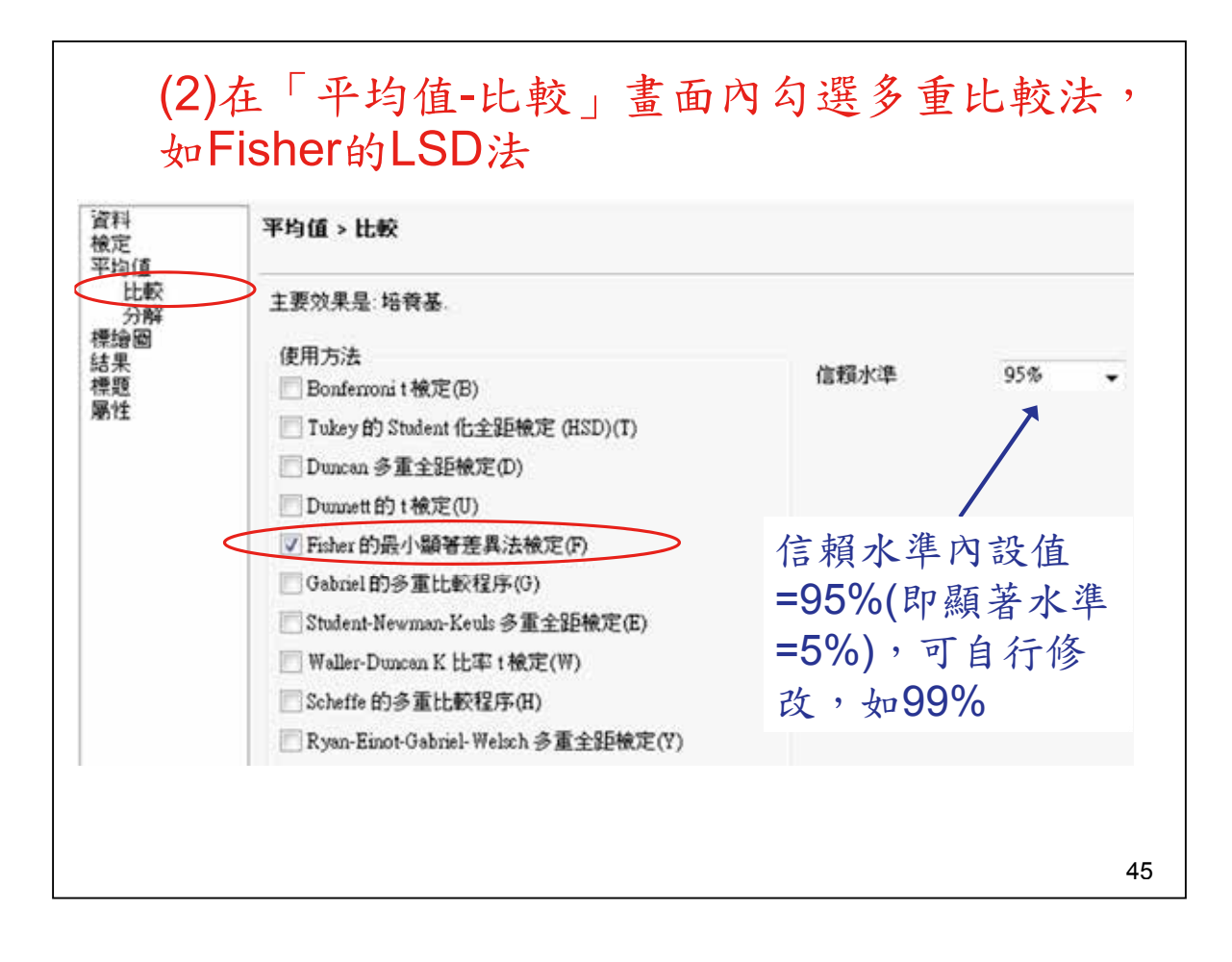

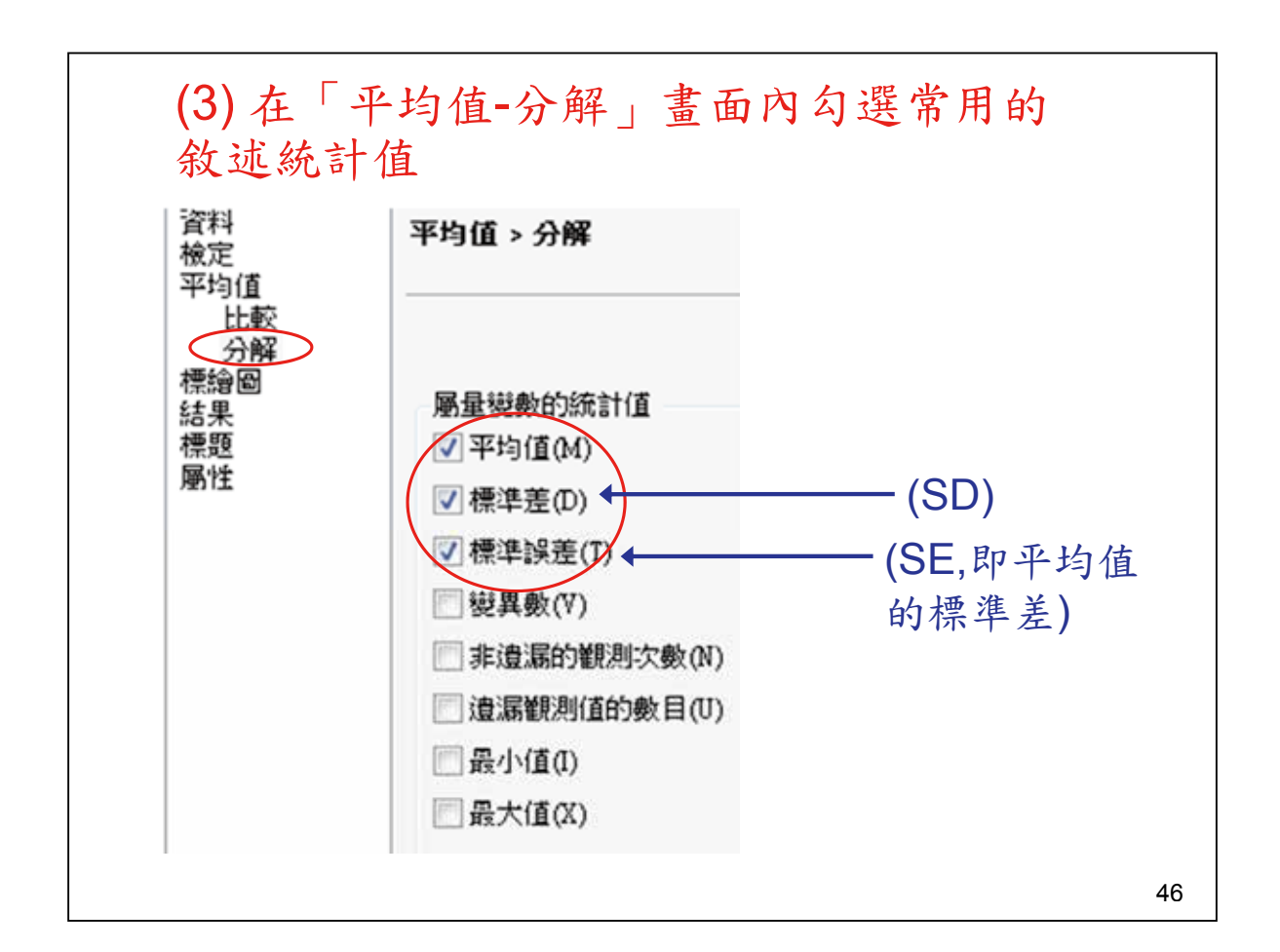

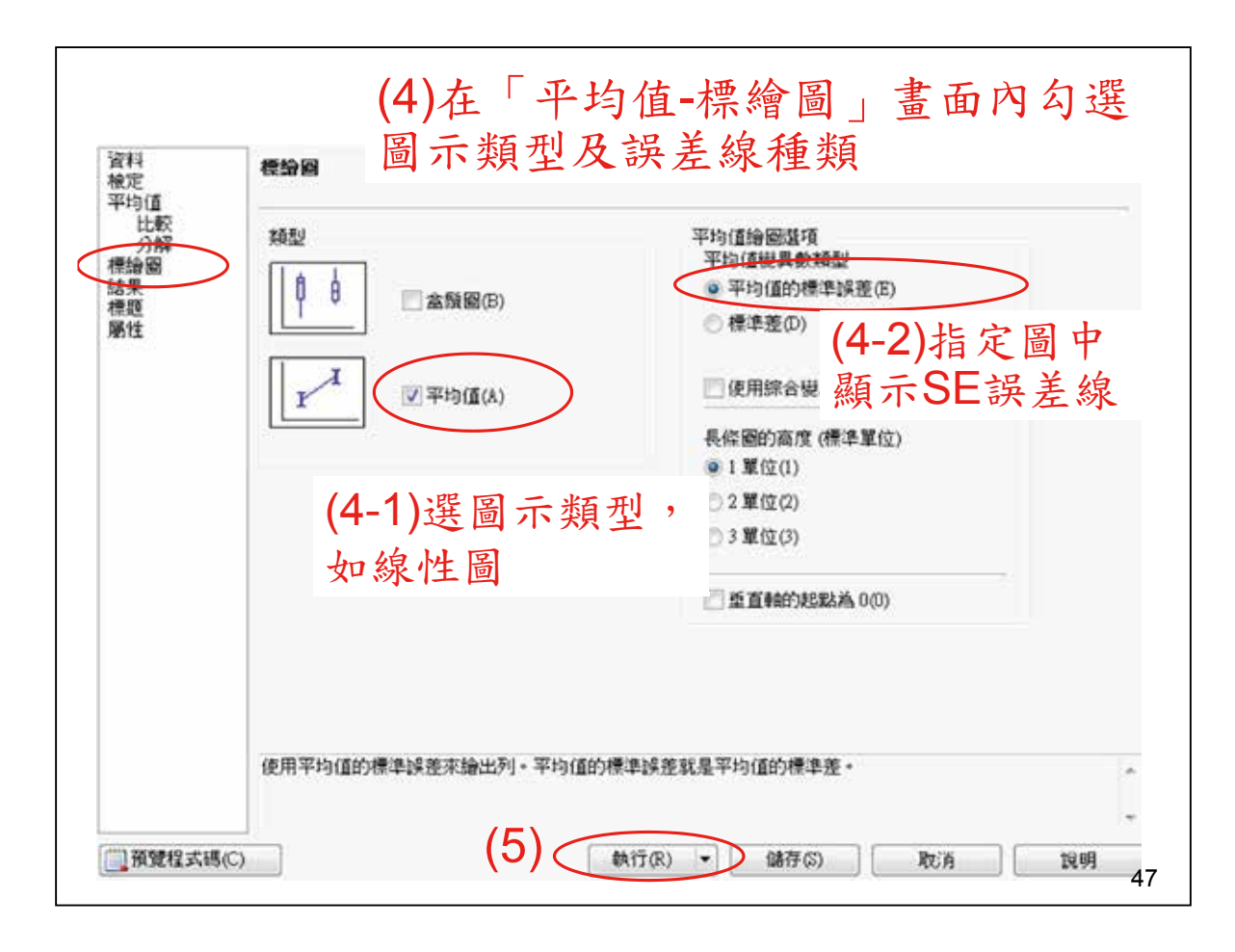

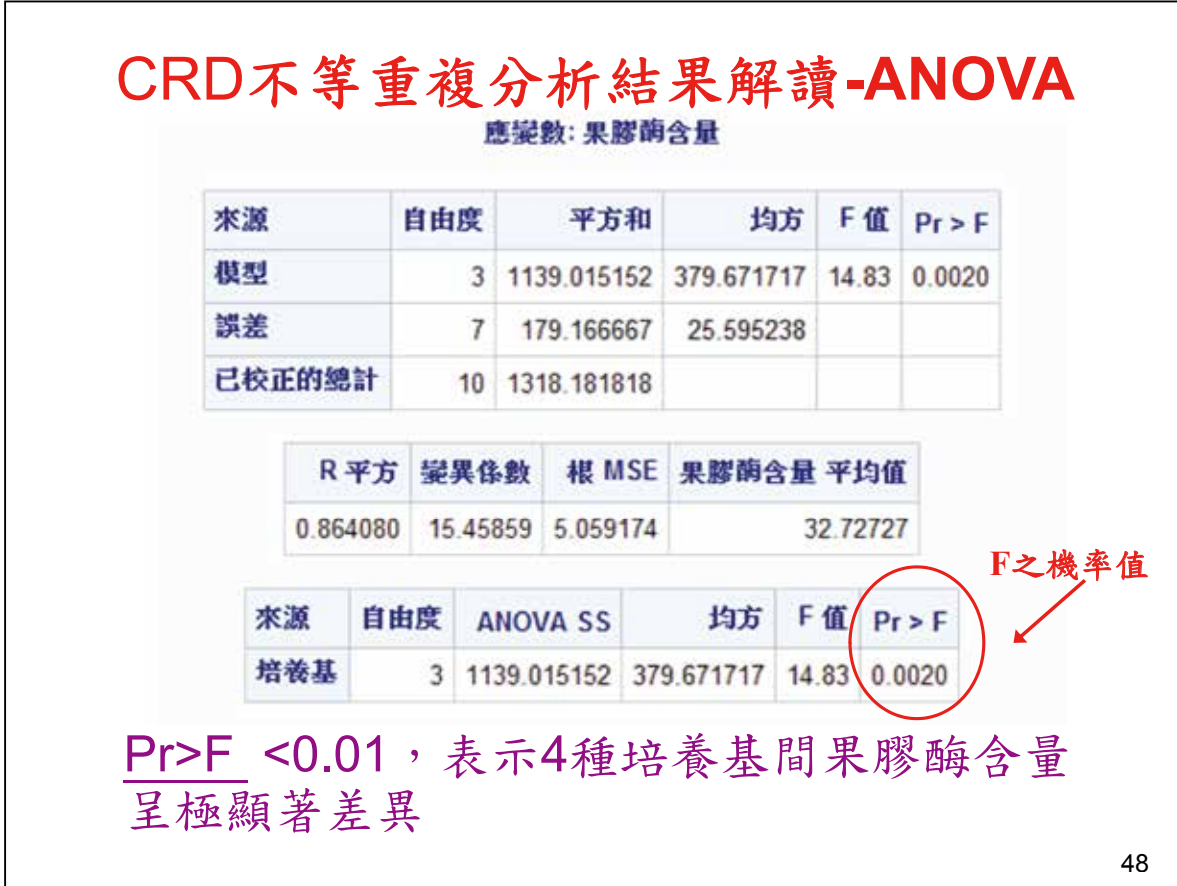

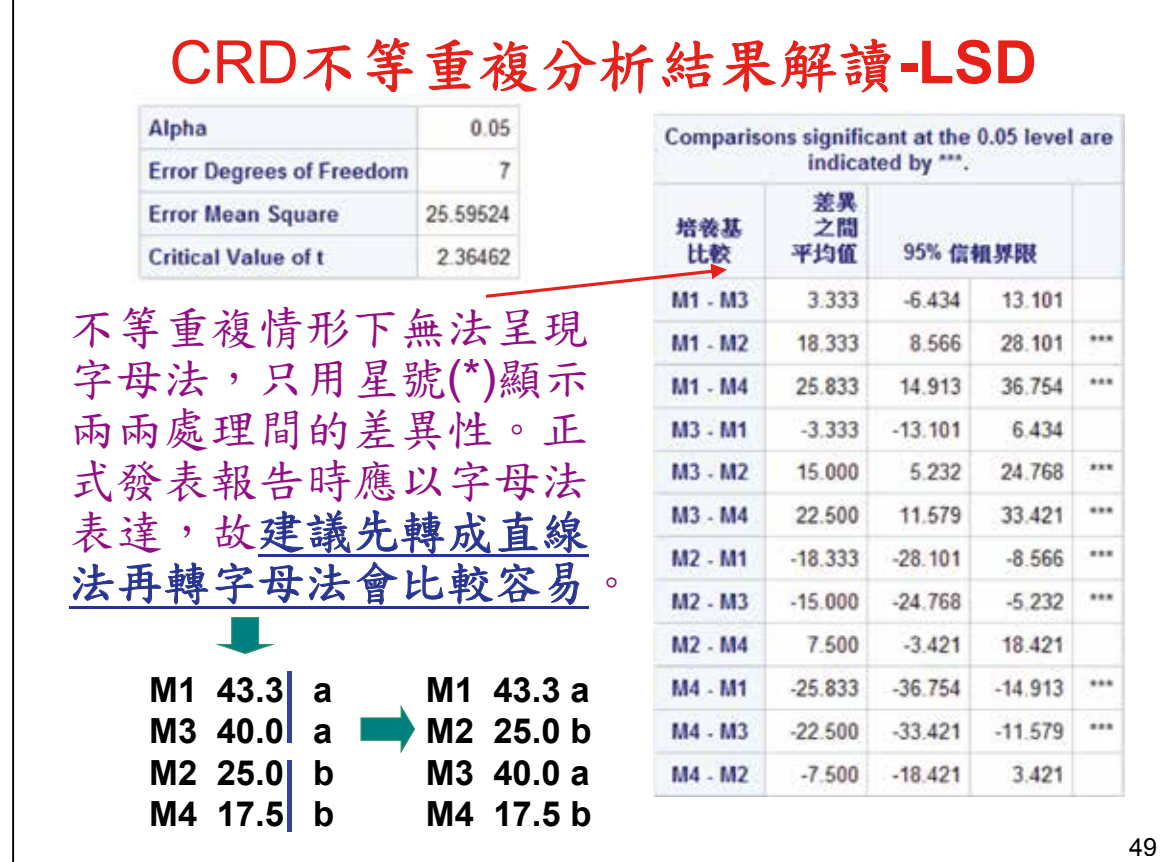

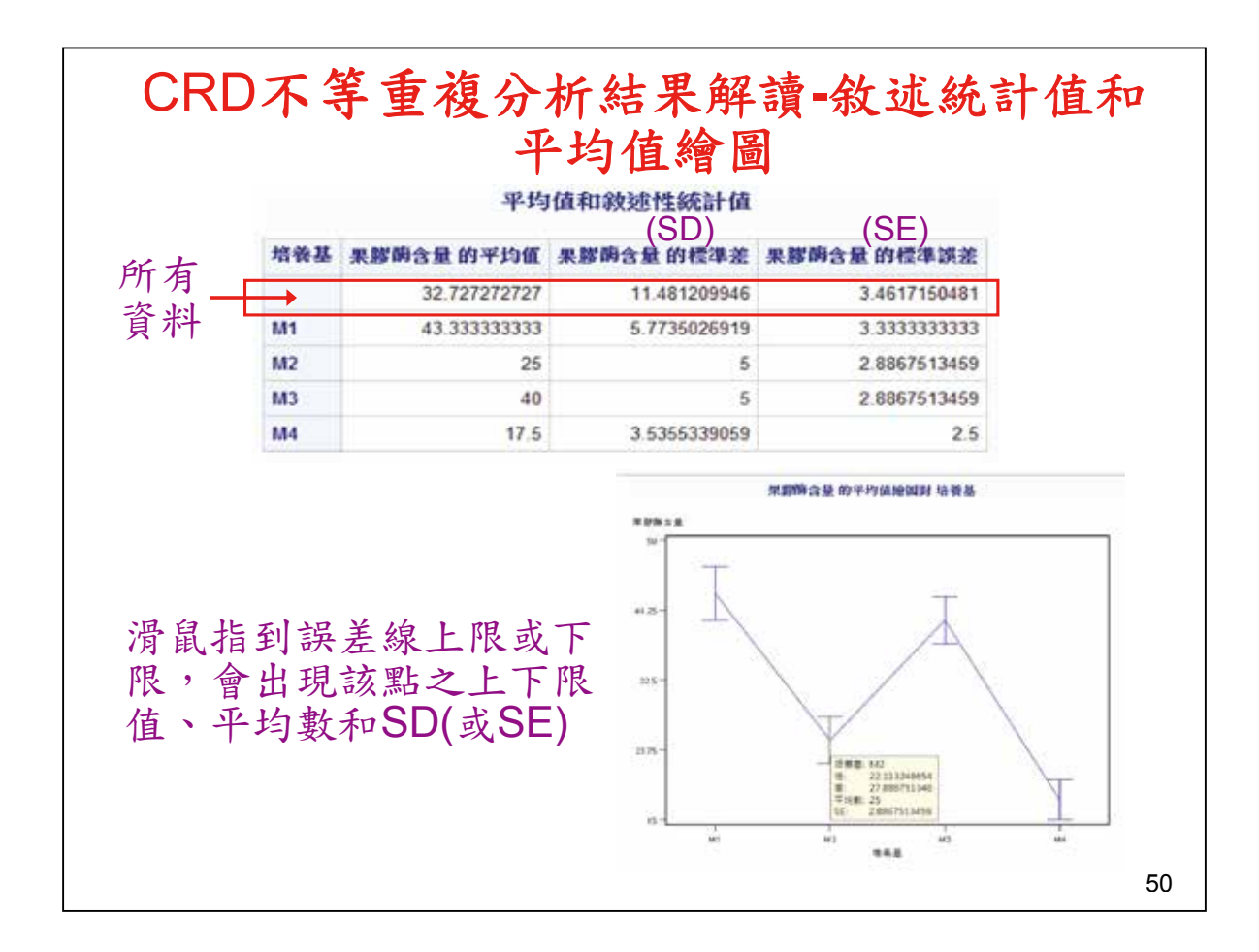

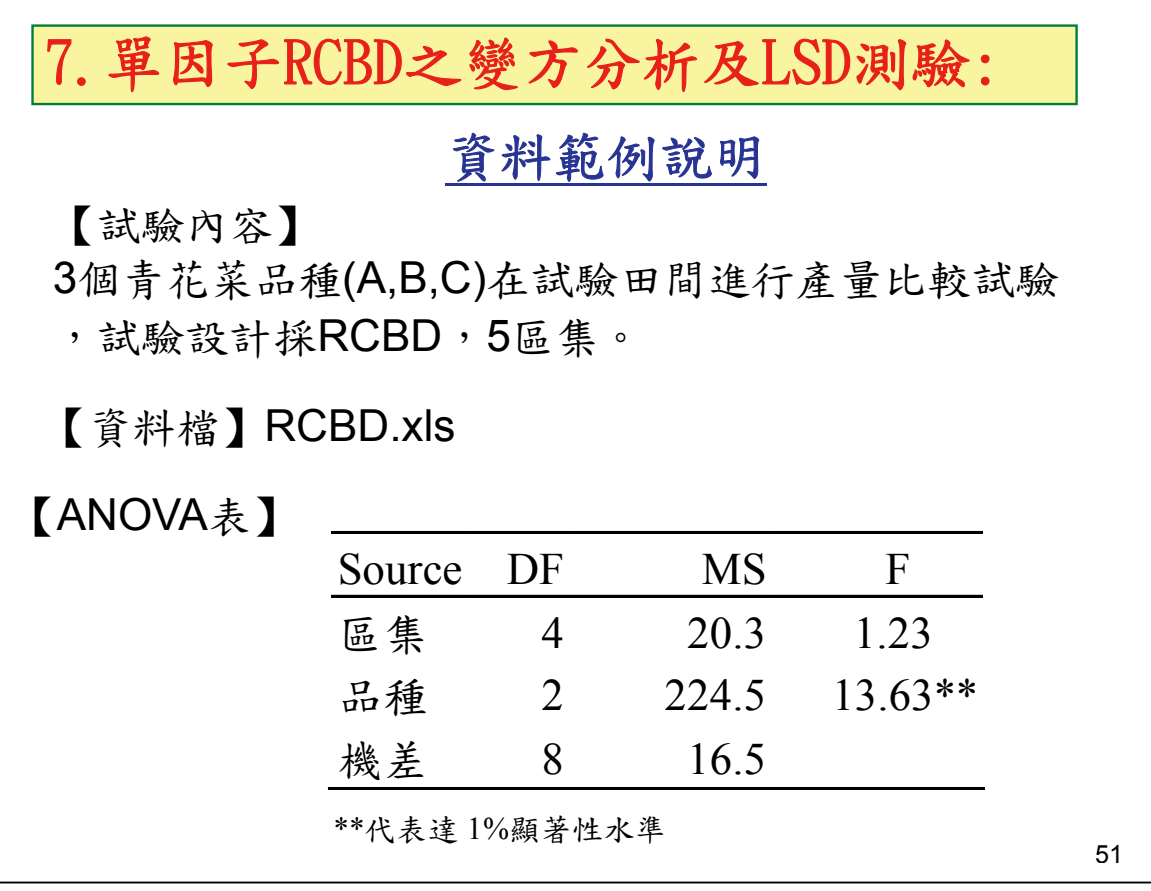

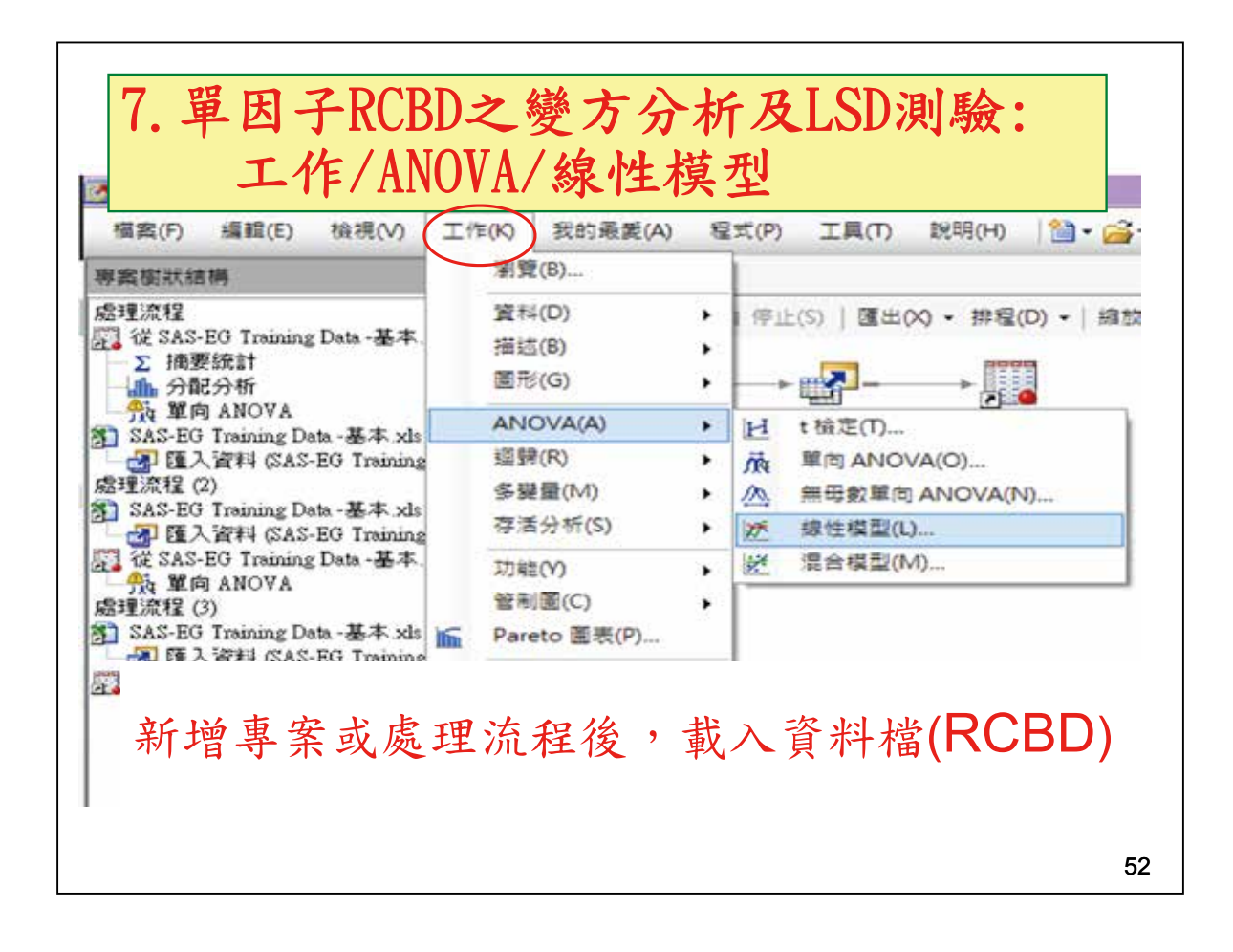

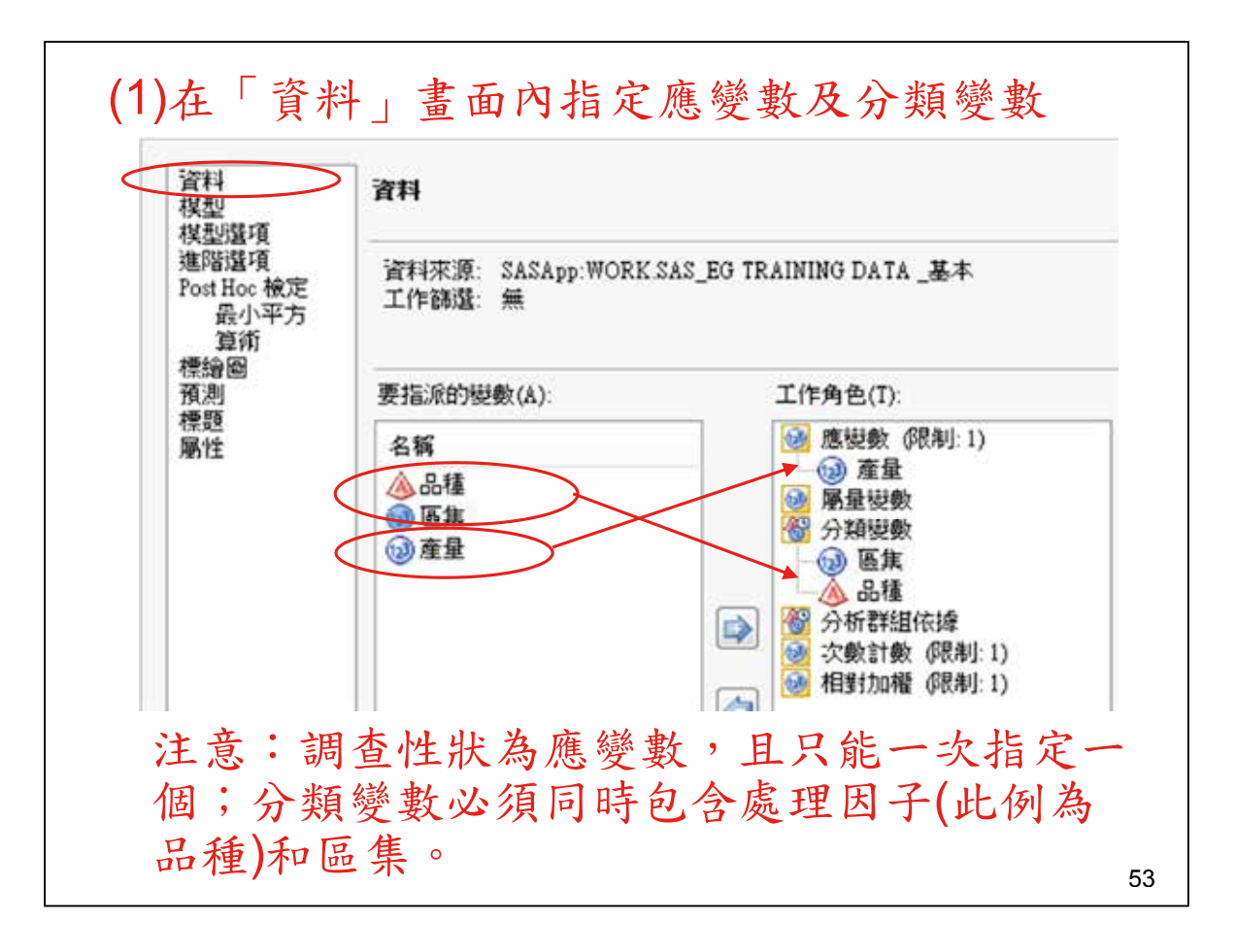

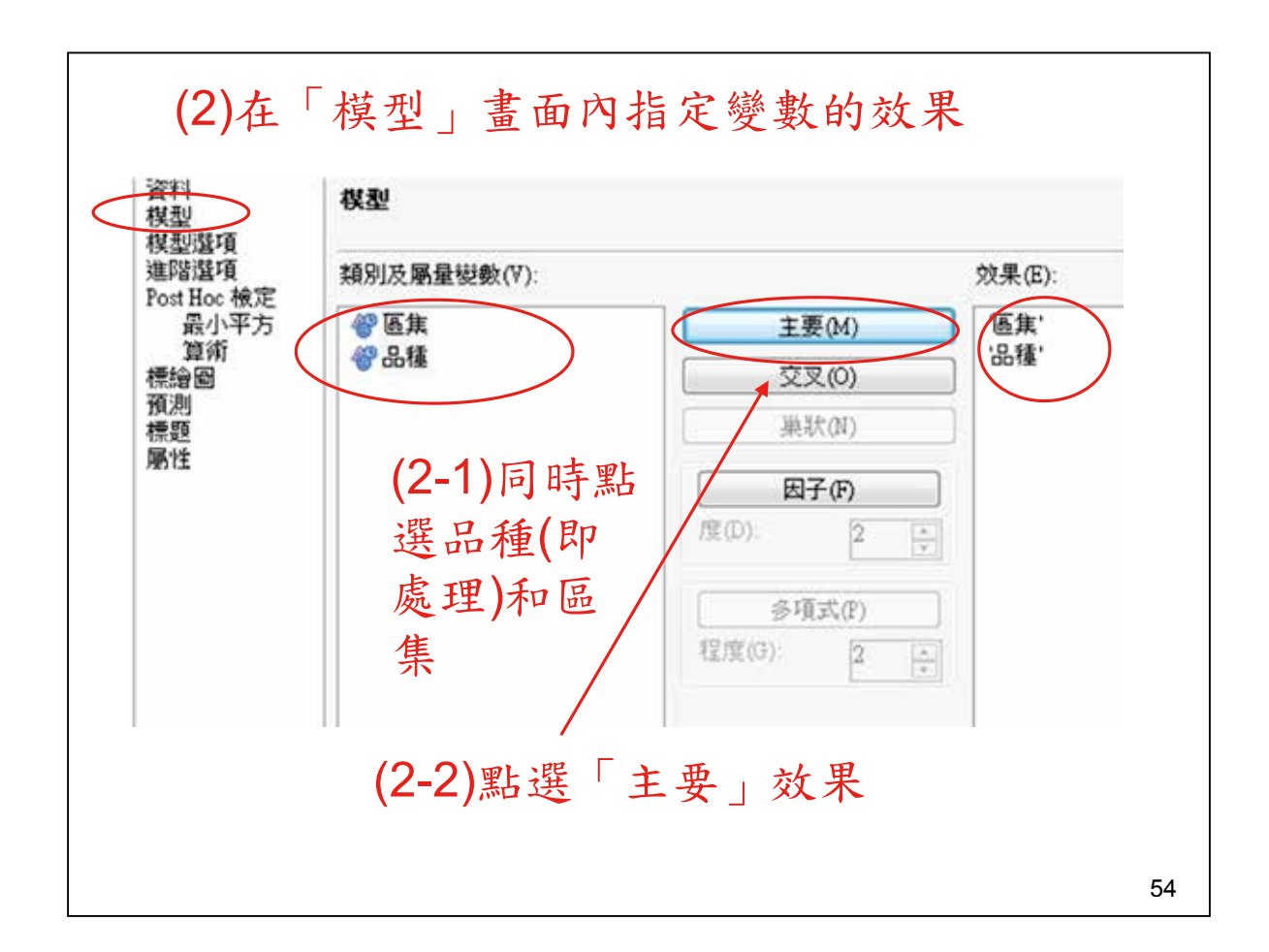

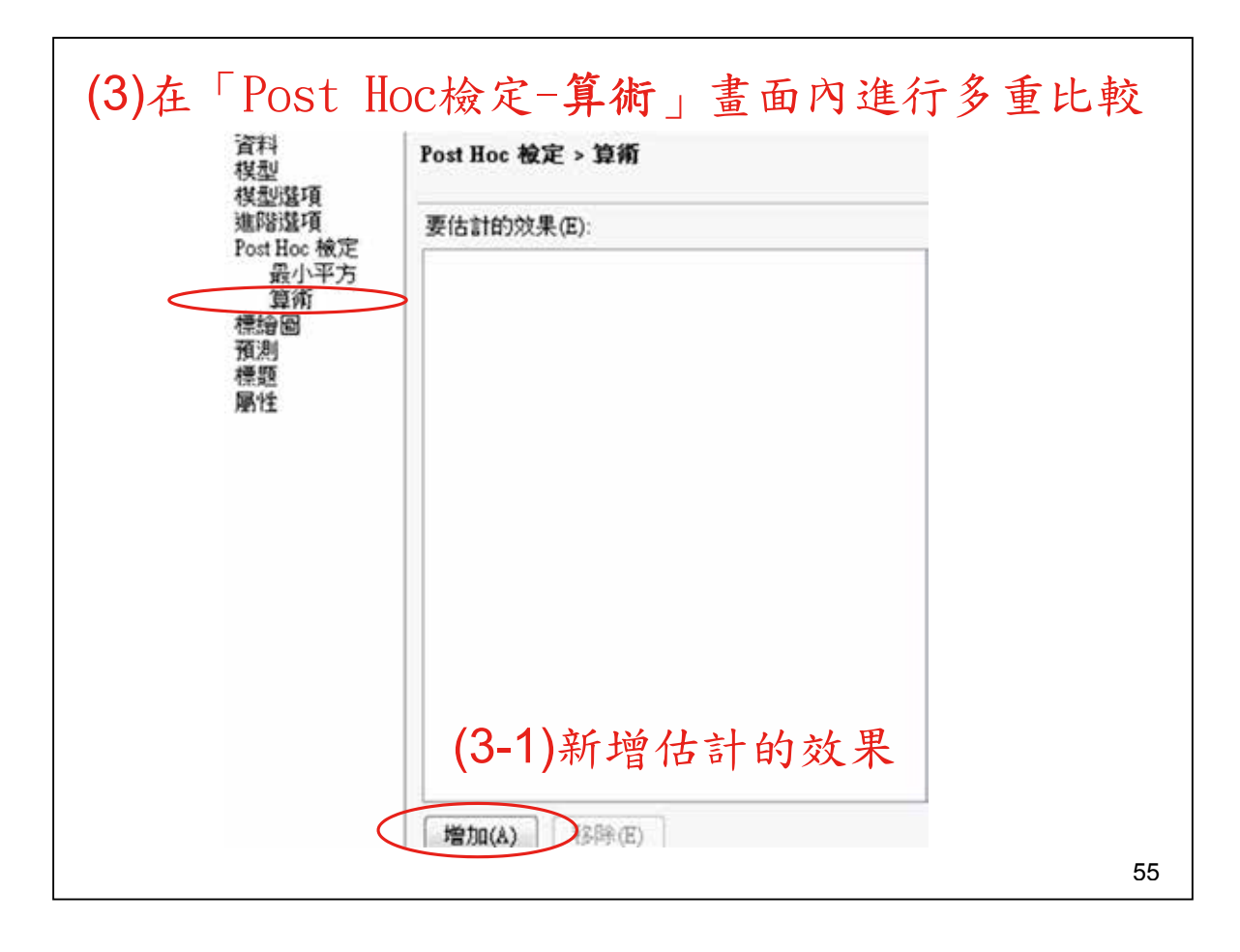

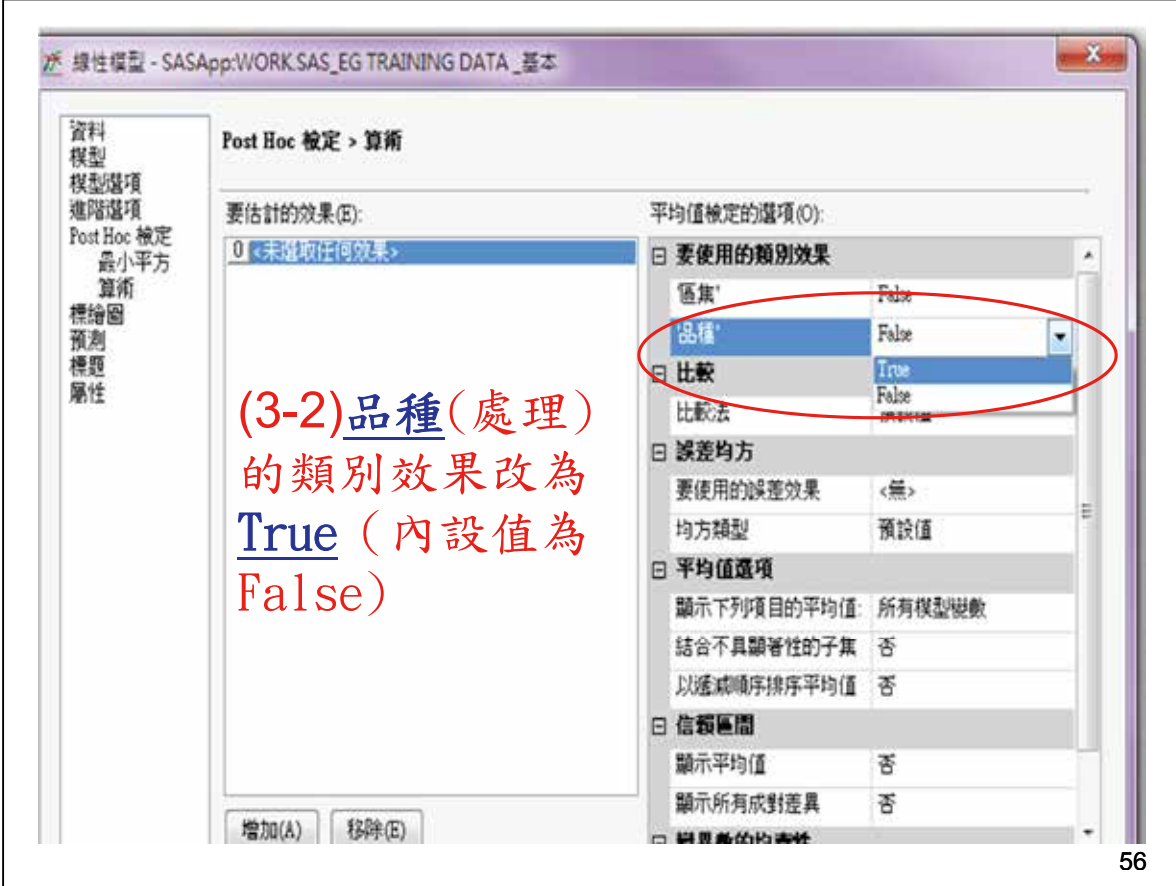

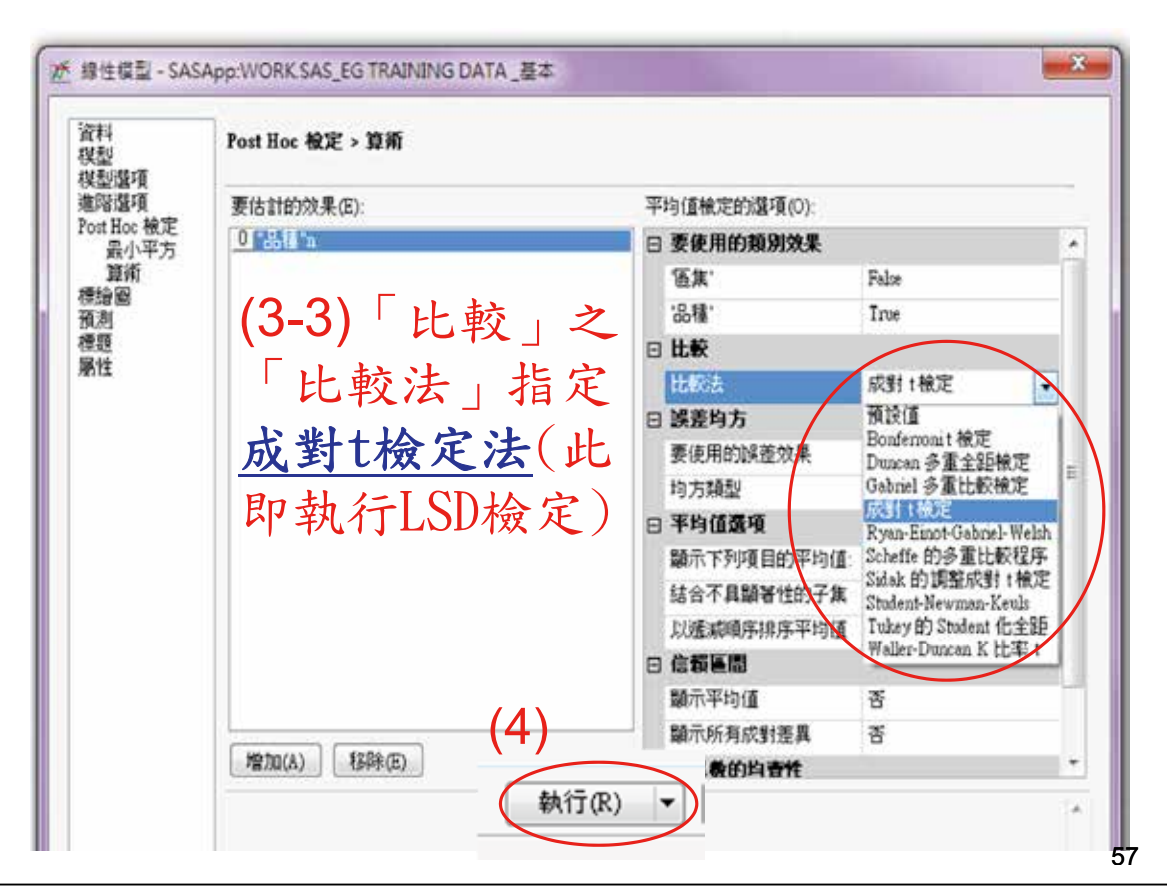

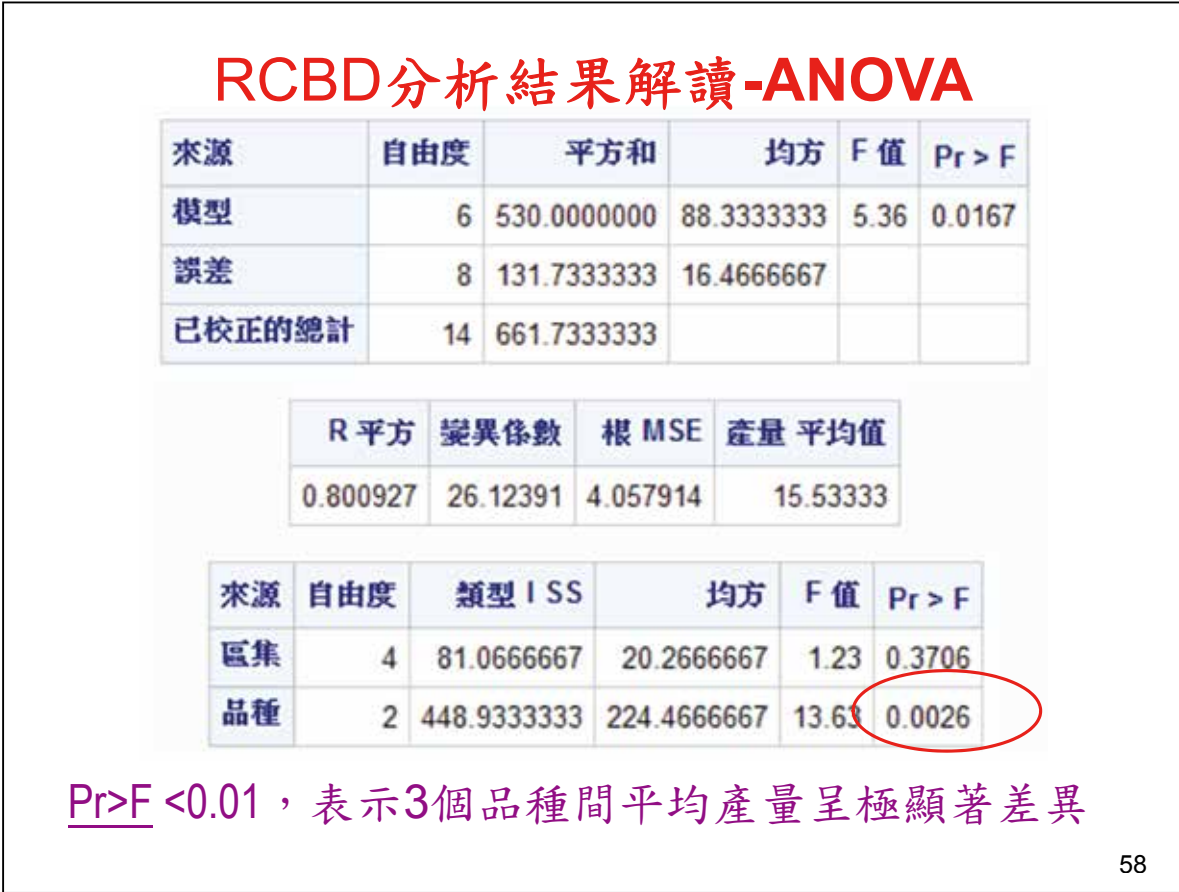

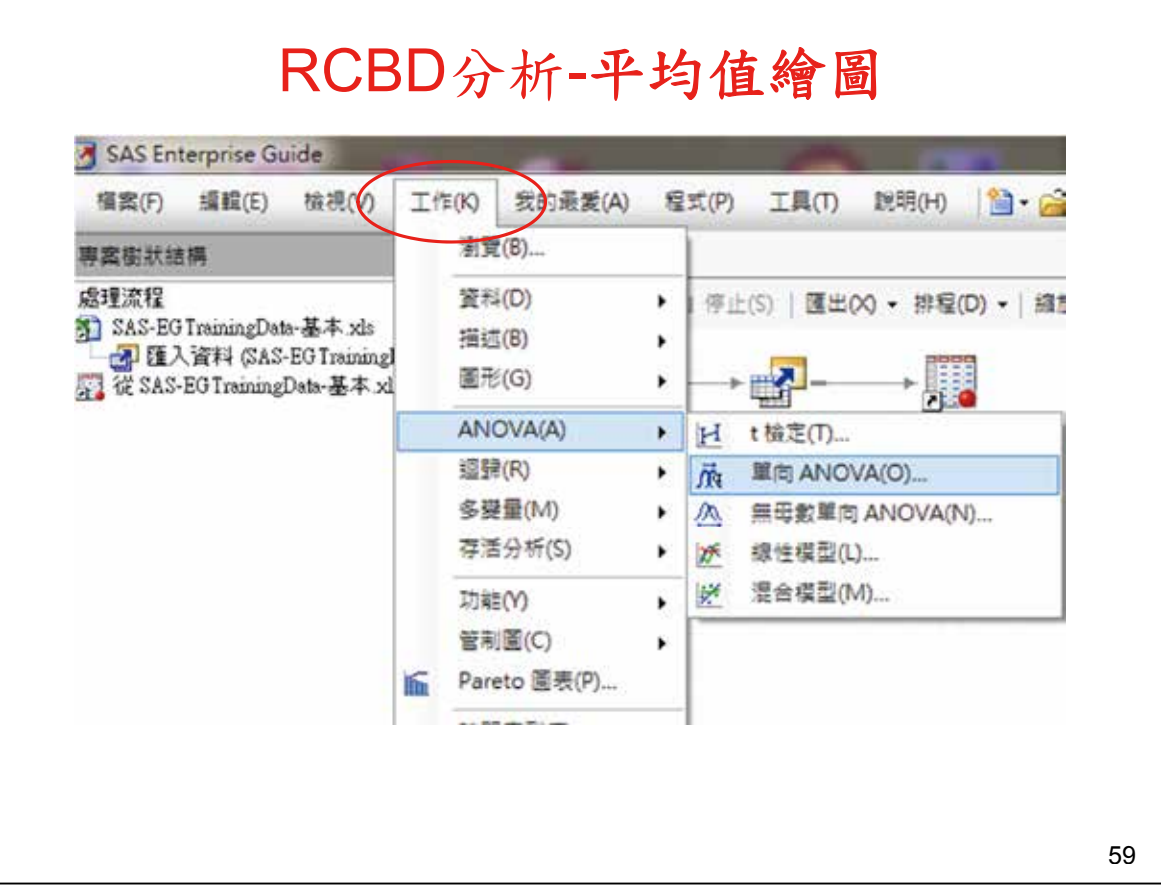

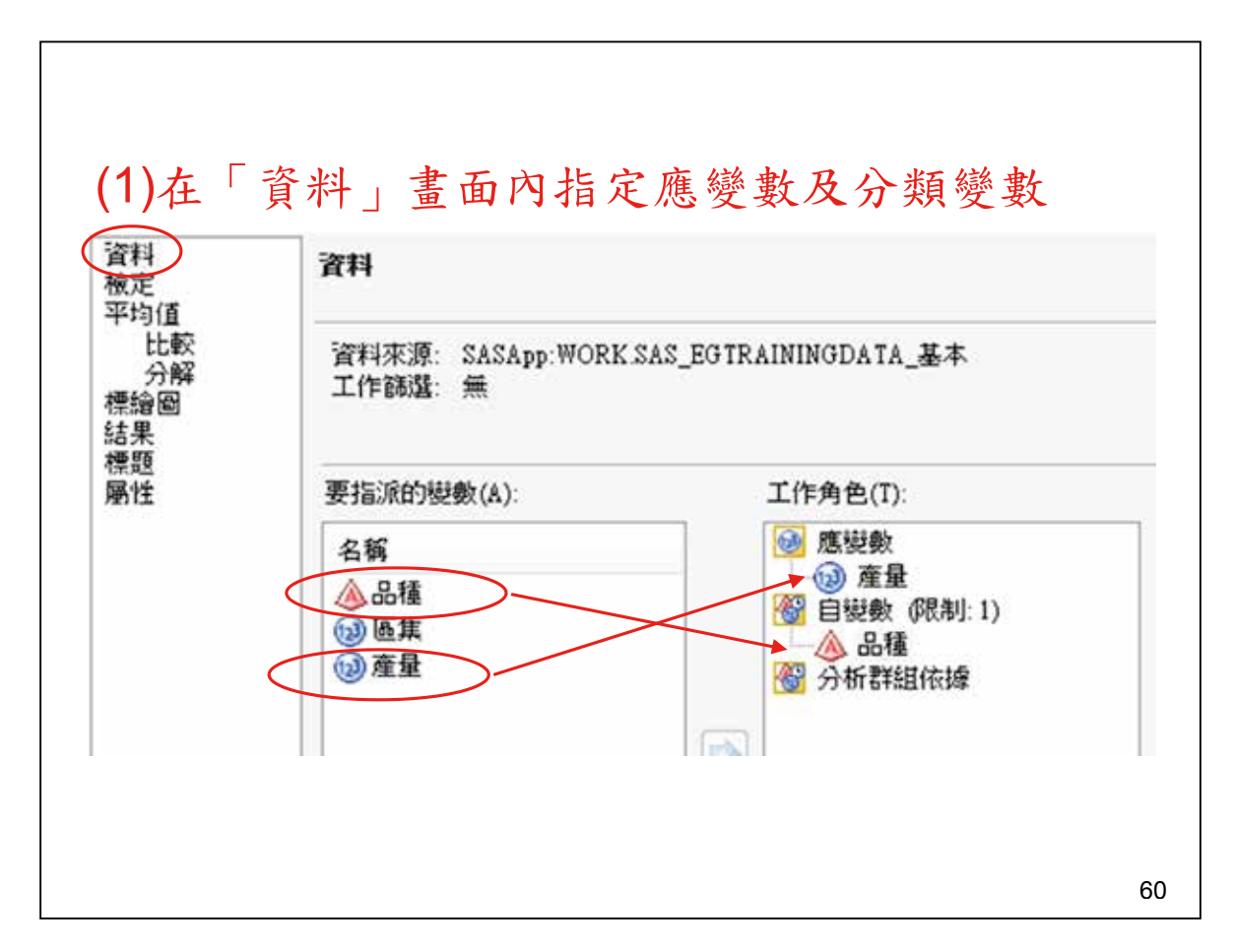

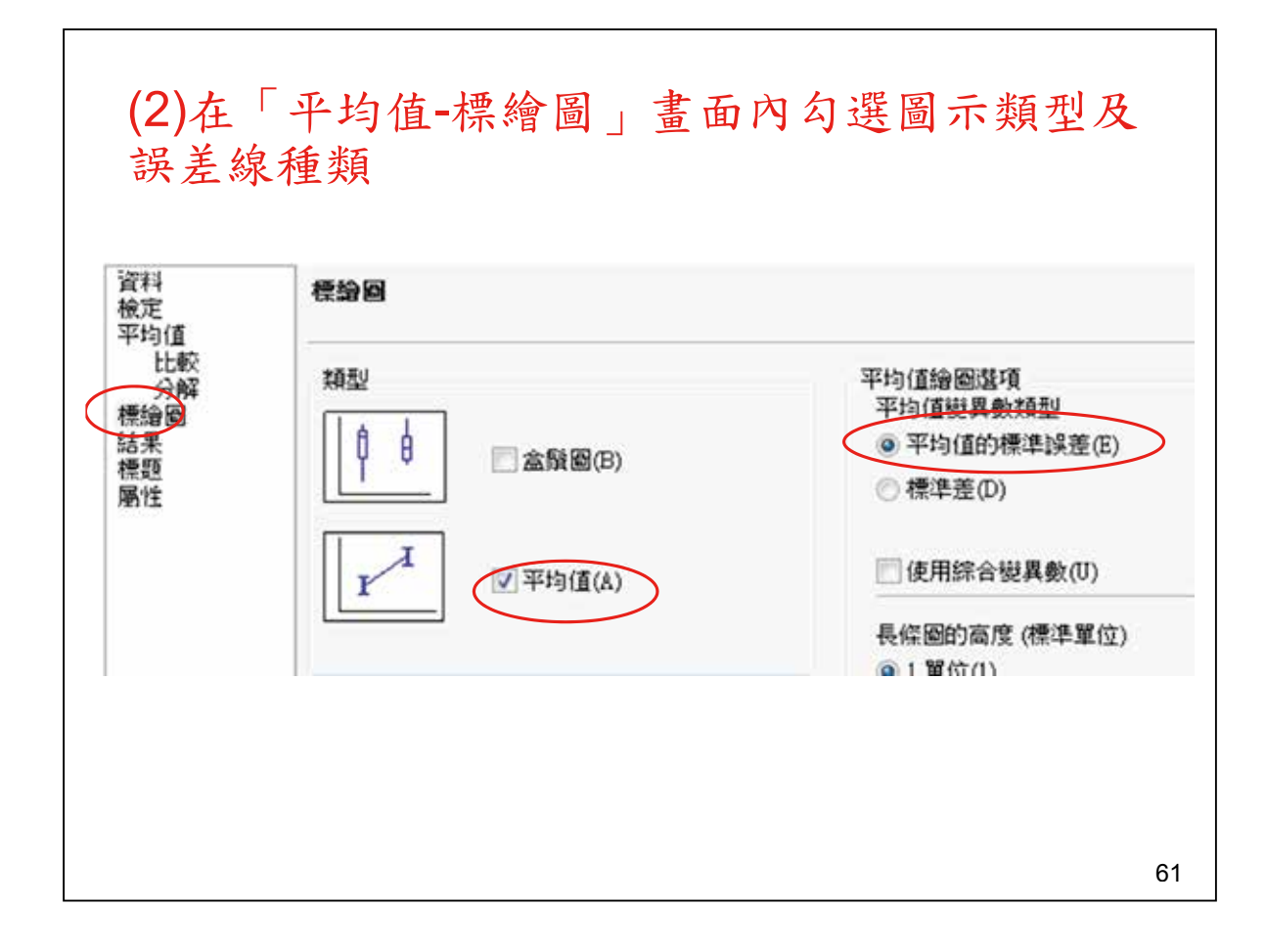

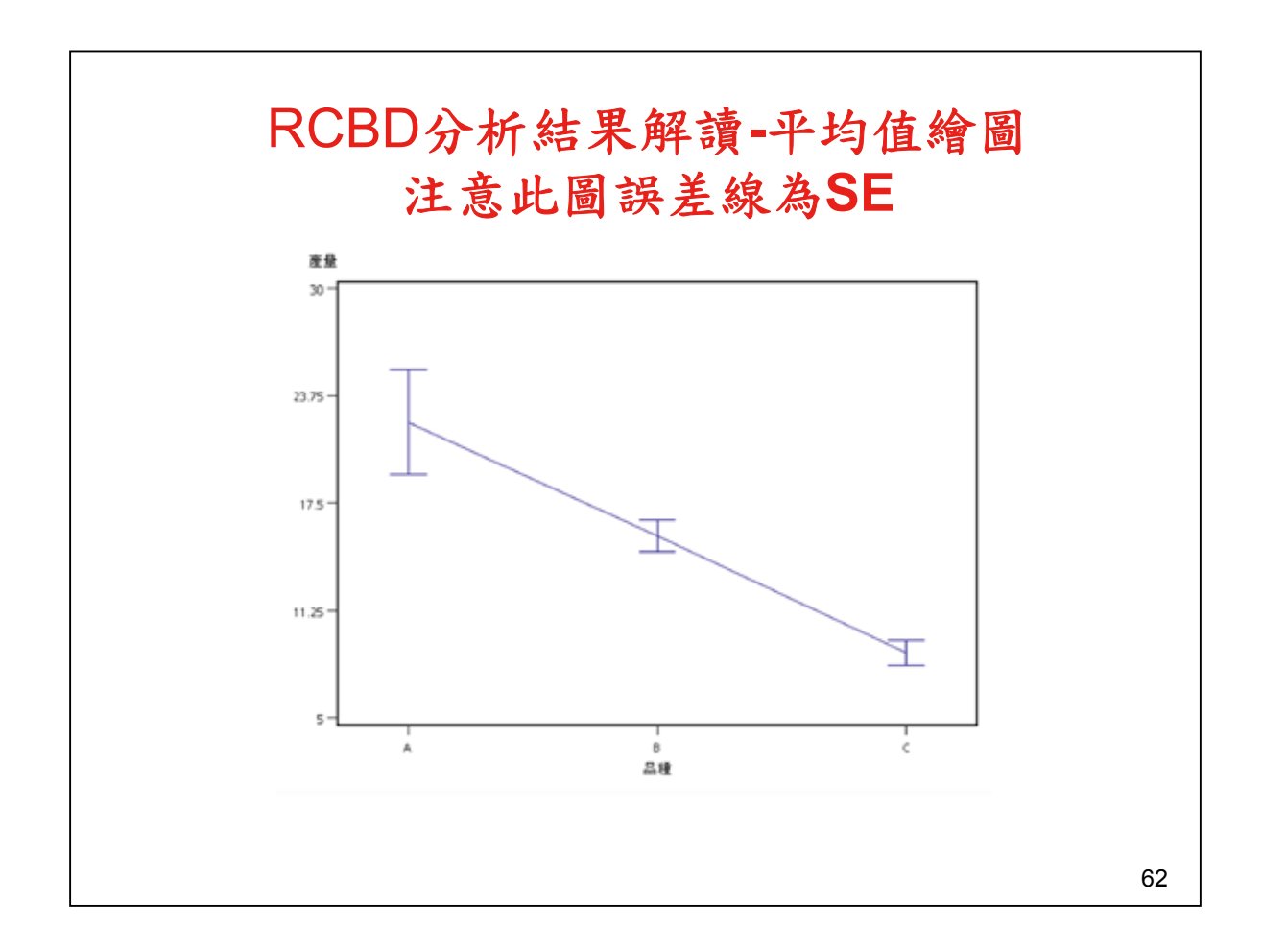

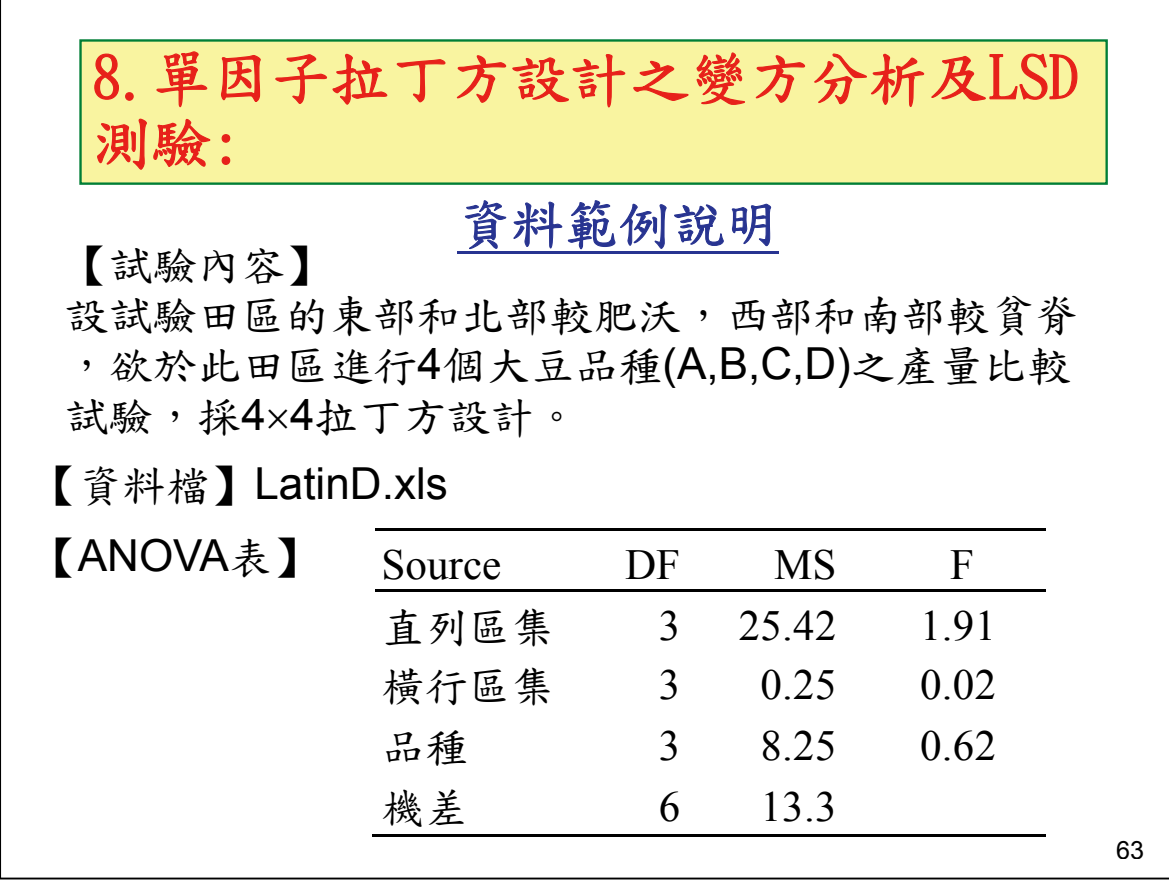

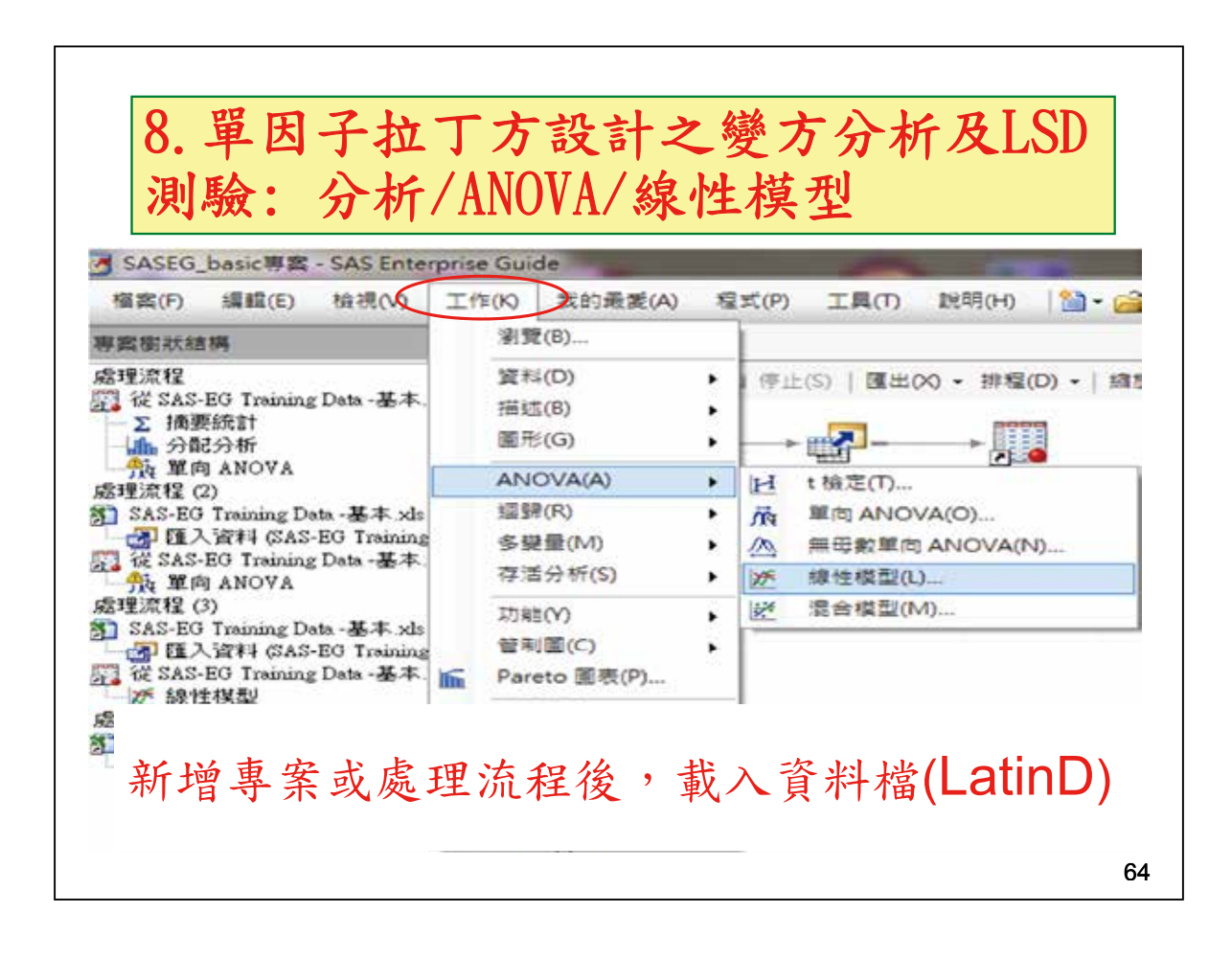

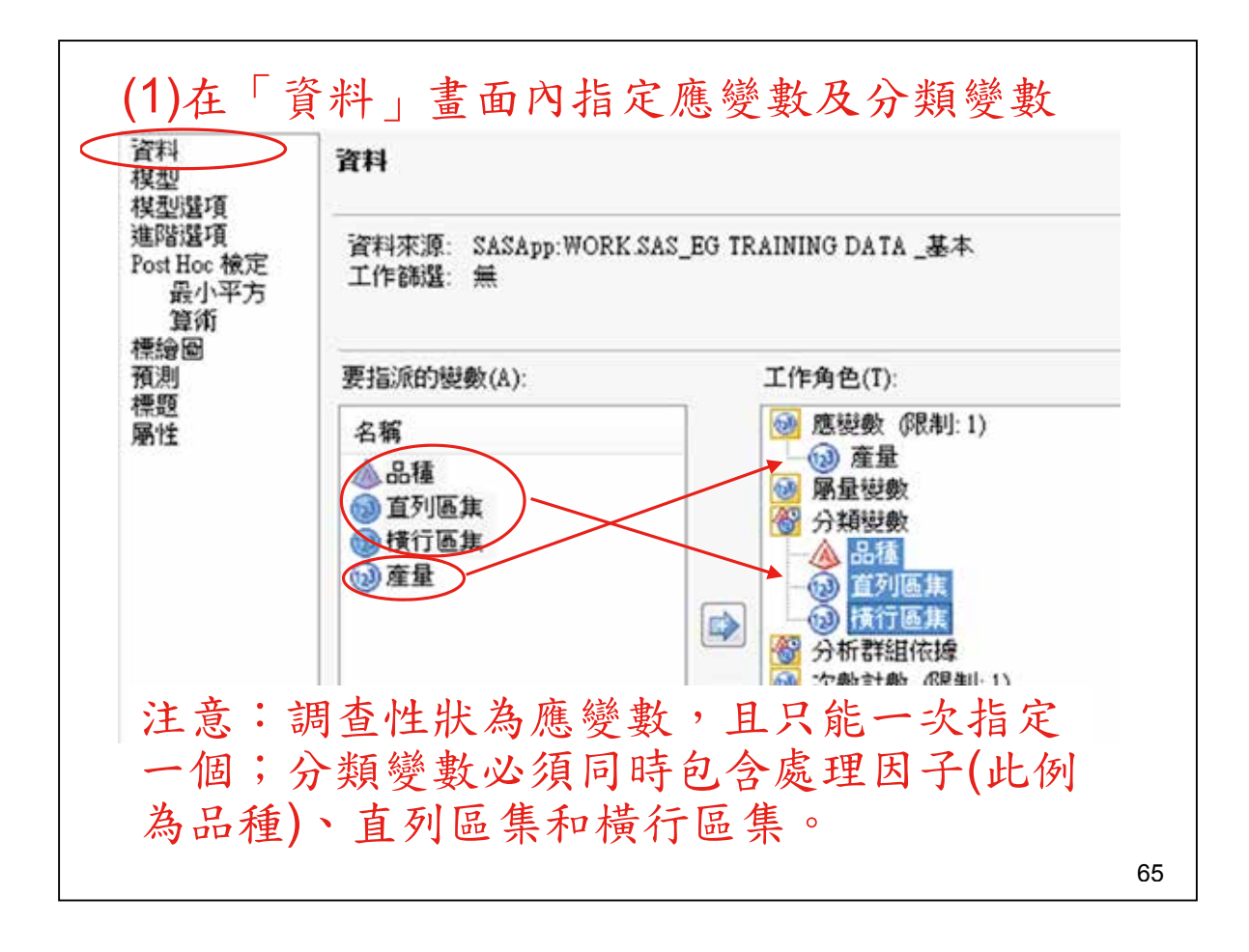

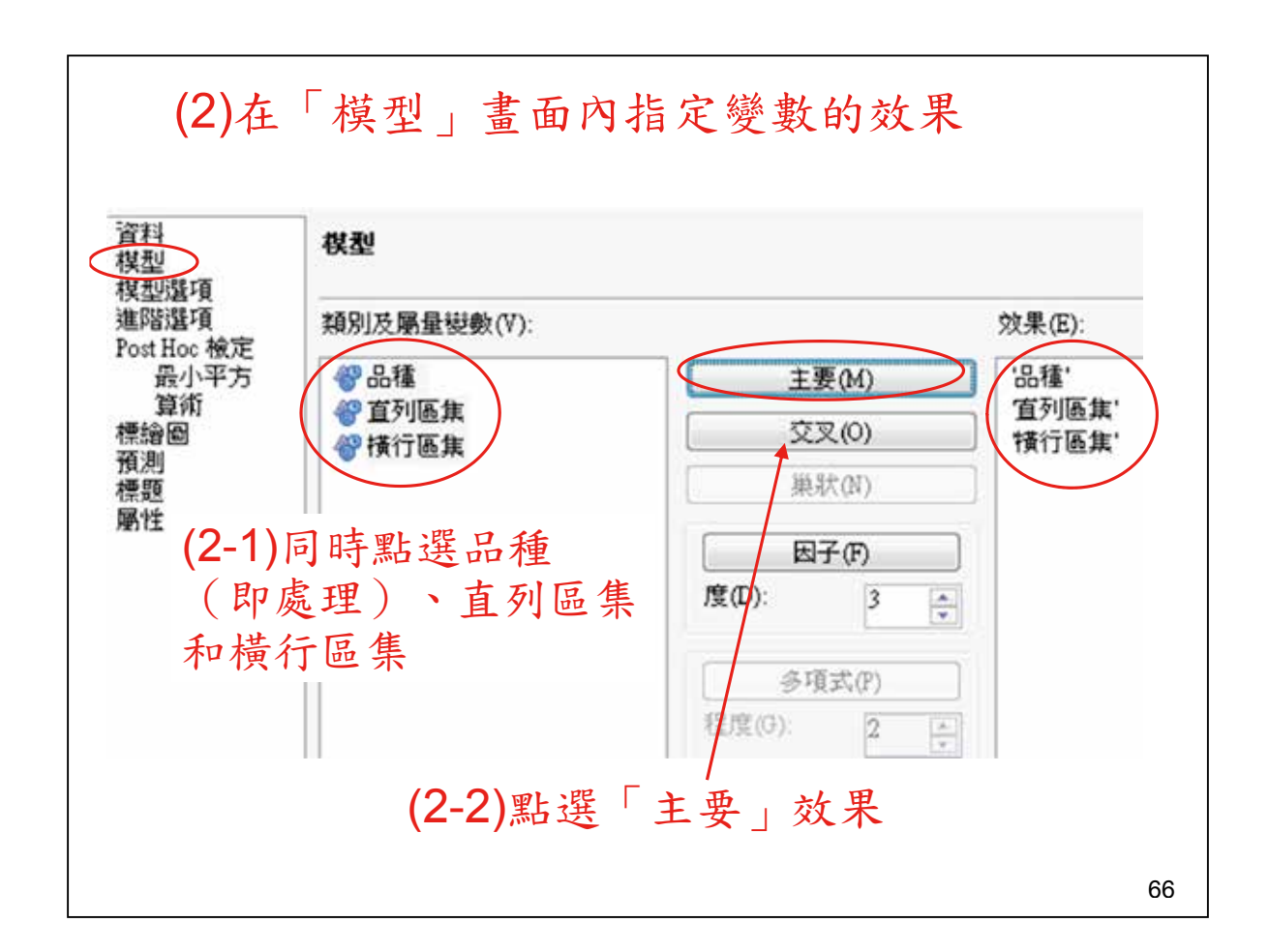

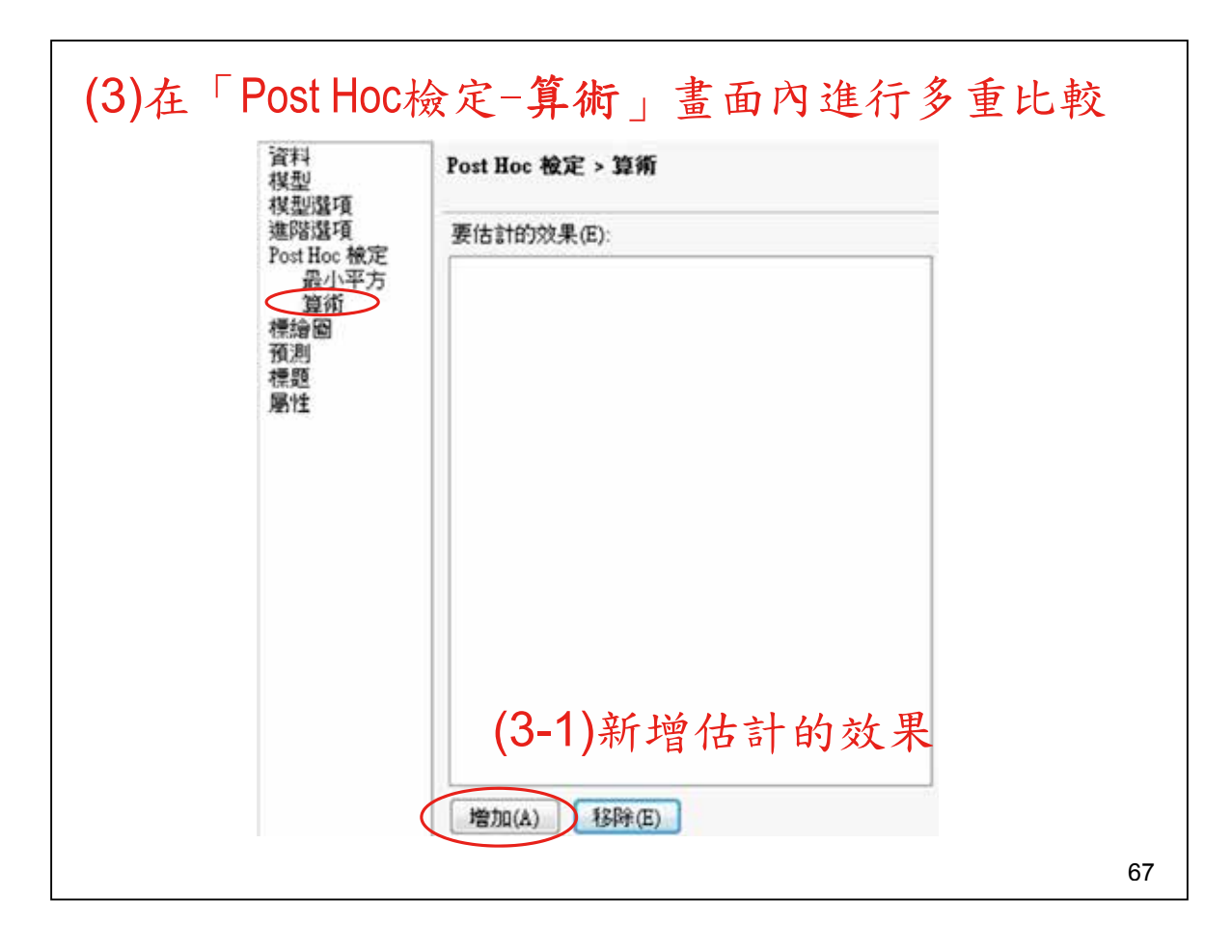

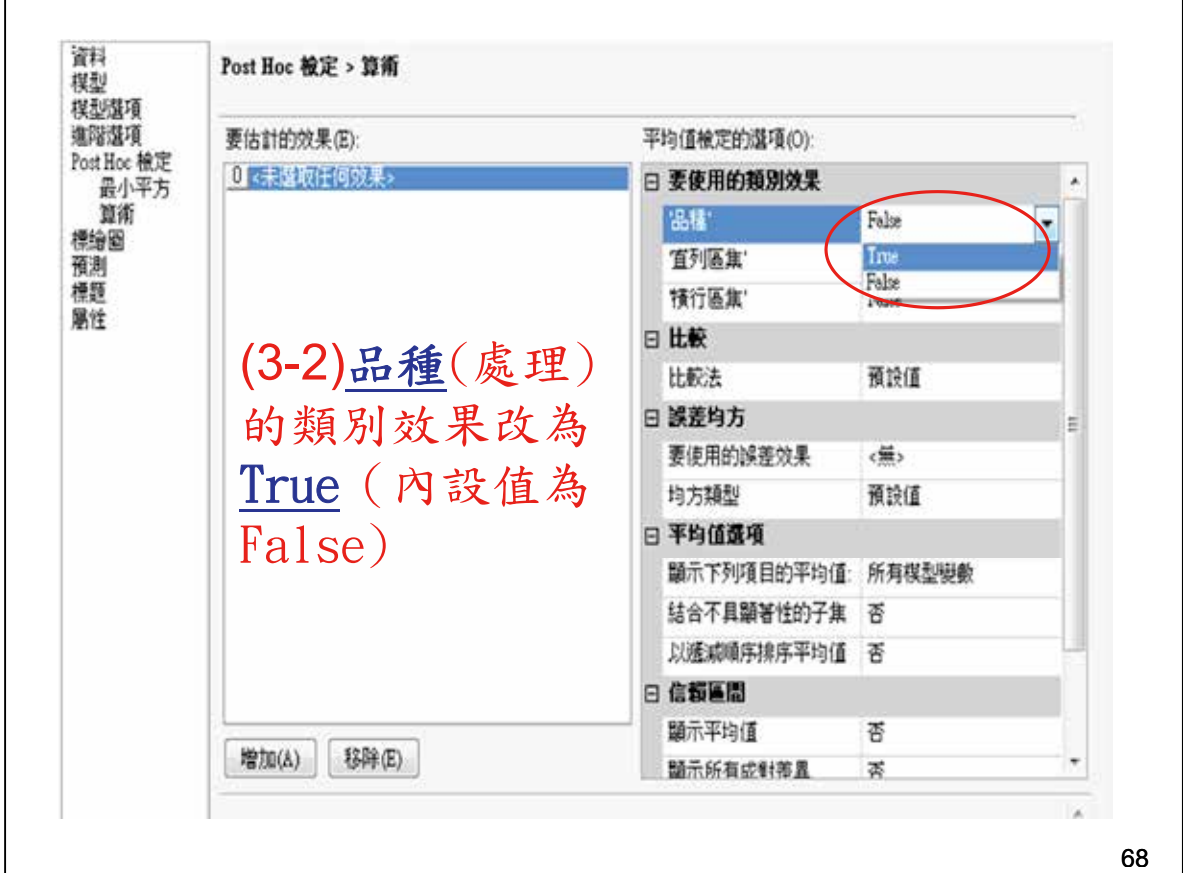

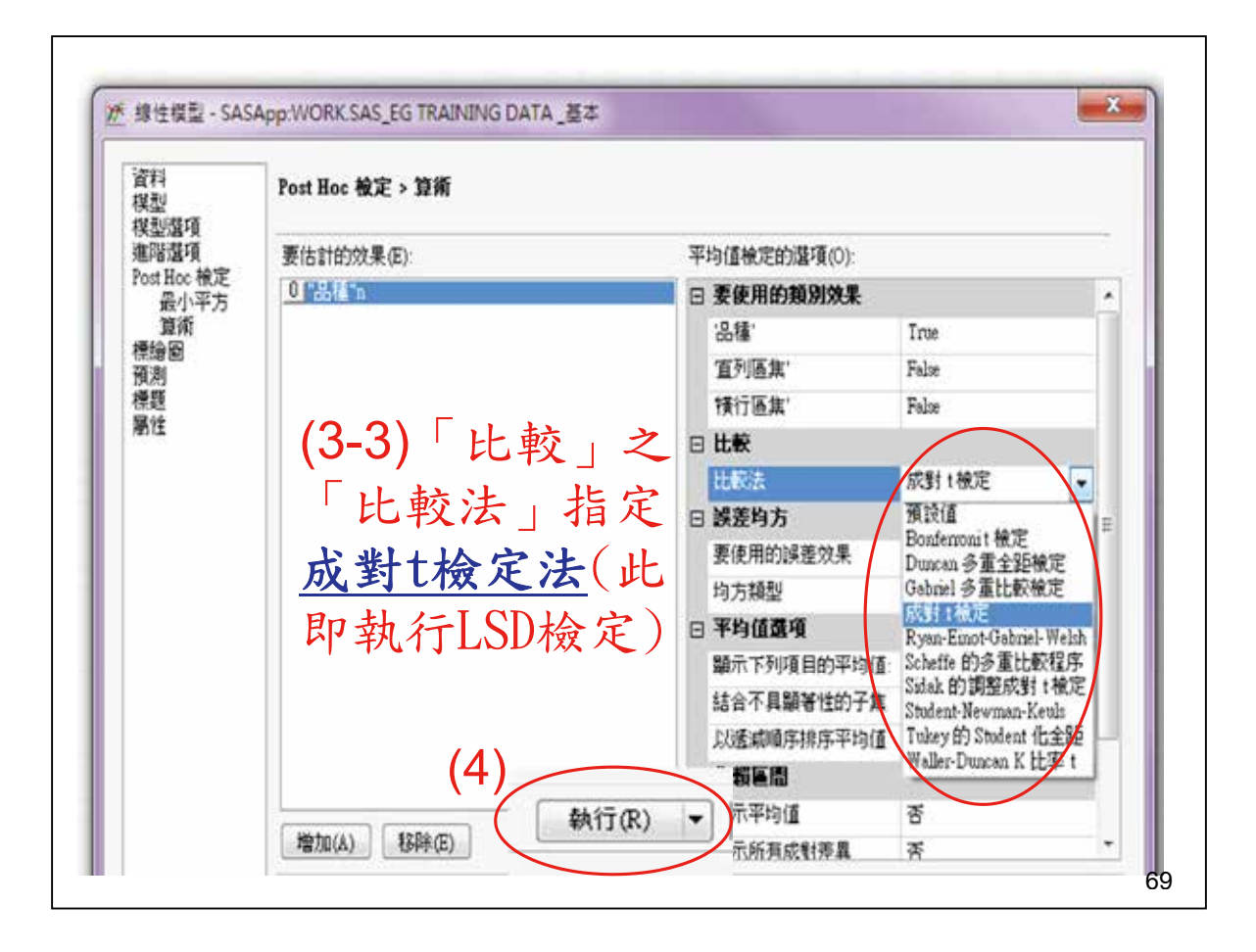

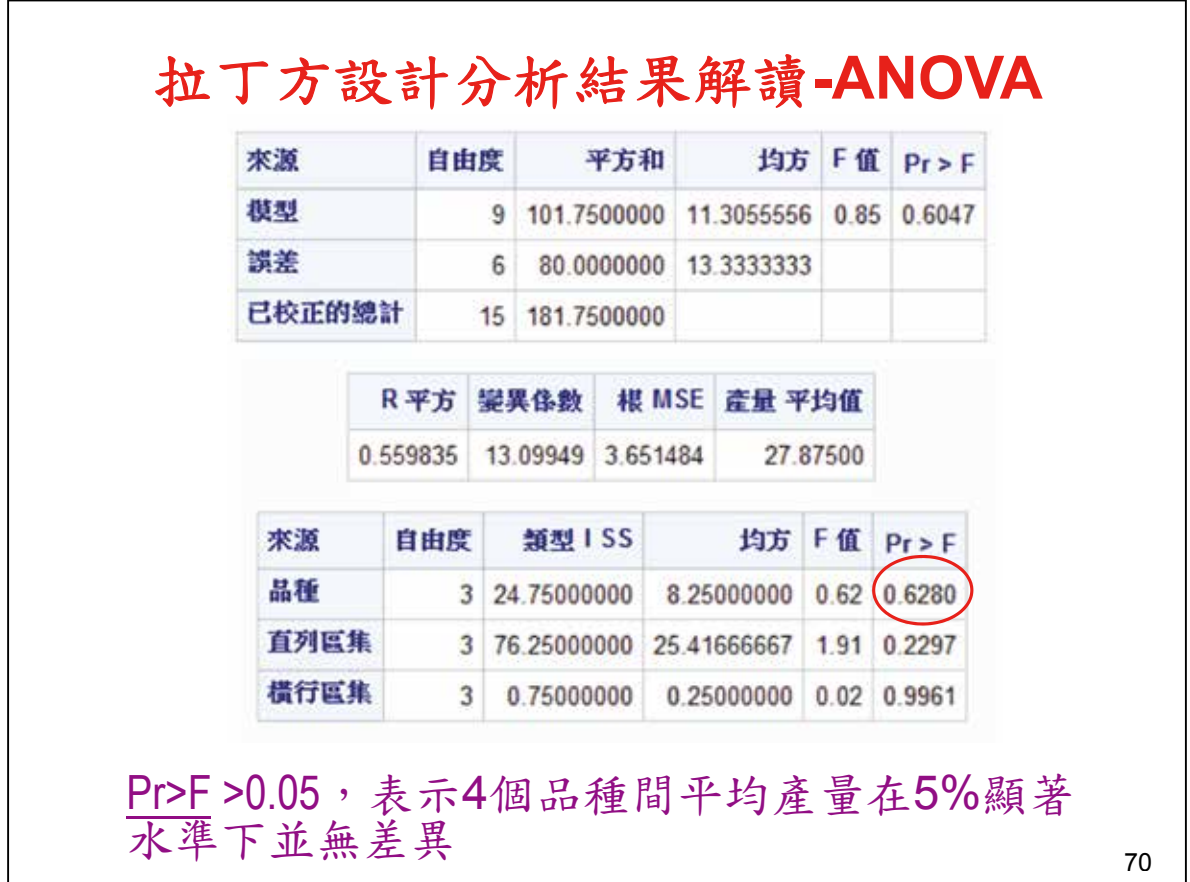

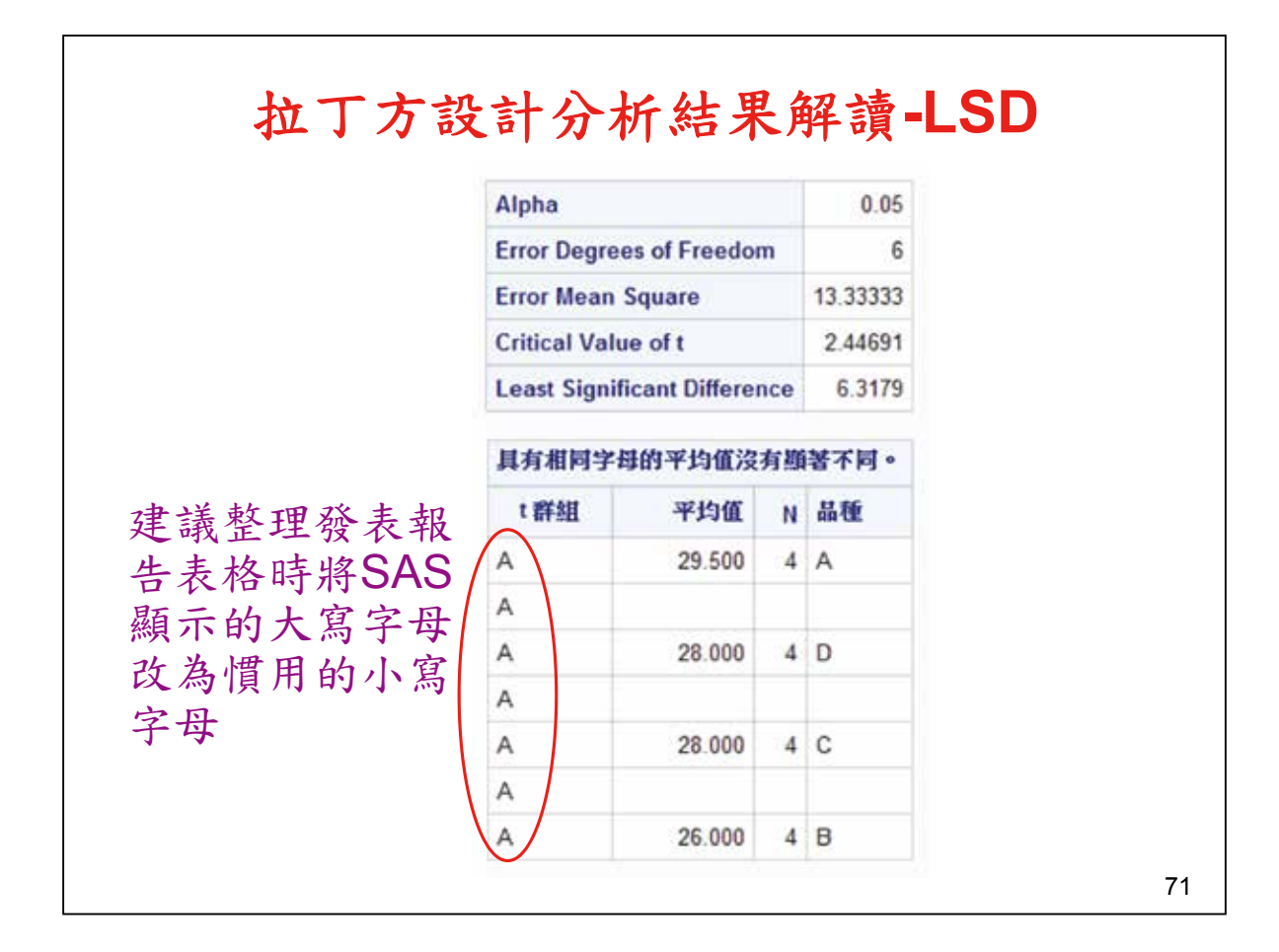

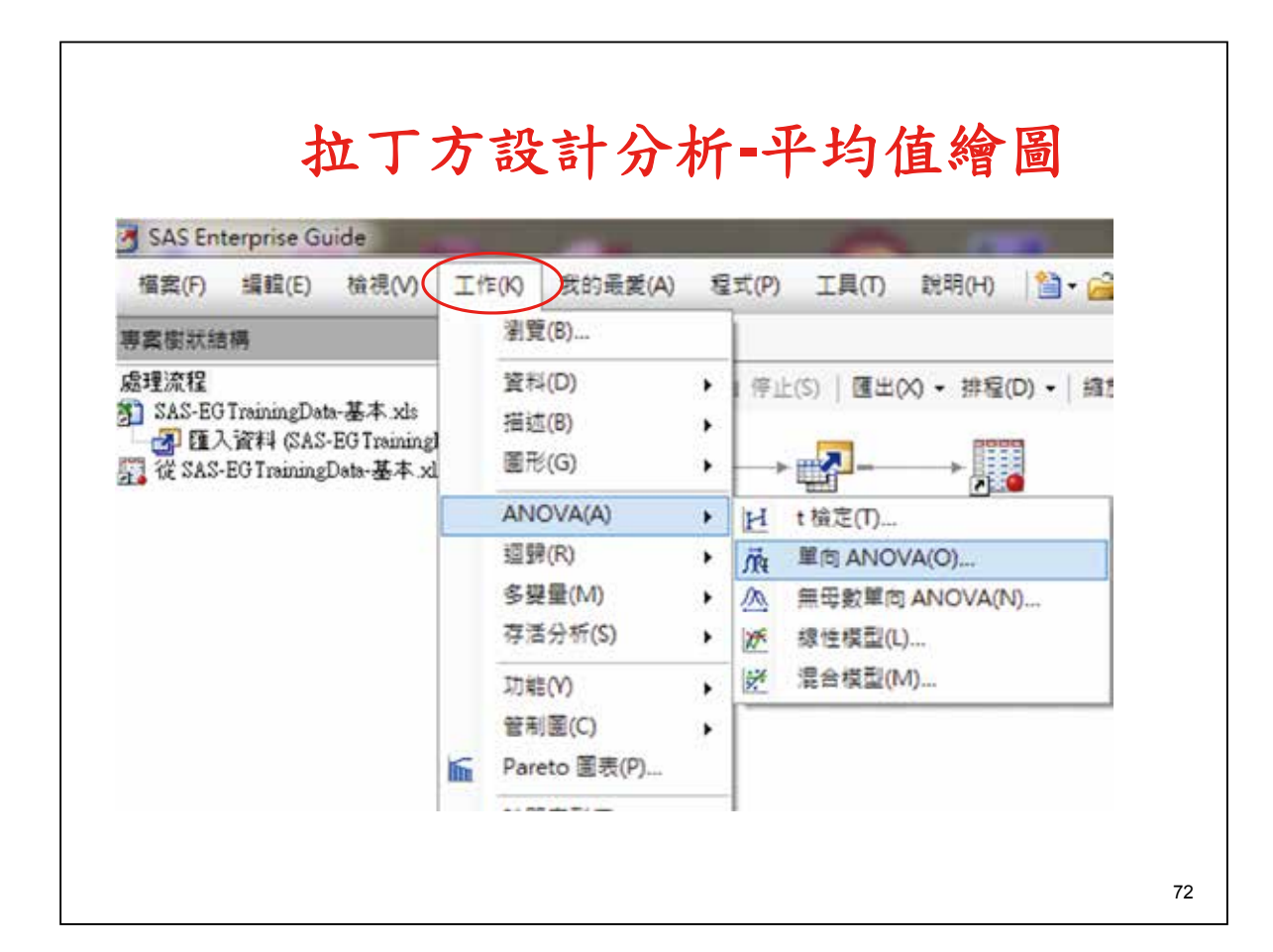

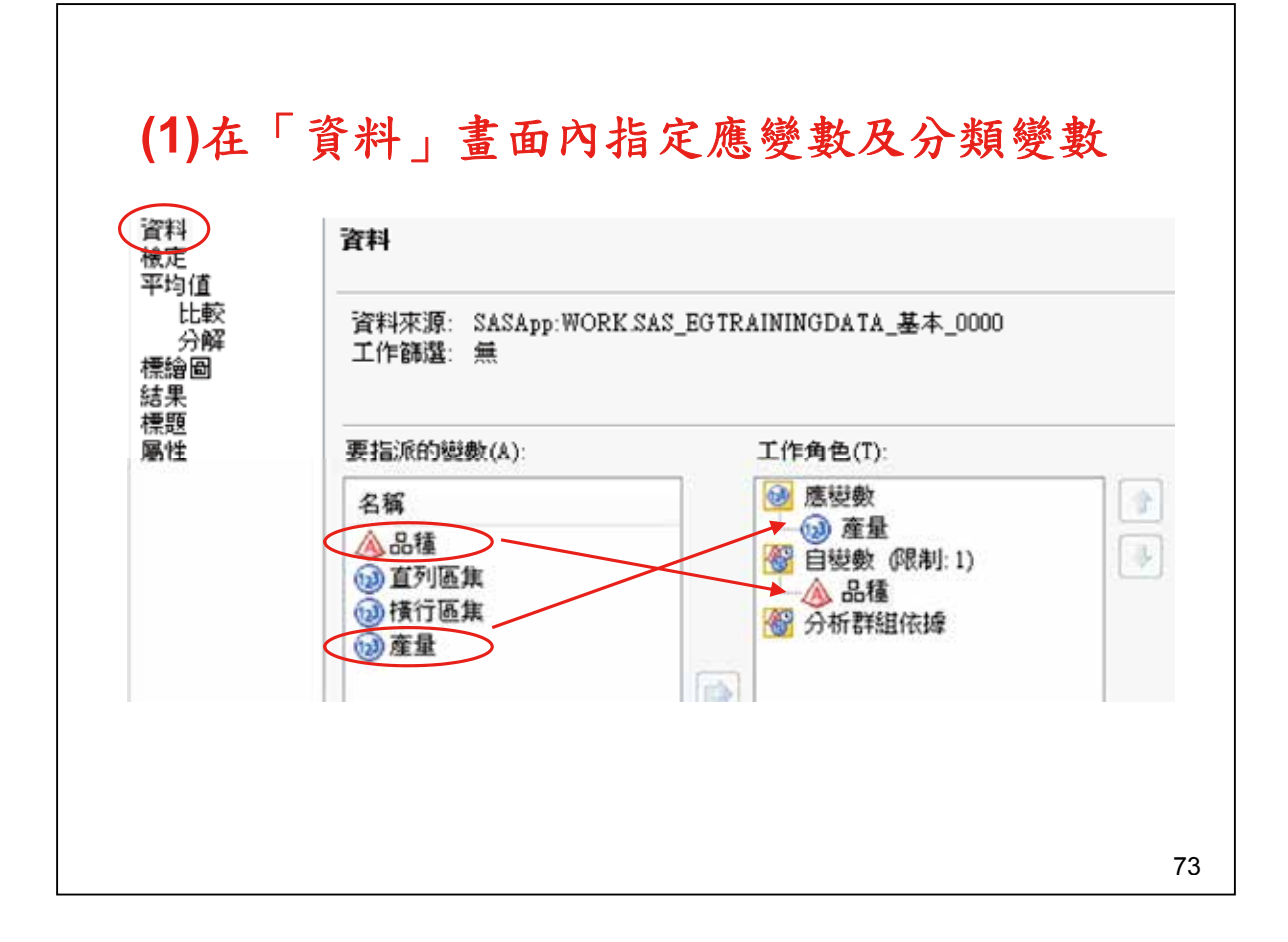

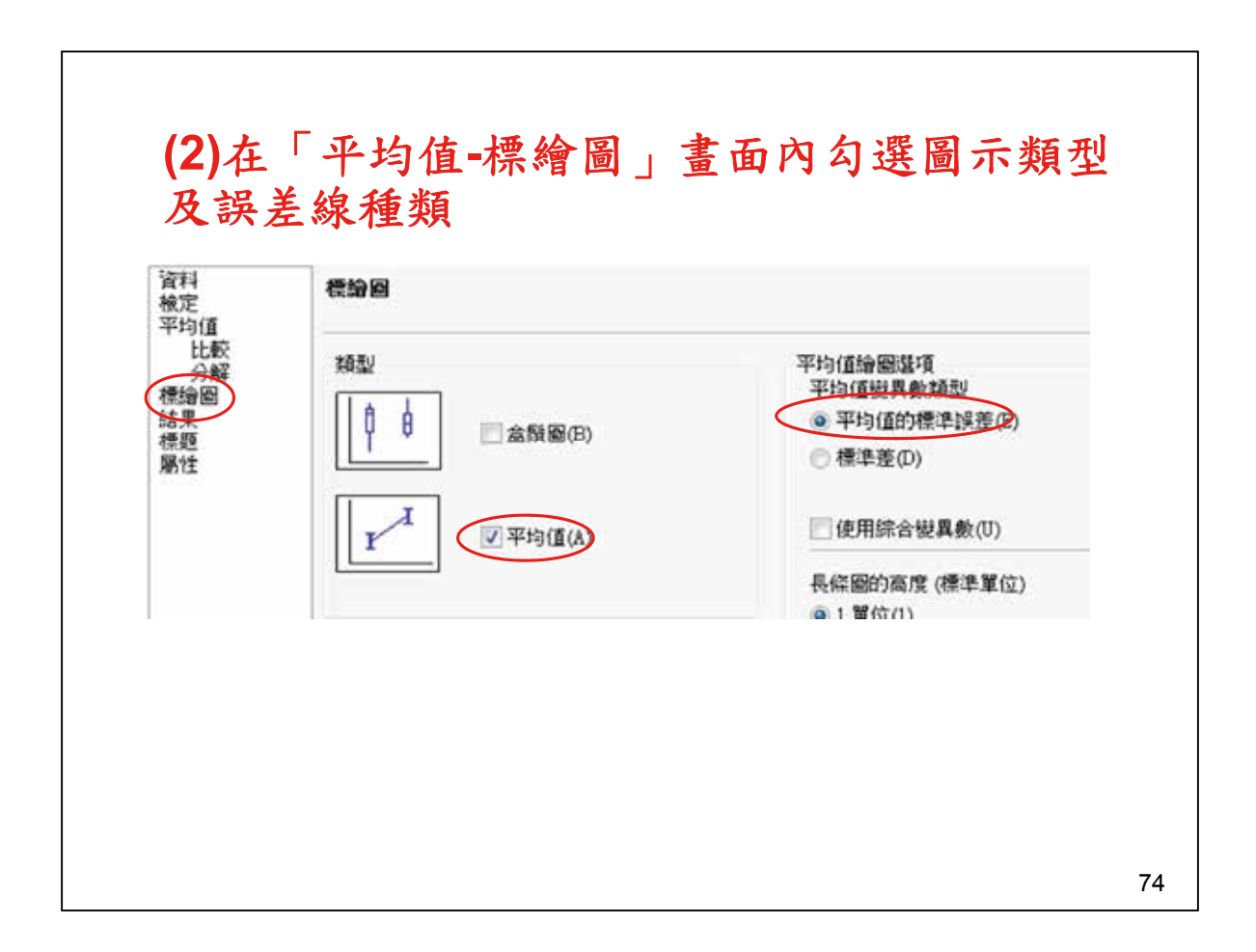

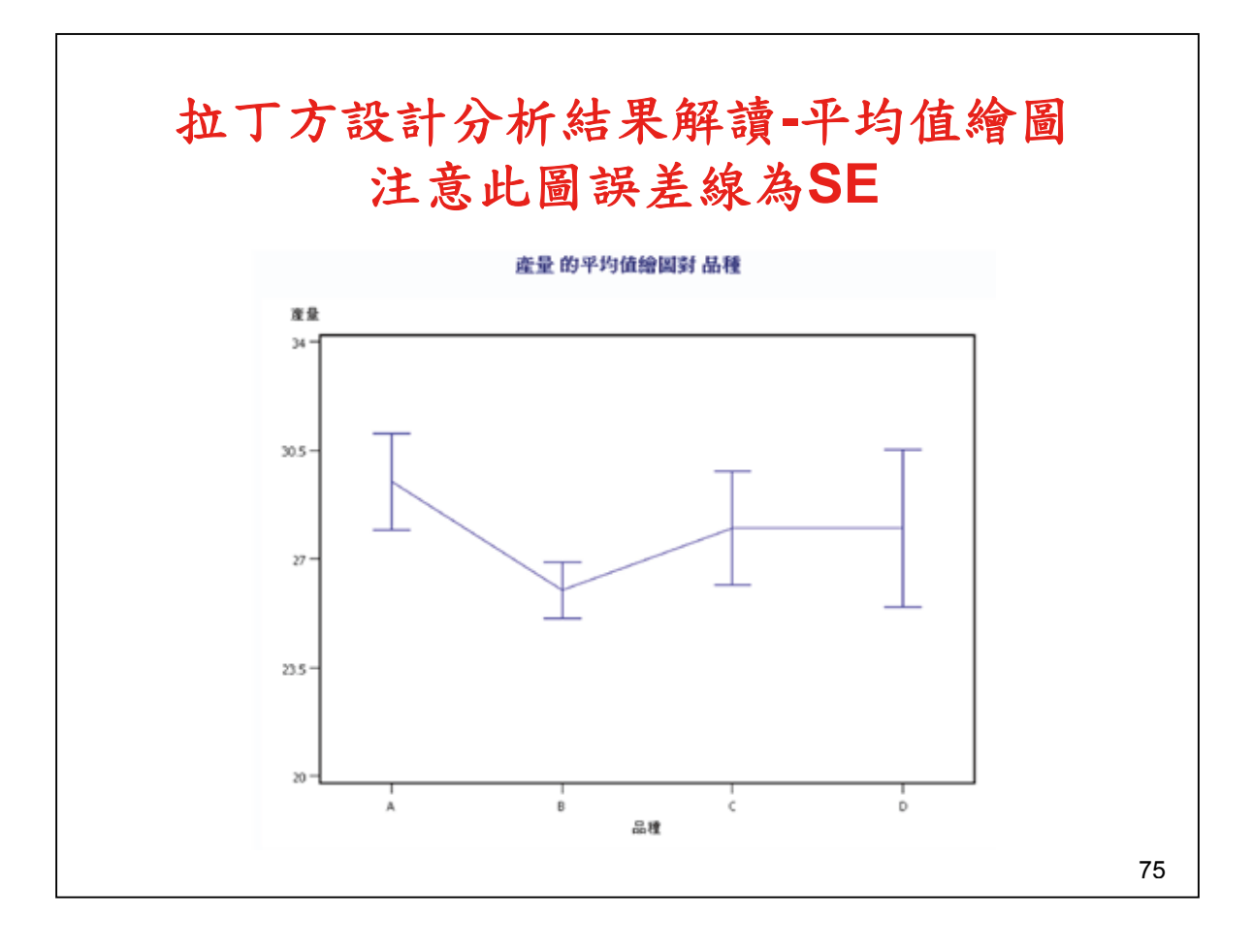

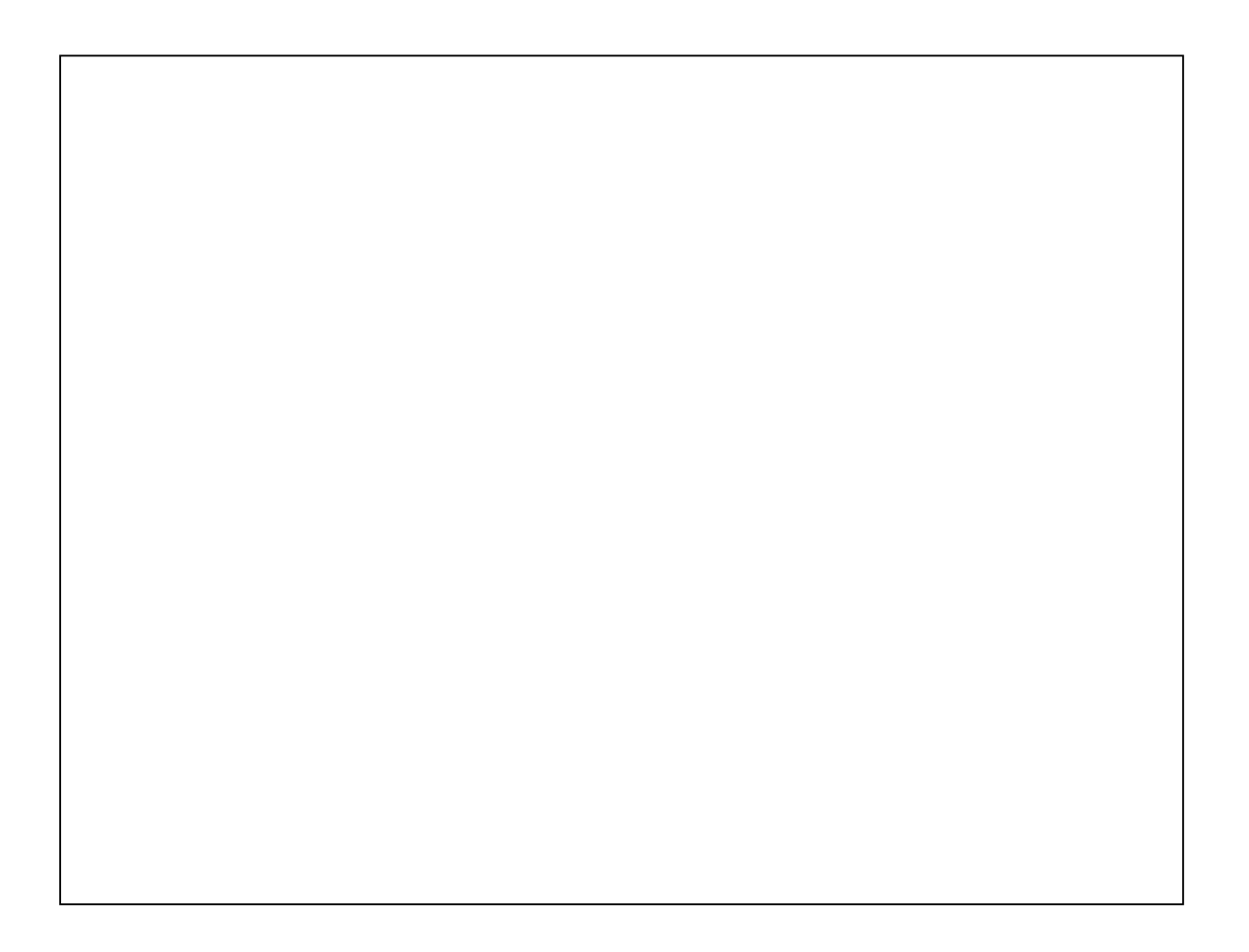